# **AT Commands, Voice Commands S-Registers, and Result Codes**

**MT5656ZDX Series MT5600ZDX Series MT5600BA/BL Series**

**Reference Guide**

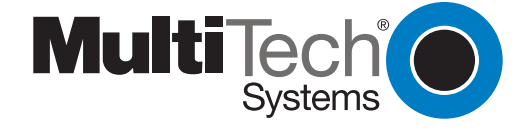

#### **AT Commands, S-Registers, and Result Codes Reference Guide**

MT5656ZDX, MT5656ZDX–V, MT5600ZDX, MT5600ZDX–V, MT5600BA–V.92, MT5600BA–V.90, MT5600BL–V.90 P/N S000273D Revision D

©2003-4 by Multi-Tech Systems, Inc.

All rights reserved. This publication may not be reproduced, in whole or in part, without prior expressed written permission from Multi-Tech Systems, Inc.

Multi-Tech Systems, Inc. makes no representations or warranties with respect to the contents hereof and specifically disclaims any implied warranties of merchantability or fitness for any particular purpose. Furthermore, Multi-Tech Systems, Inc. reserves the right to revise this publication and to make changes in the content hereof without obligation of Multi-Tech Systems, Inc. to notify any person or organization of such revisions or changes.

#### **Record of Revisions**

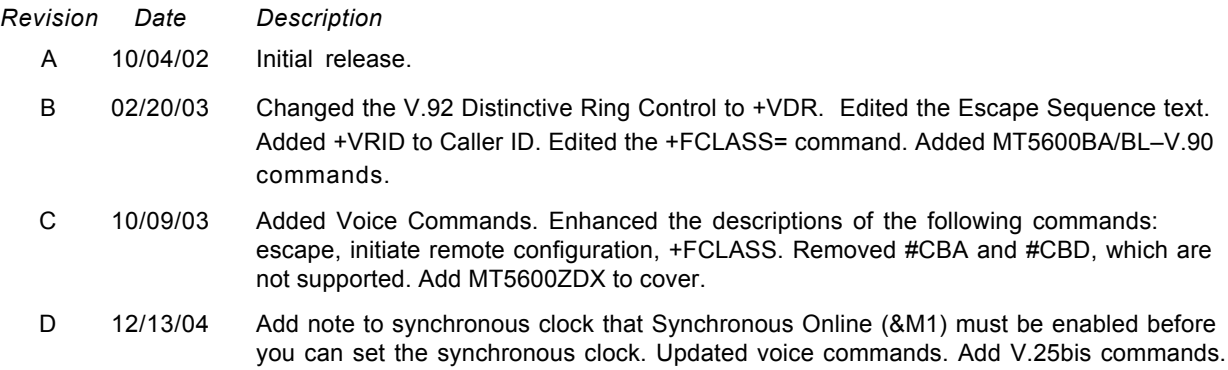

#### **Trademarks**

MultiModem, MultiModemII, Multi-Tech, and the Multi-Tech logo are trademarks of Multi-Tech Systems, Inc.

#### **World Headquarters**

Multi-Tech Systems, Inc. 2205 Woodale Drive Mounds View, MN 55112 U.S.A

Telephone (763) 785-3500 or (800) 328-9717 Fax (763) 785-9874 Technical Support (800) 972-2439 Internet *http://www.multitech.com*

# **Contents**

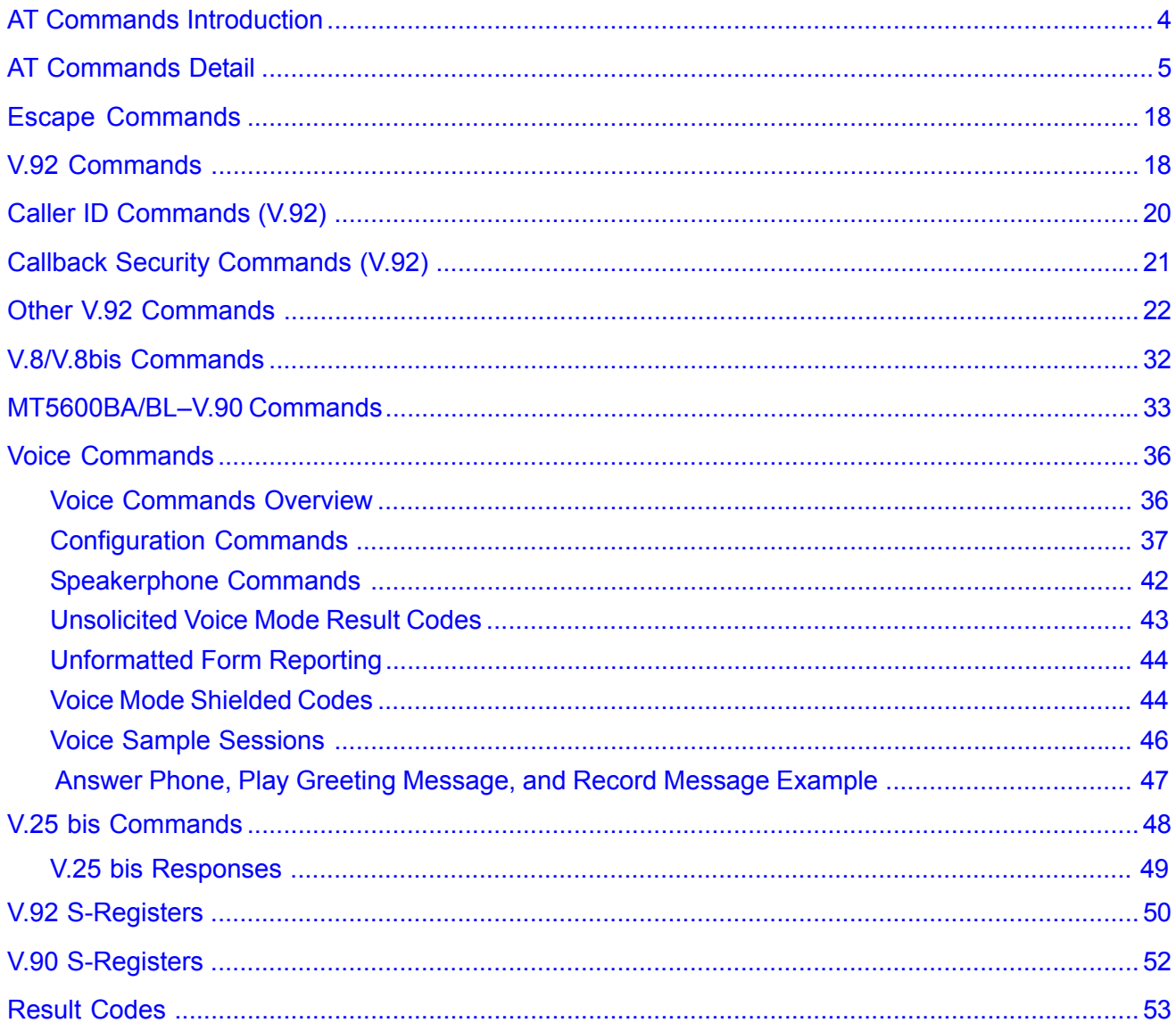

### <span id="page-3-0"></span>**AT Commands Introduction**

AT commands are used to control the operation of your modem. They are so called because each command must be preceded by the characters *AT* to get the *AT*tention of the modem.

#### **AT commands can be issued only when the modem is in command mode or online command mode.**

- The modem is in *command mode* whenever it is not connected to another modem.
- The modem is in *data mode* whenever it is connected to another modem and ready to exchange data. *Online command mode* is a temporary state in which you can issue commands to the modem while connected to another modem.

To put the modem into online command mode from data mode, you must issue an *escape sequence:* Type **+++** and wait for the OK response; then issue the hang-up command by typing ATH <CR> (<CR> indicates that you must click Enter). To return to data mode from online command mode, type the command **ATO**.

To send AT commands to the modem you must use a communications program, such as the Phone Tools, a communications program included with your modem, or HyperTerminal in Windows 95, 98, NT 4.0, Me, 2000, XP. You can issue commands to the modem either directly, by typing them in the terminal window of the communications program, or indirectly, by configuring the operating system or communications program to send the commands automatically. Fortunately, communications programs make daily operation of modems effortless by hiding the commands from the user. Most users, therefore, need to use AT commands only when reconfiguring the modem, e.g., to turn autoanswer on or off.

The format for entering an AT command is **AT***Xn*, where *X* is the command and *n* is the value for the command, sometimes called the command *parameter*. The value is always a number. If the value is zero, you can omit it from the command; thus, **AT&W** is equivalent to **AT&W0**. Most commands have a *default* value, which is the value that is set at the factory. The default values are shown in the "AT Commands" section, which begins on the next page.

#### **You must press Enter to send the command to the modem.**

Any time the modem receives a command, it sends a response known as a *result code*. The most common result codes are *OK*, *ERROR*, and the *CONNECT* messages that the modem sends to the computer when it is connecting to another modem. For a table of valid result codes, see the "Result Codes" sections of this manual.

#### **You can issue several commands in one line, in what is called a command** *string***.**

The command string begins with **AT** and ends when you press ENTER. Spaces to separate the commands are optional; they are ignored by the command interpreter. The most familiar command string is the *initialization string*, which is used to configure the modem when it is turned on or reset, or when your communications software calls another modem.

#### **Note about the LED graphics.**

The graphics are labeled MT5600BA. This stands for the MT5600BA-Series and includes the MT5600BA and the MT5600BL.

## <span id="page-4-0"></span>**AT Commands Detail**

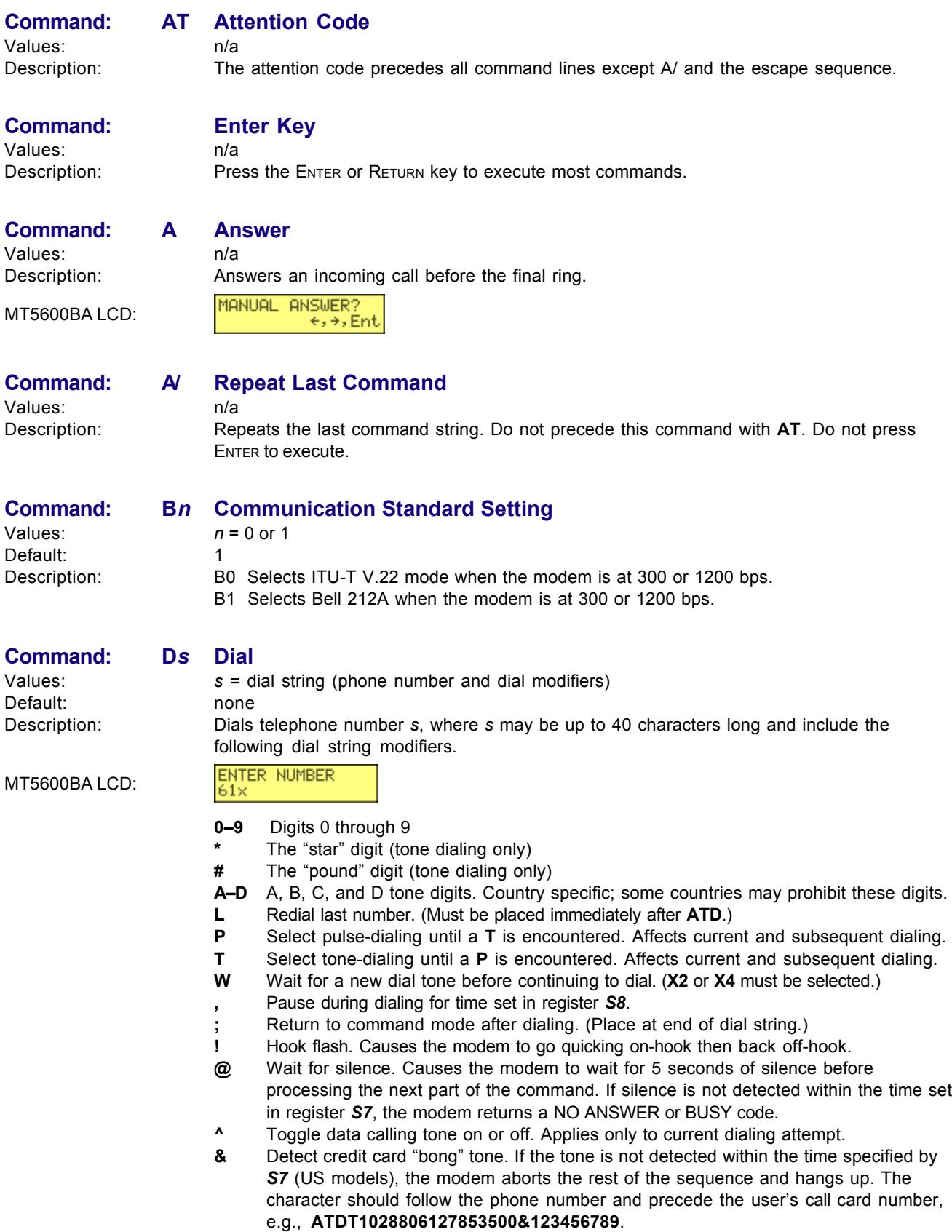

<span id="page-5-0"></span>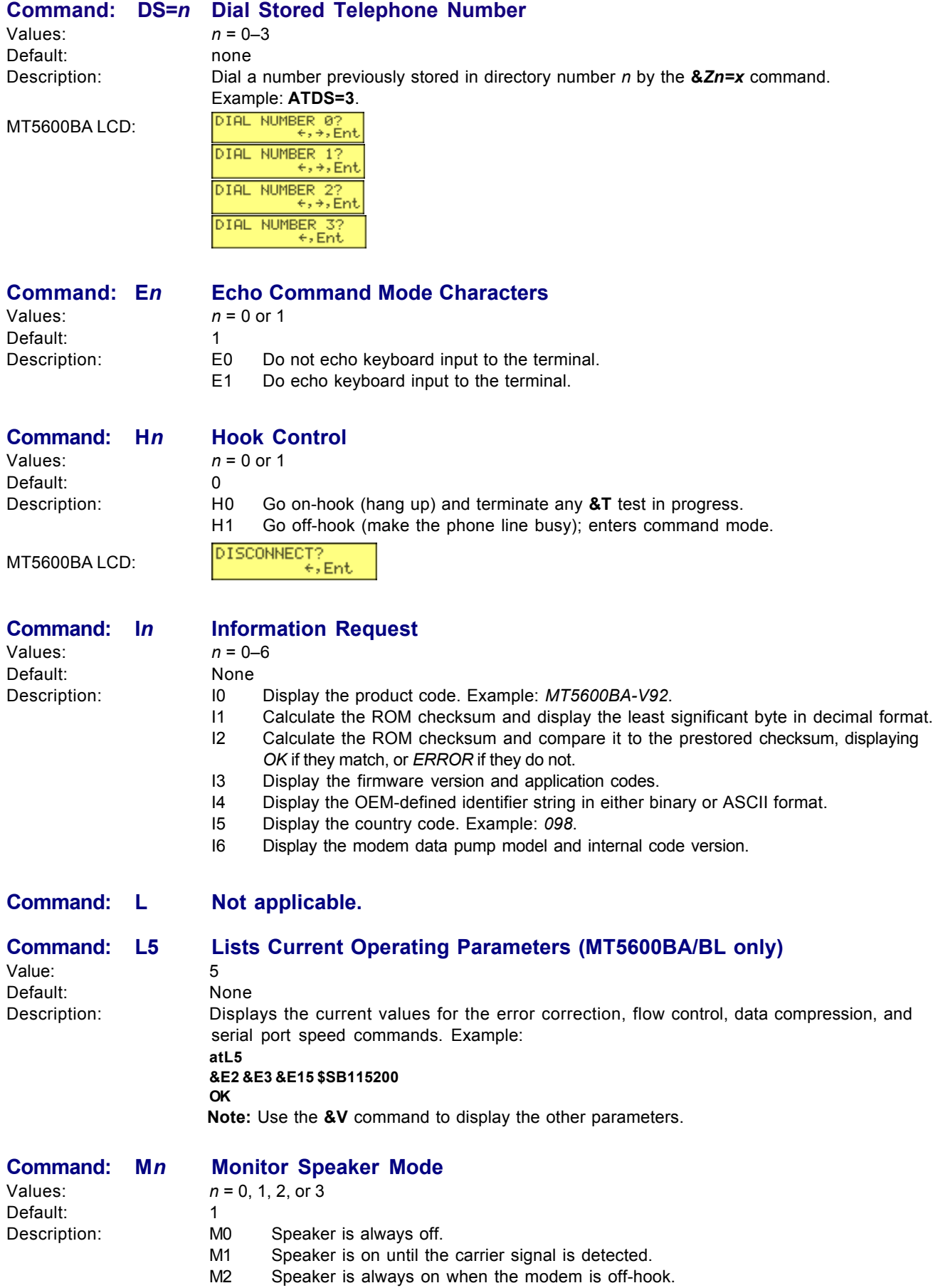

M3 Speaker is off when receiving carrier and during dialing, but on during answering.

<span id="page-6-0"></span>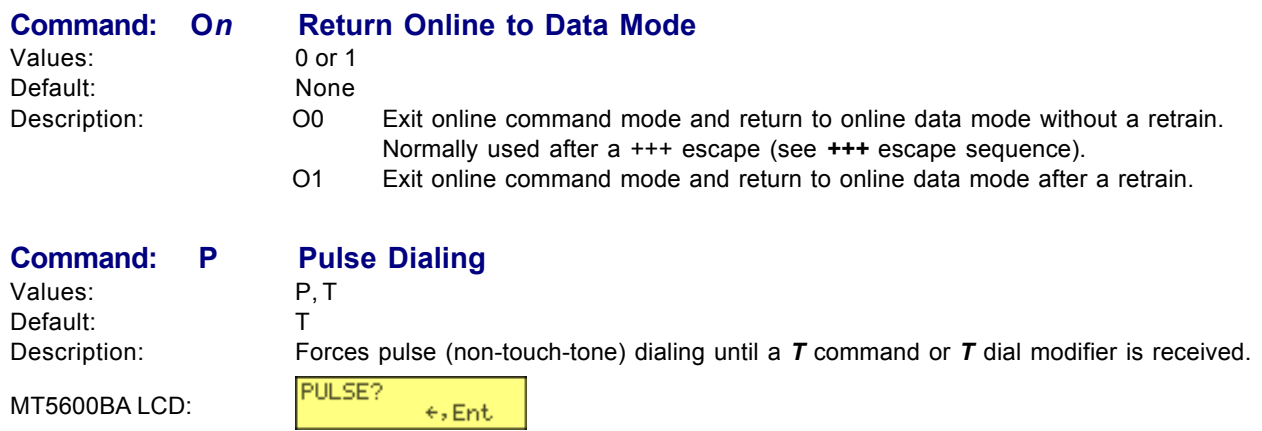

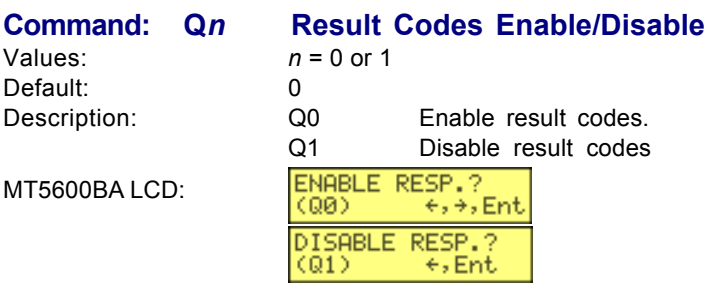

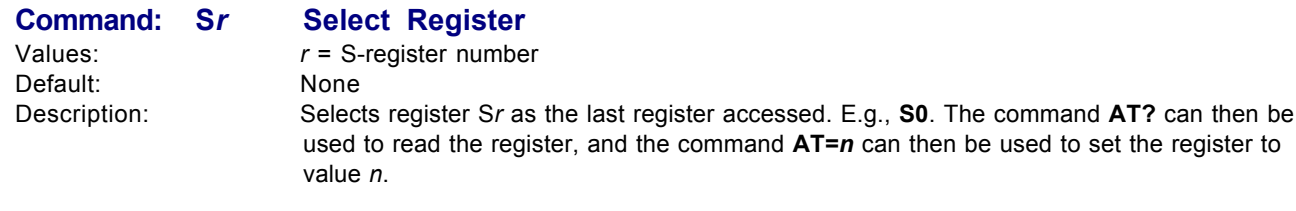

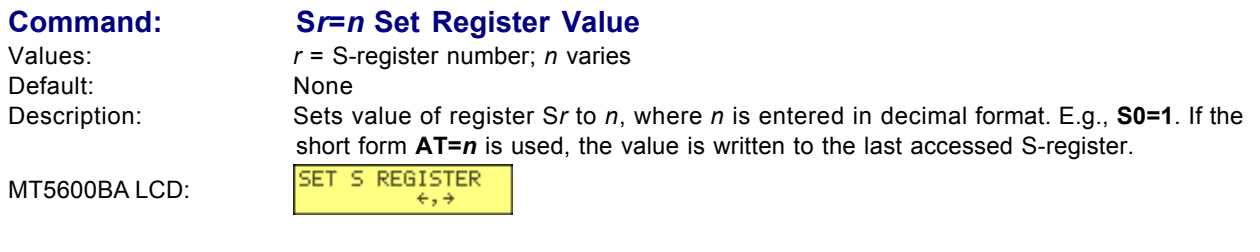

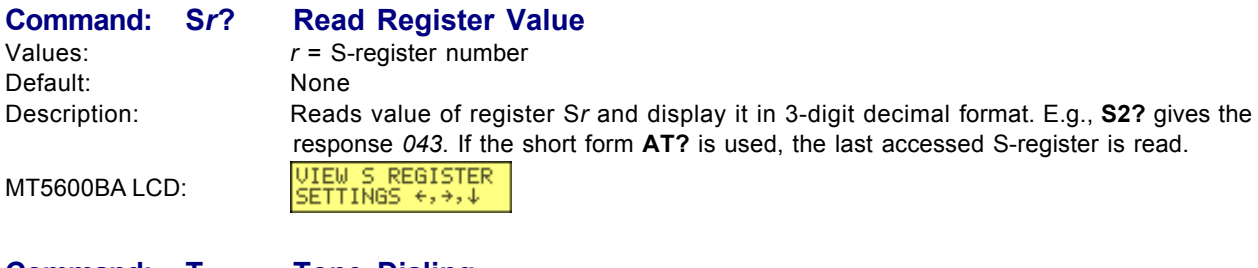

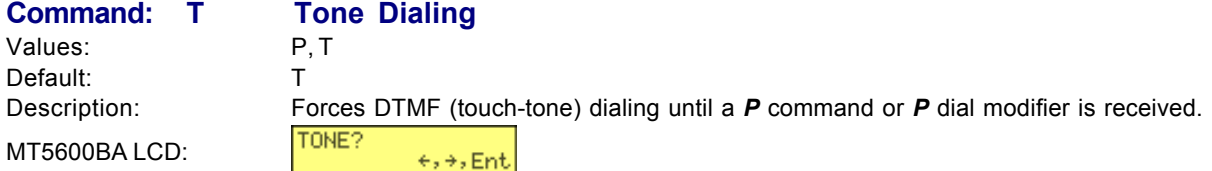

<span id="page-7-0"></span>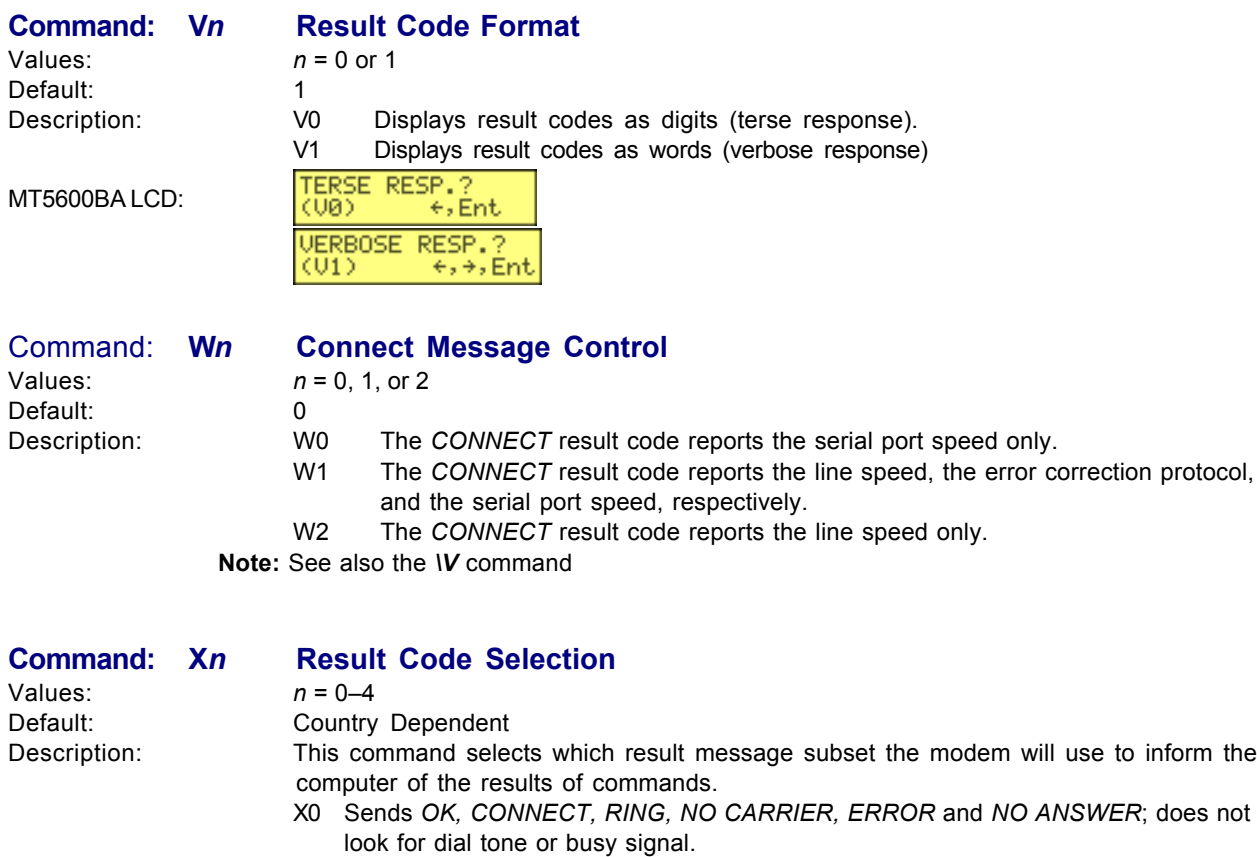

MT5600BA LCD:

BLIND? (X0)  $\leftrightarrow$ ,  $\div$ , Ent

- X1 Sends **X0** messages and connect speed; doesn't look for dial tone or busy signal.
- X2 Sends **X1** messages with *NO DIALTONE*; does not look for busy signal.
- X3 Sends **X1** messages with *BUSY*; does not look for dial tone.
- X4 Sends all messages, including *NO DIALTONE* and *BUSY*.

5600BA LCD:

- SMART? (X4)  $\leftrightarrow$  Ent
- **Note:** In fax mode, the only message sent to indicate a connection is: *CONNECT* without a speed indication. See also the *\V* command.

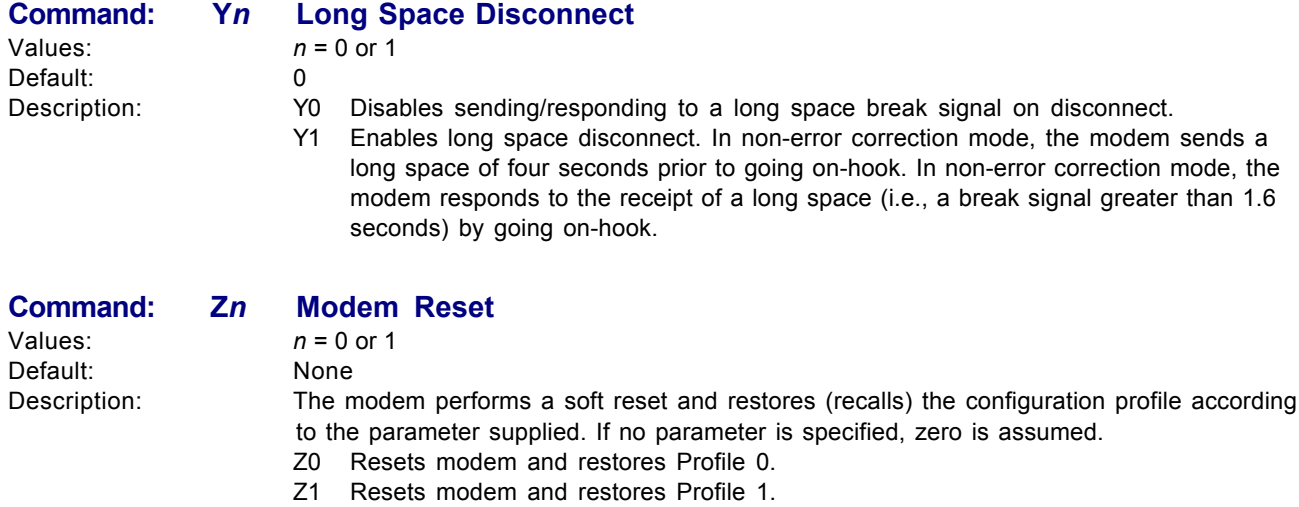

**Note:** See also the **&***F* and **&***W* commands.

<span id="page-8-0"></span>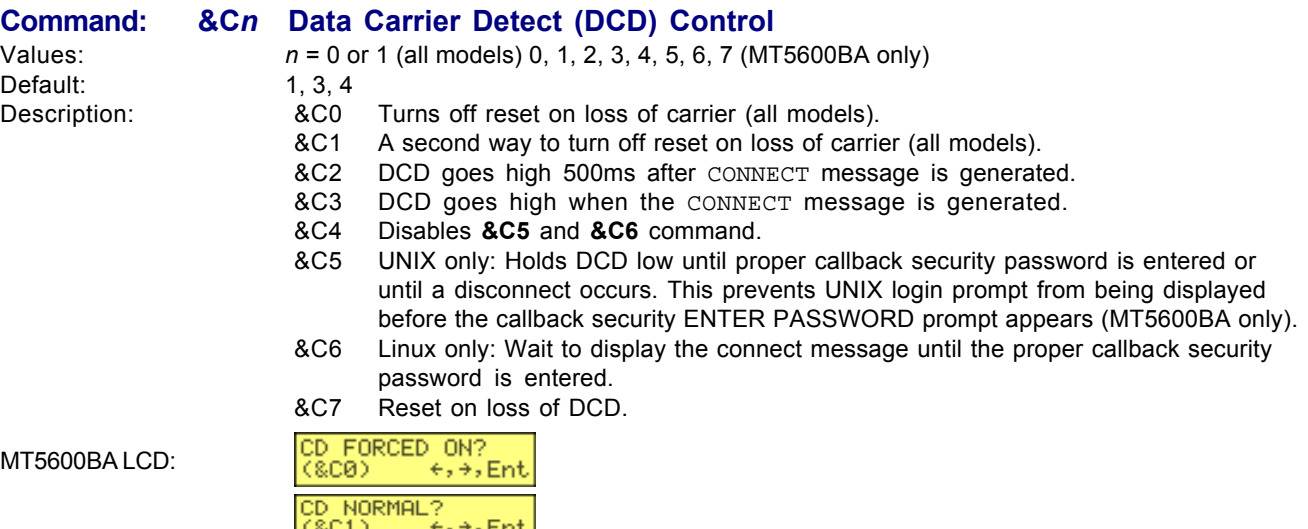

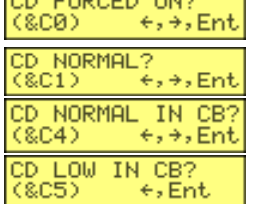

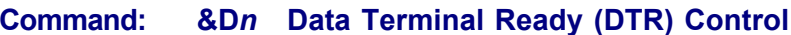

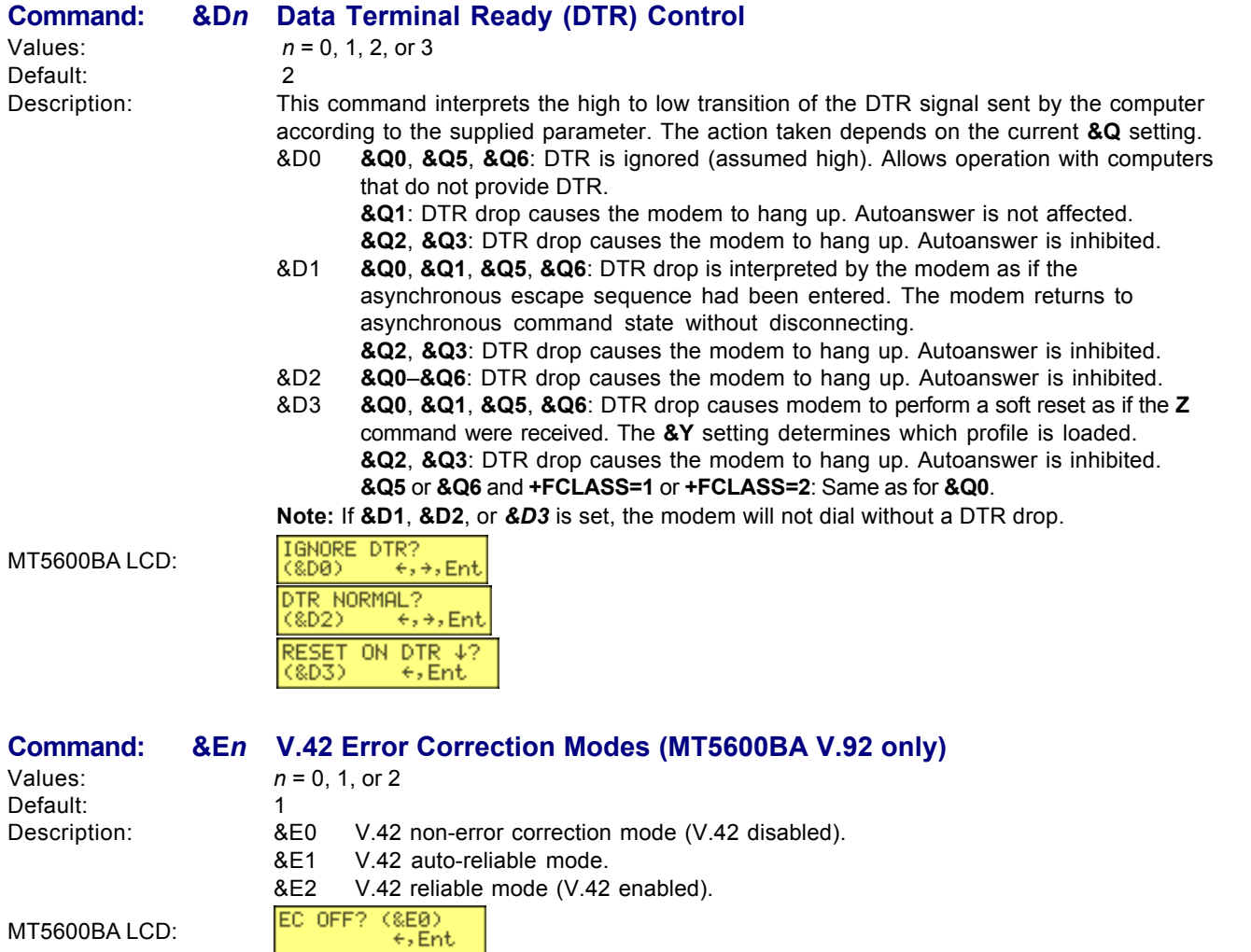

MT5600BA LCD:

EC ON? (&E2)<br>  $\xrightarrow{+}$ ,  $\xrightarrow{+}$ , Ent

EC\_AUTO?

 $($  & E1)<br> $\leftrightarrow$ ,  $\Rightarrow$ , Ent.

<span id="page-9-0"></span>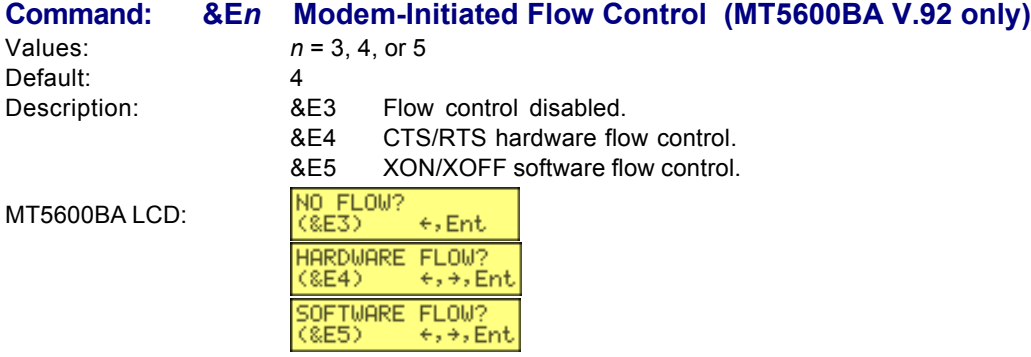

**Note:** See also the *L5* and **&***K* commands.

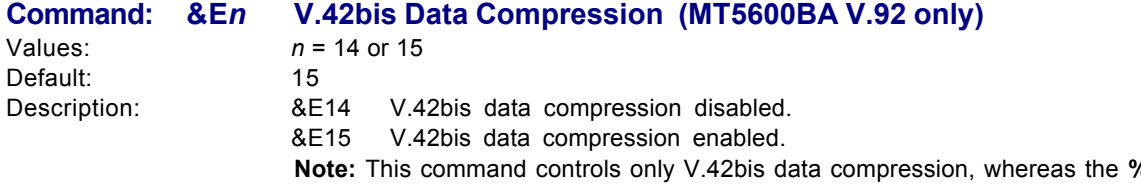

 $6C$  command controls both V.42bis and MNP-5 data compression. The command in effect is the one last entered. See also the **L5** command.

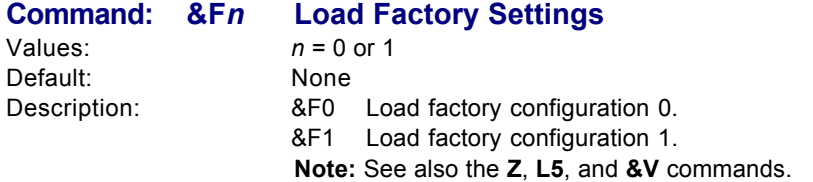

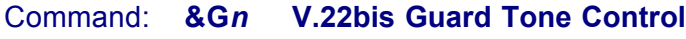

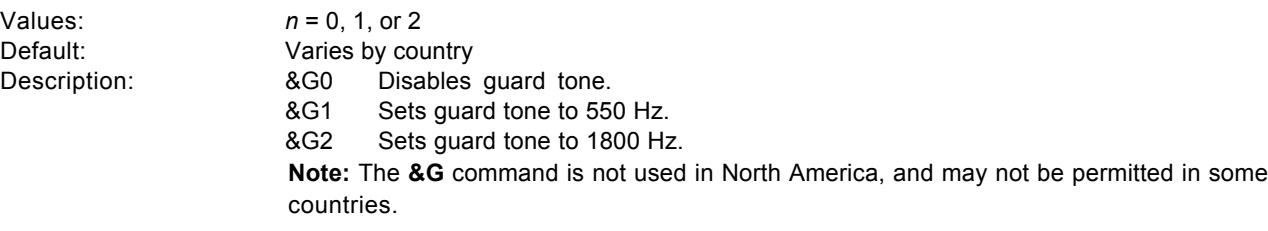

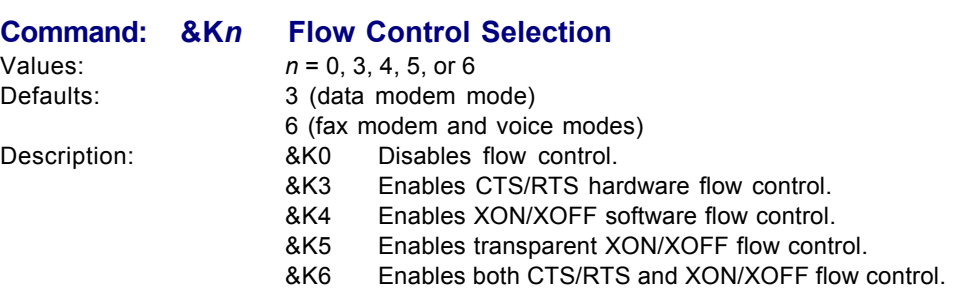

**Note:** See also the **&E** command

#### <span id="page-10-0"></span>**Command: &M***n* **Communications Mode**

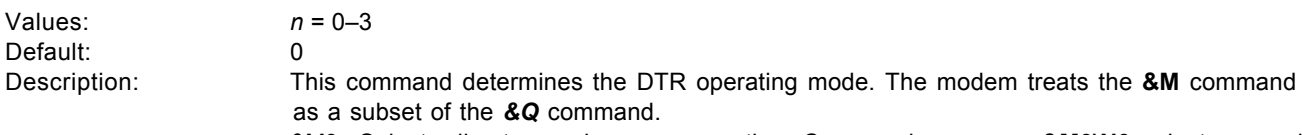

- &M0 Selects direct asynchronous operation. Command sequence **&M0\N0** selects normal buffered mode, but command sequence **\N0&M0** selects direct mode. This is because the **\N0** command is analogous to the **&Q6** command.
- &M1 Selects synchronous connect mode with asynchronous offline command mode.
- &M2 Selects synchronous connect mode with asynchronous offline command mode. Same as **&M1** except that **&M2** enables DTR dialing of directory slot 0. The modem disconnects if DTR is low for more than the period stored in *S25*.
- &M3 Selects synchronous connect mode. This mode allows DTR to act as a talk/data switch. A call is manually initiated while DTR is inactive; when it becomes active, the handshake proceeds in originate or answer mode according to *S14* bit 7.

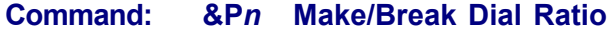

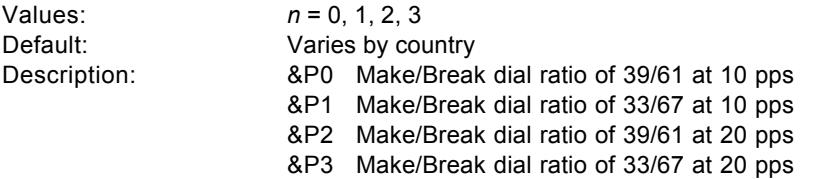

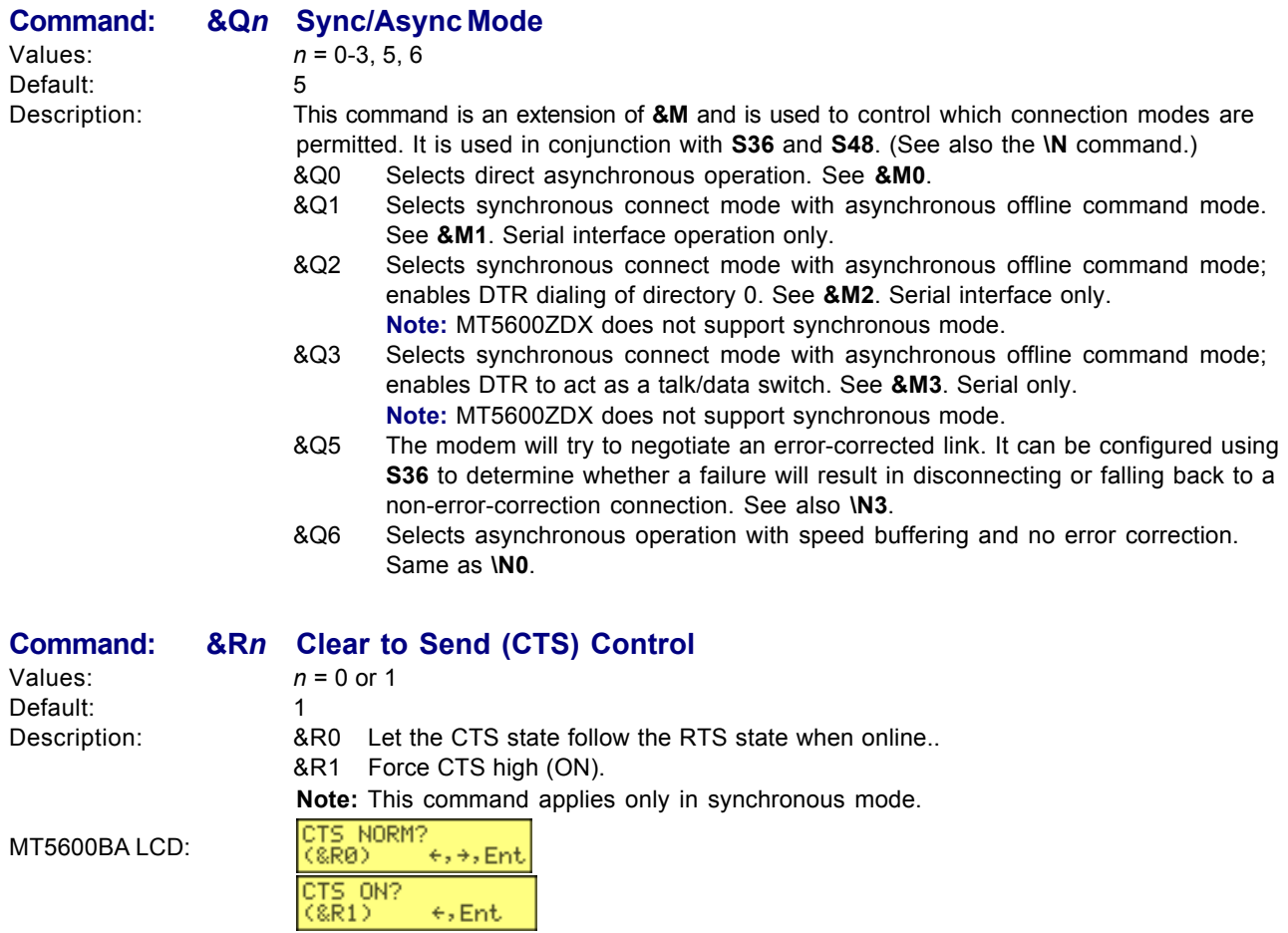

<span id="page-11-0"></span>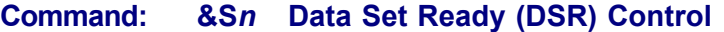

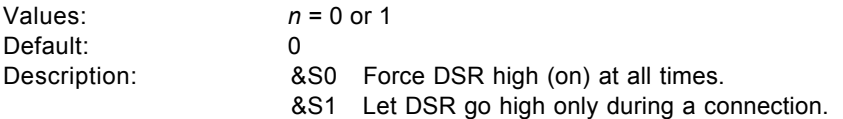

#### **Command: &T***n* **Local Analog Loopback Test**

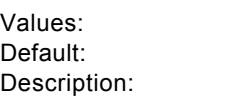

 $n = 0, 1$ 

None The modem will perform the local analog loopback test if &T1 is selected. The test can be run only when the modem is in asynchronous operation in non-error-correction mode (normal), AT&Q6. To terminate a test in progress, the escape sequence (**+++**) must be entered first. (See the MT5600BA/BL V.90 Section for more options).

- &T0 Terminates any test in progress. Clears S16.
- &T1 Starts local analog loopback, V.54 Loop 3. Sets S16 bit 0. If a connection exists when this command is issued, the modem hangs up. A CONNECT XXXX message is displayed at the start of the test.

MT5600BA LCD:

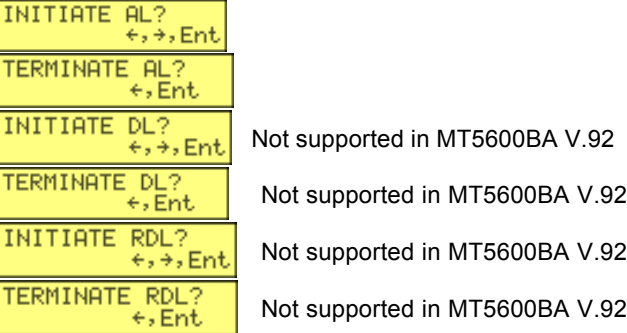

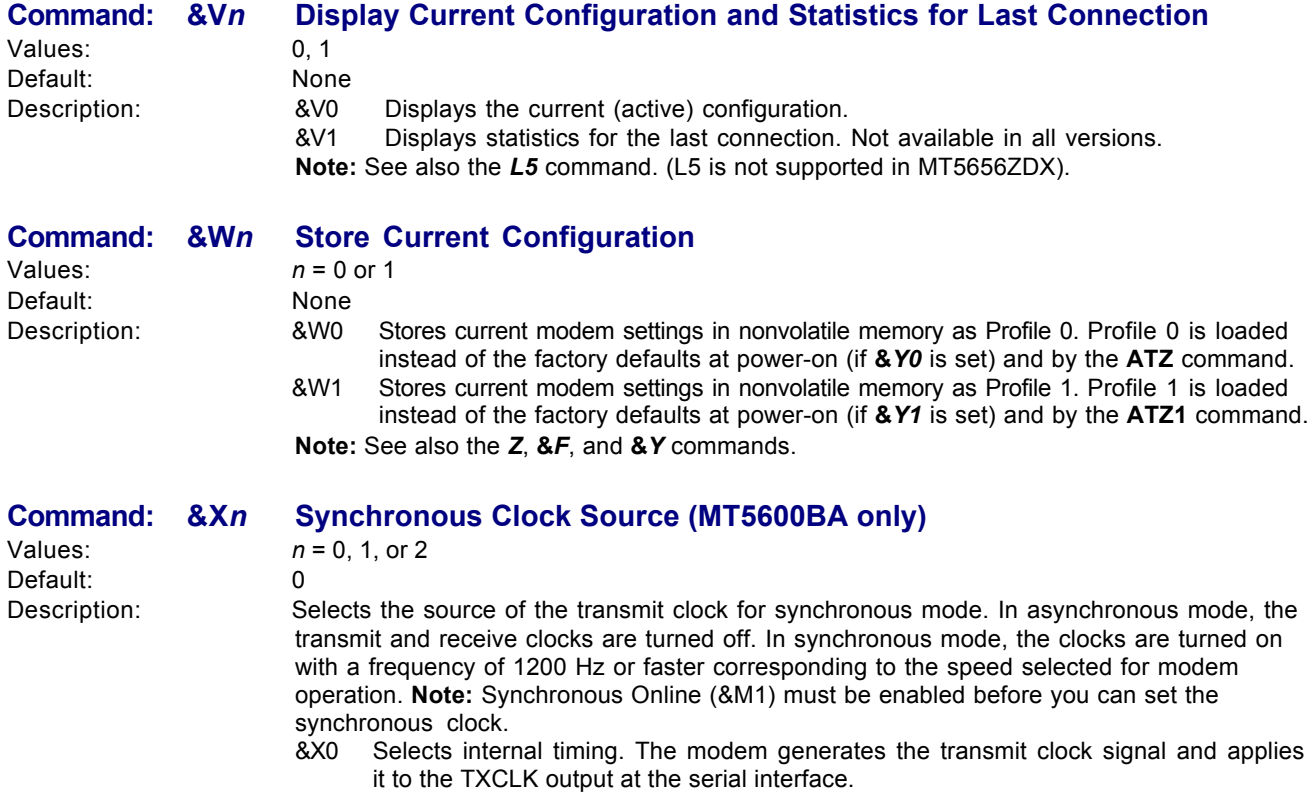

- &X1 Selects external timing. The local DTE sources the transmit clock signal on the XTCLK input of the serial interface. The modem applies this clock to the TXCLK output at the serial interface.
- &X2 Selects slave receive timing. The modem derives the transmit clock signal from the incoming carrier and applies it to the TXCLK output at the serial interface.

<span id="page-12-0"></span>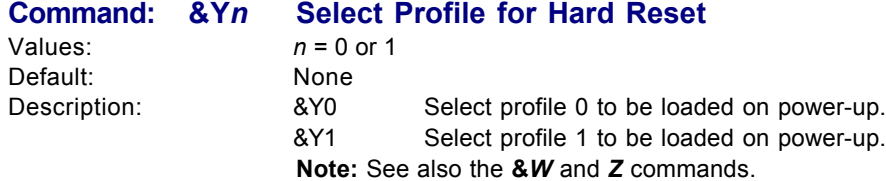

**Command: &Zn=x Store Telephone Number**<br>Values:  $n = 0-3$  (with callback security dis n = 0-3 (with callback security disabled - MT5600BA/BL only) 0-29 (with callback security enabled - MT5600BA/BL only) *x* = Stored telephone number Default: None Description: Stores telephone dial string *x* in memory location. Dial the stored number using the **ATDS=n** command. **Note:** See also the #CBS*n* command. For callback security options, see Chapter 6. ENTER PHONE #0? MT5600BA LCD:  $\leftrightarrow$ , $\div$ , $Ent$ ENTER PHONE #1?  $\leftrightarrow$ ,  $\div$ , Ent ENTER PHONE #2? ←,→,Ent ENTER PHONE #3?  $\leftrightarrow$  Ent

#### **Command: %C***n* **Data Compression Control**

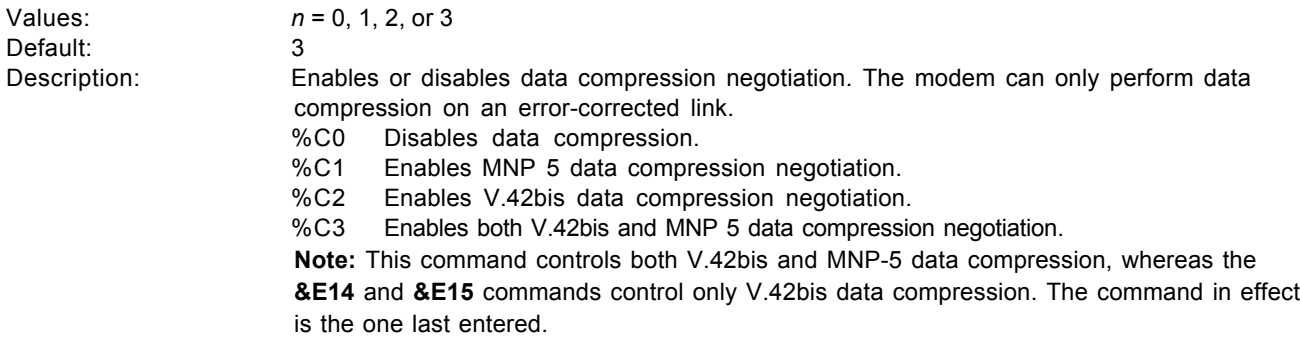

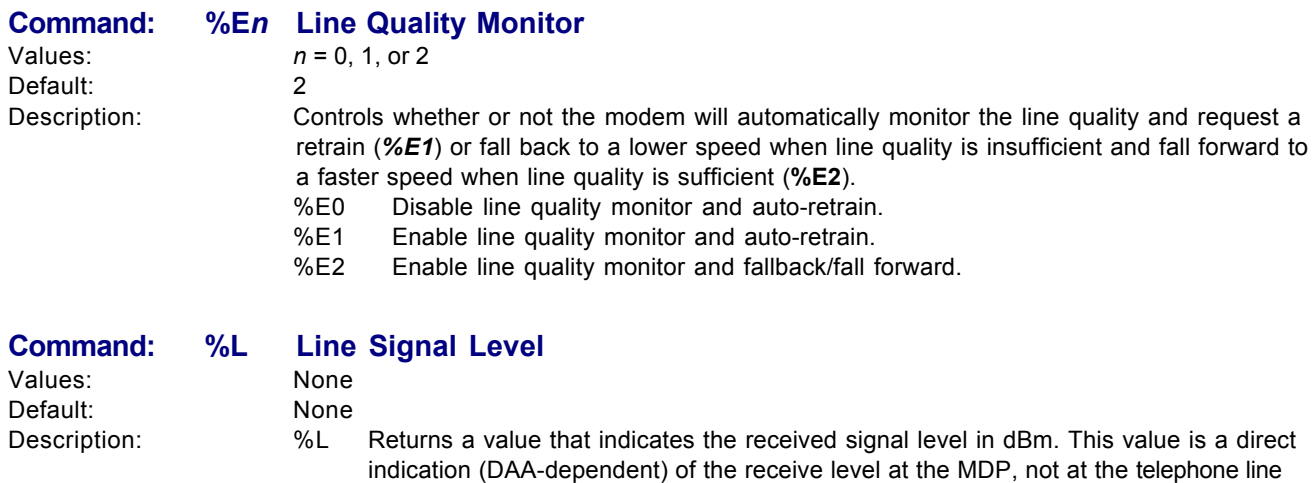

connector. Examples:  $009 = -9$  dBm,  $043 = -43$  dBm, and so on.

<span id="page-13-0"></span>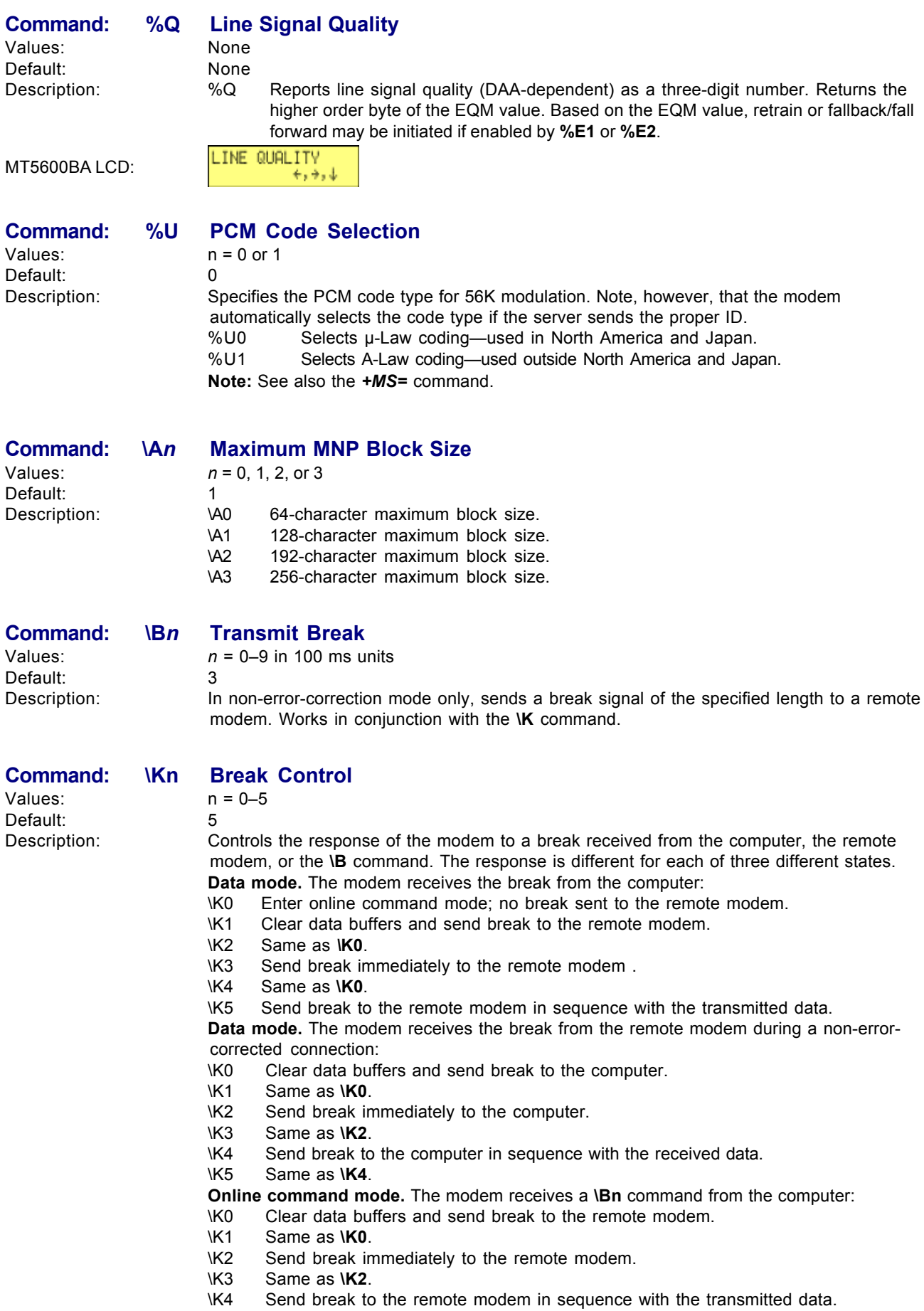

K5 Same as **\K4**.

<span id="page-14-0"></span>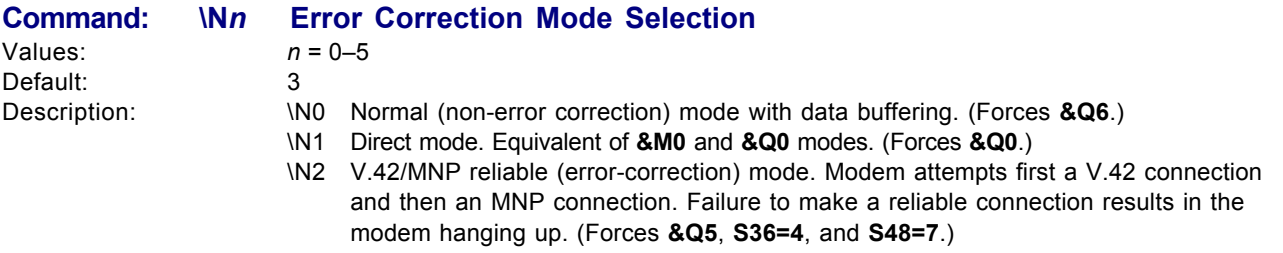

- \N3 V.42/MNP auto-reliable mode. Modem attempts first to connect in V.42 mode, then in MNP mode, and finally in non-error-correction mode with data buffering. (Forces **&Q5**, **S36=7**, and **S48=7**.)
- \N4 V.42 (LAPM) reliable mode. If modem cannot make a V.42 connection, it disconnects. (Forces **&Q5** and **S48=0**.) Note: The **-K1** command can override the **\N4** command.
- \N5 MNP reliable mode.If the modem cannot make an MNP connection, it disconnects. (Forces **&Q5**, **S36=4**, and **S48=128**.)

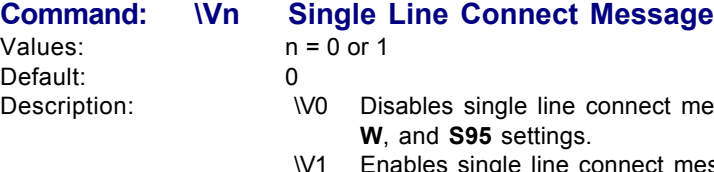

- 
- Description:  $\vee$  W0 Disables single line connect message. Connect messages are controlled by the **X**,
	- \V1 Enables single line connect messages in the format: *CONNECT* <*Serial Port Speed*></*Modulation*></*Protocol*></*Compression*> </*Line Speed*>/<*Voice and Data*>. Overrides **X**, **W**, and **S95** commands. Connect messages display in the single line format subject to **V** and **Q**. In non-verbose mode (**V0**), single line connect messages are disabled and a single numeric result code is generated for CONNECT.

#### **Command: +FCLASS= Display Current Fax Class**

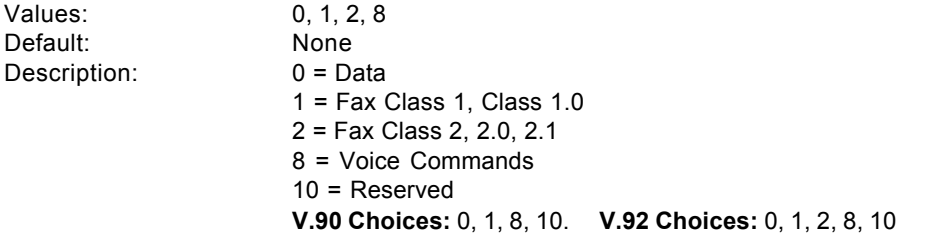

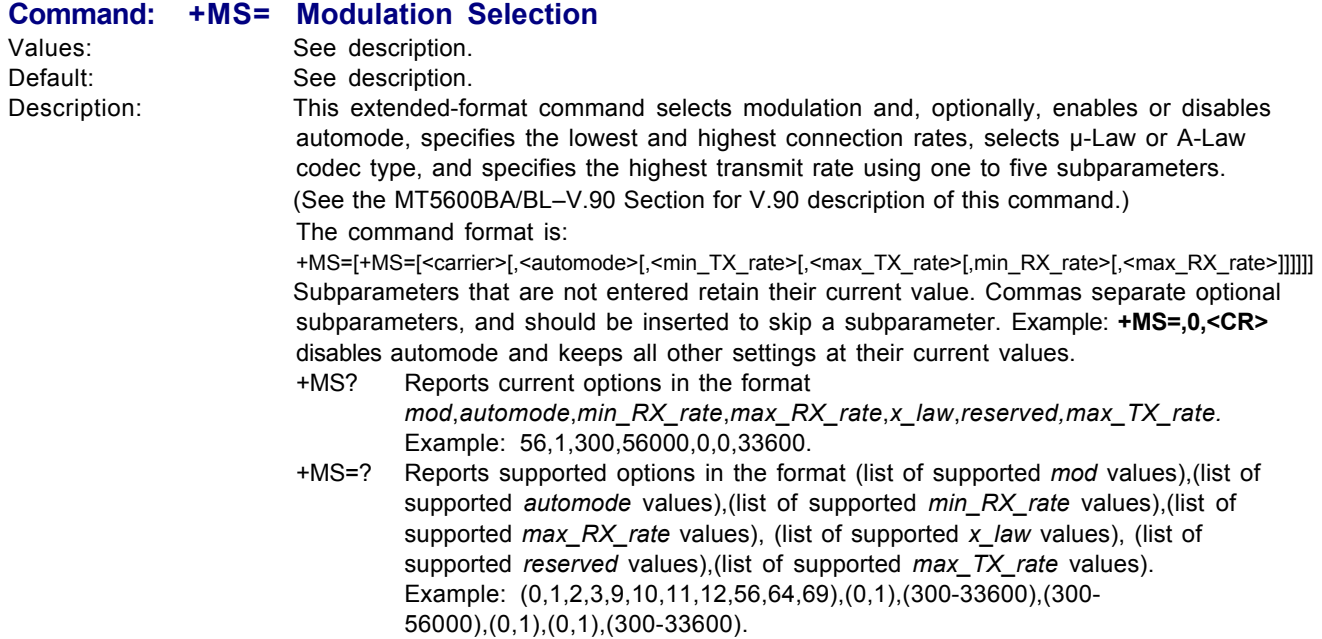

#### <span id="page-15-0"></span>**+MS= Modulation Selection Continued**

**Subparameters**

*mod* A decimal number that specifies the preferred modulation (automode enabled) or the modulation to use in originating or answering a connection (automode disabled).

 **+MS Command Supported Rates**

 **Modulation carrier> Possible (<min\_rx\_rate>, <max\_rx\_rate>, (<min\_tx\_rate>), and <max\_tx\_rate>) Rates (bps)**

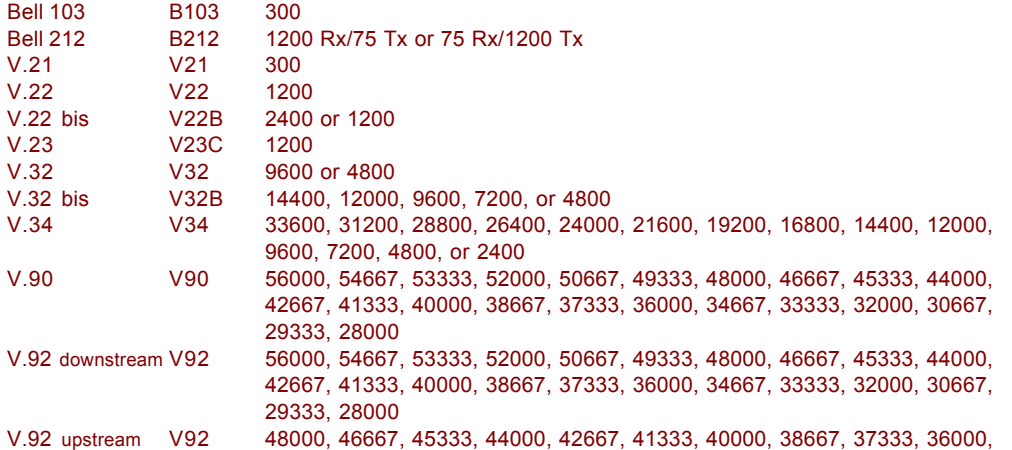

34667, 33333, 32000, 30667, 29333, 28000, 26667, 25333, 24000 Note: Some <carrier> values may not be supported by certain model models. For example, modem models supporting V92 may not support K56.

*automode* An optional numeric value that enables or disables automatic modulation

- negotiation using V.8 bis/V.8 or V.32 bis Annex A. The options are:
	- 0 = Disable automode
	- 1 = Enable automode (default)

#### **<min\_rx\_rate> and <max\_rx\_rate>**

Numeric values which specify the lowest (<min\_rx\_rate>) and highest (<max\_rx\_rate>) rate at which the modem may establish a receive connection. May be used to condition distinct limits for the receive direction as distinct from the transmit direction. Values for this subparameter are decimal encoded, in units of bit/s. The possible values for each modulation are listed in the table above. Actual values will be limited to possible values corresponding to the entered <carrier> and fall-back <carrier> as determined during operation. (Default = lowest (<min\_rx\_rate>) and highest (<max\_rx\_rate>) rate supported by the selected carrier.)

#### **<min\_tx\_rate> and <max\_tx\_rate>**

Numeric values which specify the lowest (<min\_tx\_rate>) and highest (<max\_tx\_rate>) rate at which the modem may establish a transmit connection. Non-zero values for this

subparameter are decimal encoded, in units of bit/s. The possible values for each modulation are listed in the table above.

Actual values will be limited to possible values corresponding to the entered <carrier> and fallback <carrier> as determined during operation. (Default = lowest (<min\_tx\_rate>) and highest (<max\_tx\_rate>) rate supported by the selected carrier.)

MT5600BA LCD:

MODEM SPEED  $(AT+MS)$   $\leftrightarrow$ 

#### **Command: -K***n* **MNP Extended Services**

Values: *n* = 0, 1, or 2 Default: 0

Description: Enables or disables conversion of a V.42 LAPM connection to an MNP 10 connection. -K0 Disables V.42 LAPM to MNP 10 conversion.

- -K1 Enables V.42 LAPM to MNP 10 conversion.
- -K2 Enables V.42 LAPM to MNP 10 conversion; inhibits MNP Extended Services initiation during V.42 LAPM answer mode detection phase.

<span id="page-16-0"></span>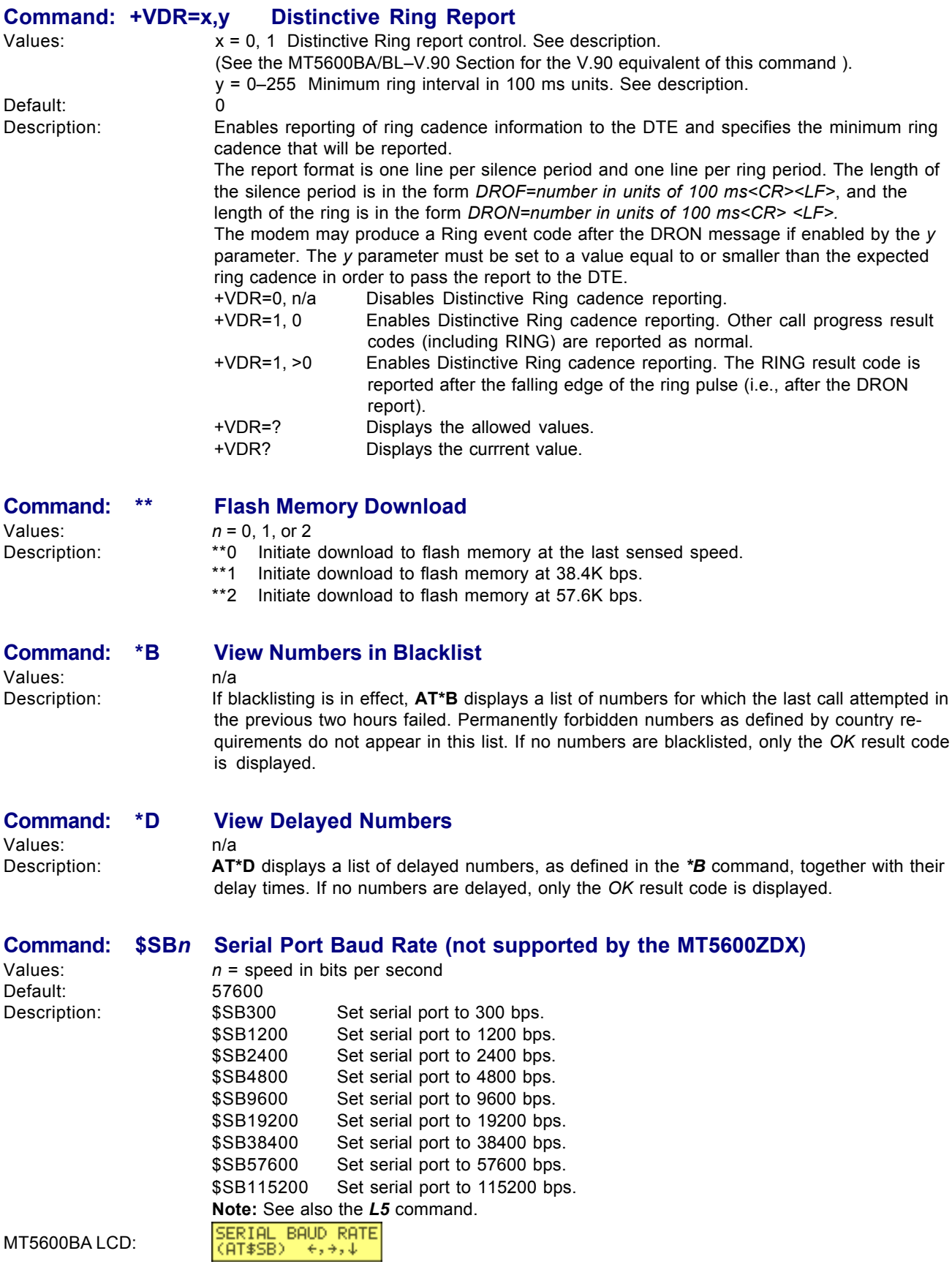

### <span id="page-17-0"></span>**Escape Commands**

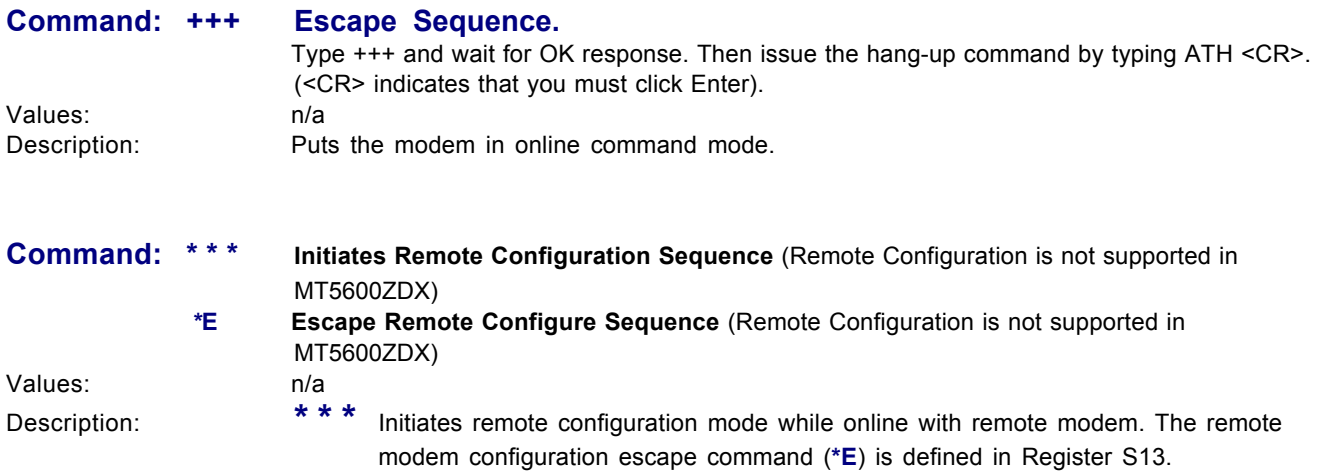

### **V.92 Commands**

#### **Command: +PCW=***n* **Call Waiting Enable**

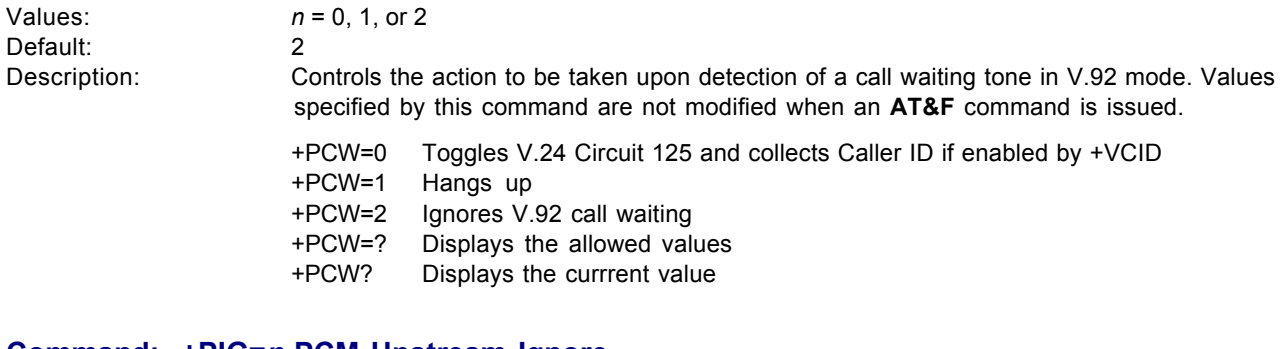

#### **Command: +PIG=***n* **PCM Upstream Ignore**

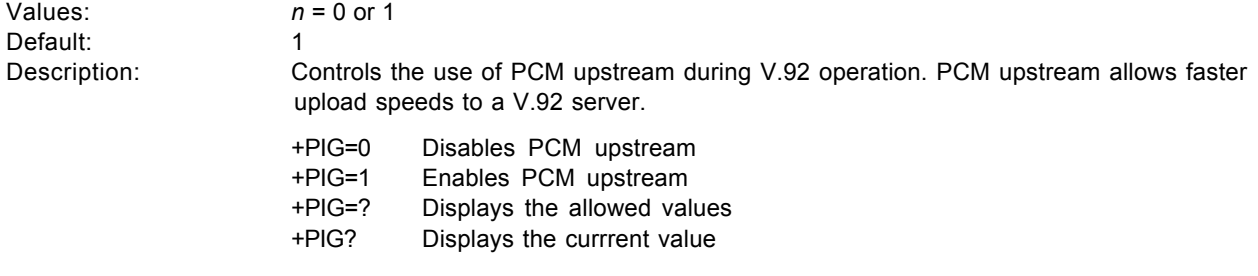

#### **Command: +PMH=***n* **Modem on Hold Enable**

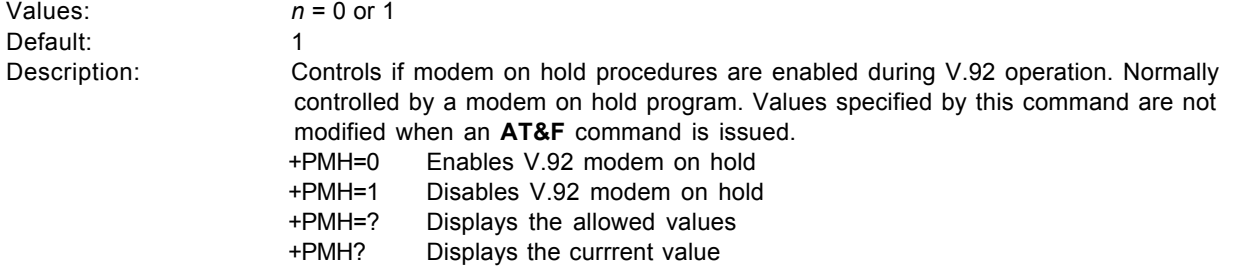

#### <span id="page-18-0"></span>**Command: +PMHF V.92 Modem Hook Flash**

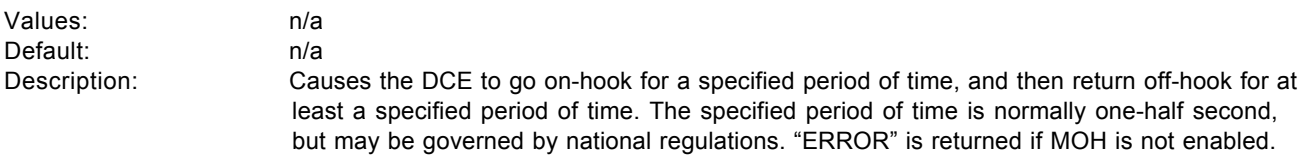

#### **Command: +PMHR=***n* **Modem on Hold Initiate**  $n = 0 - 13$

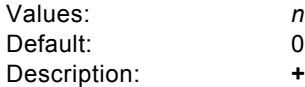

+PMHR is an action command that causes the modem to initiate MOH with the central site modem. It returns the following values to indicate what has been negotiated. Valid only if MOH is enabled and the modem is off-hook or in data mode. Otherwise, *ERROR* will be returned.<br>+ PM = 1

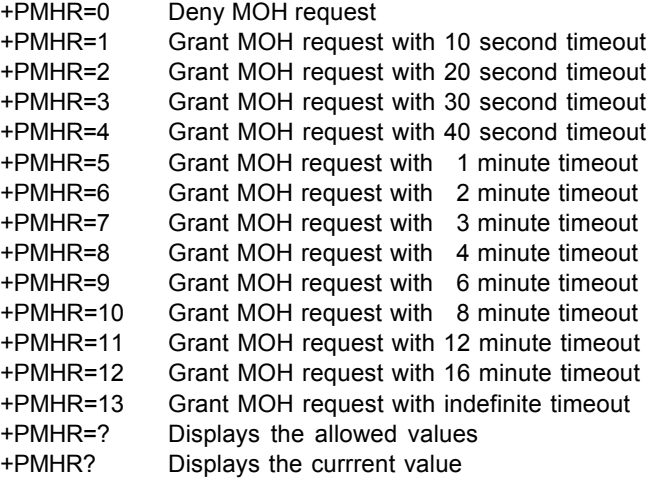

#### **Command: +PMHT=***n* **Modem on Hold Timer**

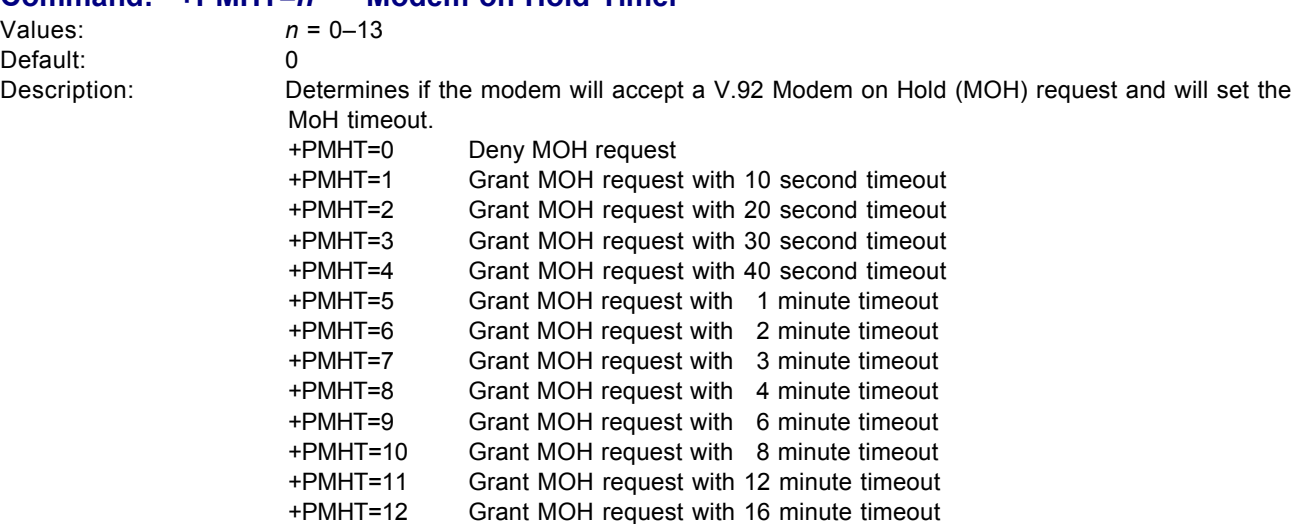

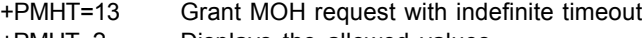

+PMHT=? Displays the allowed values +PMHT? Displays the currrent value

#### <span id="page-19-0"></span>**Command: +PQC=***n***Quick Connect Control**

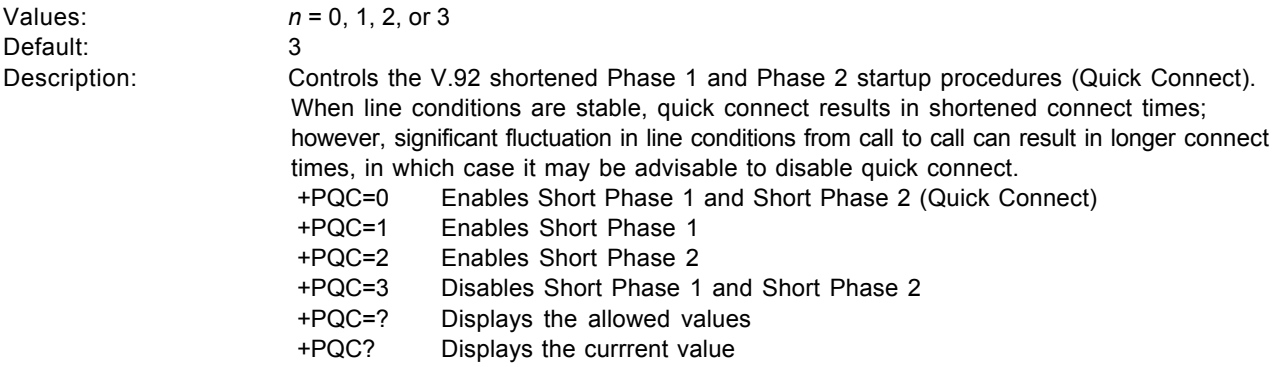

### *Caller ID Commands (V.92)*

#### **Command: +VCID=***n* **Caller ID Selection**

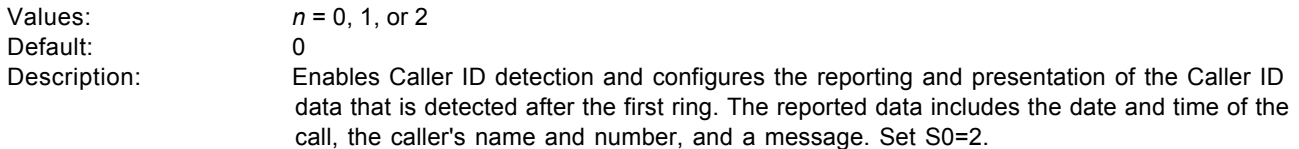

See the MT5600BA/BL–V.90 Section for the V.90 Caller ID Selection command.

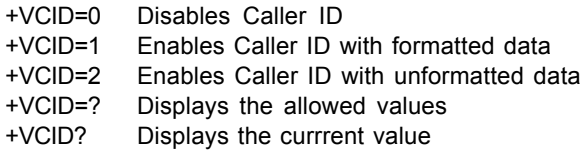

#### **Command: +VRID= Caller ID Report Retrieved**

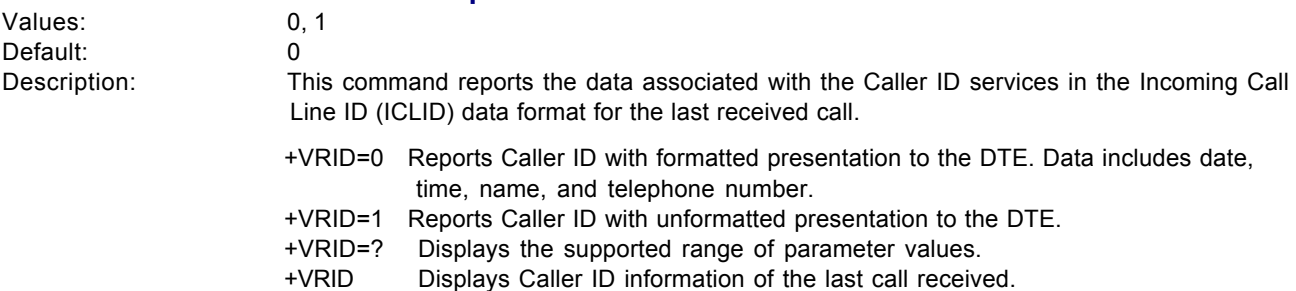

## <span id="page-20-0"></span>**Callback Security Commands (V.92)**

**Note:** Callback Security not supported in MT5600ZDX or MT5656ZDX.

#### **Command: #CBN***n***=**[**-**]*x* **Store Callback Number**

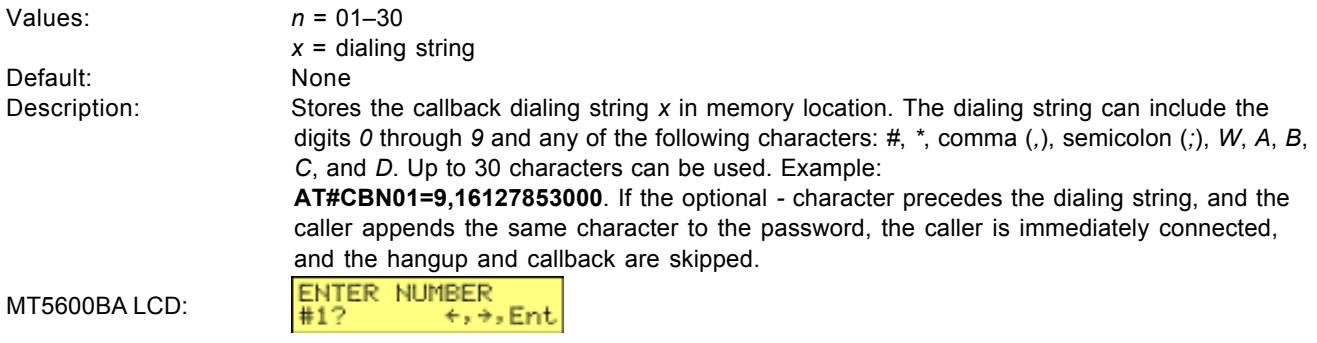

#### **Command: #CBP***n***=***x* **Store Callback Password**

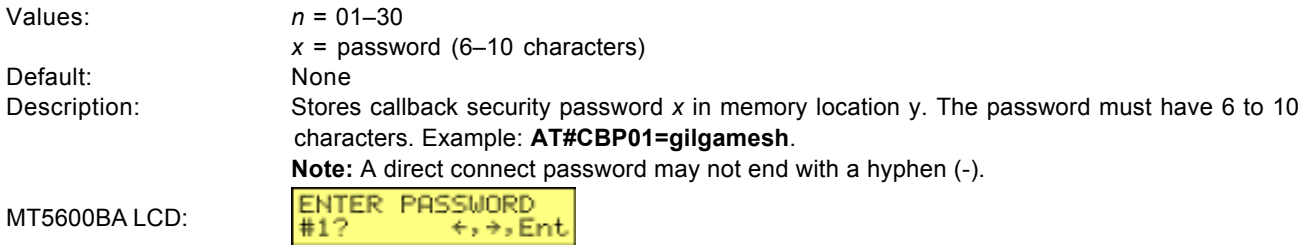

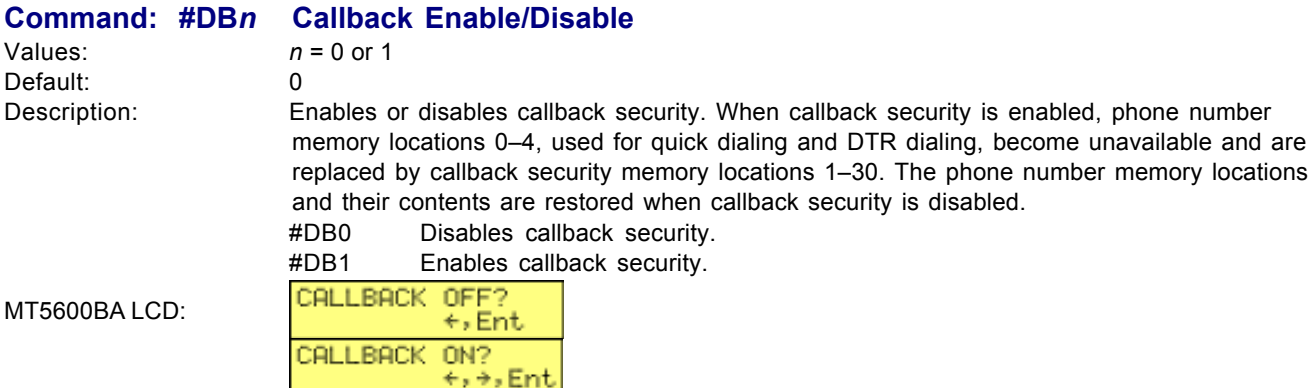

### <span id="page-21-0"></span>**Other V.92 Commands**

These are V.92 commands even though they are not formally a part of the V.92 protocol set of commands.

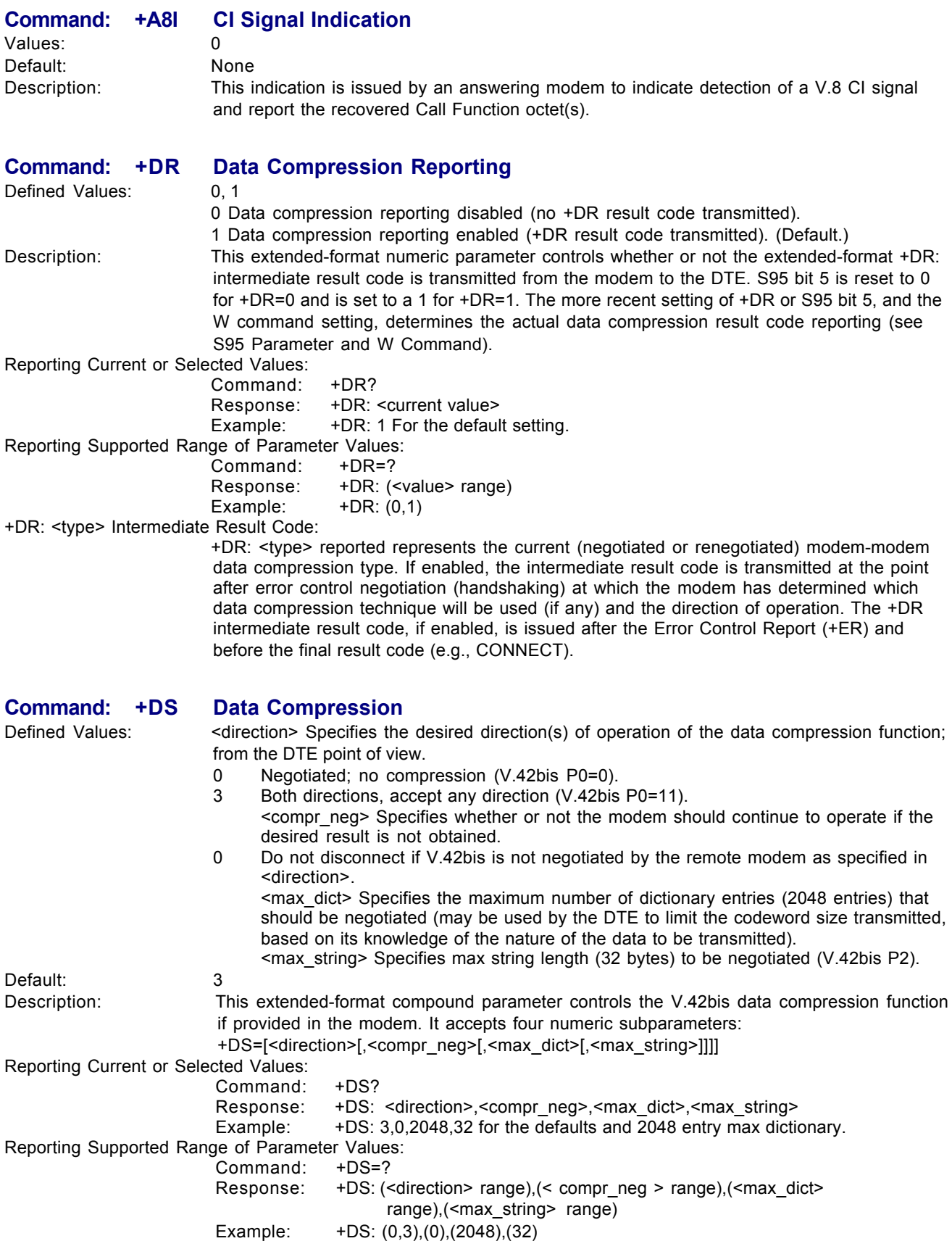

Multi-Tech Systems, Inc. Commands Reference Guide (PN S000273D) 22

#### <span id="page-22-0"></span>**Command: +DS44 V.44 Compression Select**

Description: This extended-format compound parameter controls V.44 data compression function. Defined Values: <br />
</alimection>
Decimal number that specifies the desired direction(s) of operation of the data compression function; from the DTE point of view.

- 0 Negotiated, no compression.
- 1 Transmit only.
- 2 Receive only.
- 3 Both directions, accept any direction. (Default.) <compress\_negotiation> Decimal number that specifies whether or not the modem should continue to operate if the desired result is not obtained.
- 0 Do not disconnect if V.44 is not negotiated by the remote DCE as specified in <direction>. (Default.)
- 1 Disconnect if V.44 is not negotiated by remote DCE as specified in <direction>. <capability> Decimal number that specifies the use of stream method, packet method, multi-packet method.
- 0 Stream method. (Default.)
- 1 Packet method.
- 2 Multi-packet method.
	- <max\_codewords\_tx> Decimal number from 256 to 2048 that specifies the maximum number of codewords which should be negotiated in the transmit direction. (Default = 2048.)

<max\_codewords\_rx> Decimal number from 256 to 2048 that specifies the maximum number of codewords which should be negotiated in the receive direction. (Default = 2048.)

<max\_string\_tx> Decimal number from 32 to 255 (maximum string length).

#### **Command: +EB Break Handling in Error Control Operation**

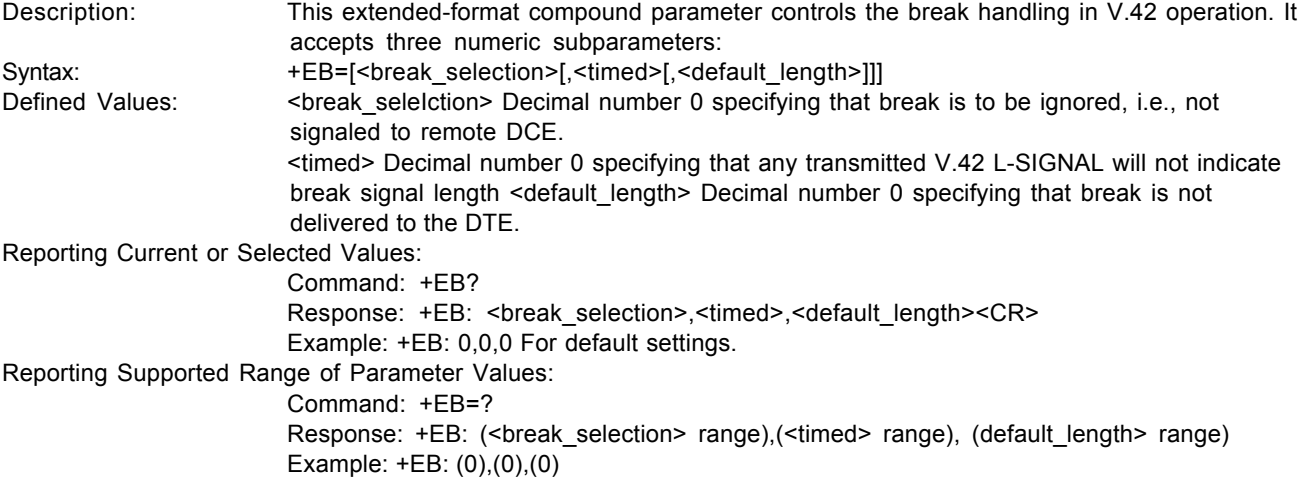

#### **Command: +EFCS 32-bit Frame Check Sequence**

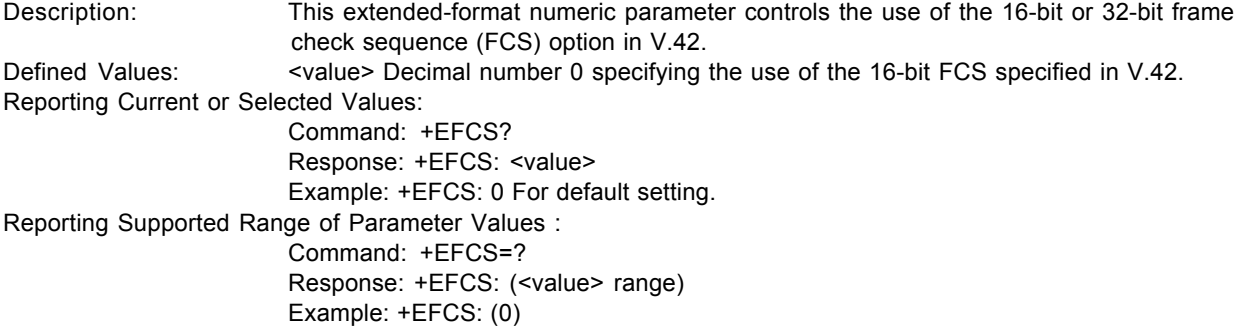

<span id="page-23-0"></span>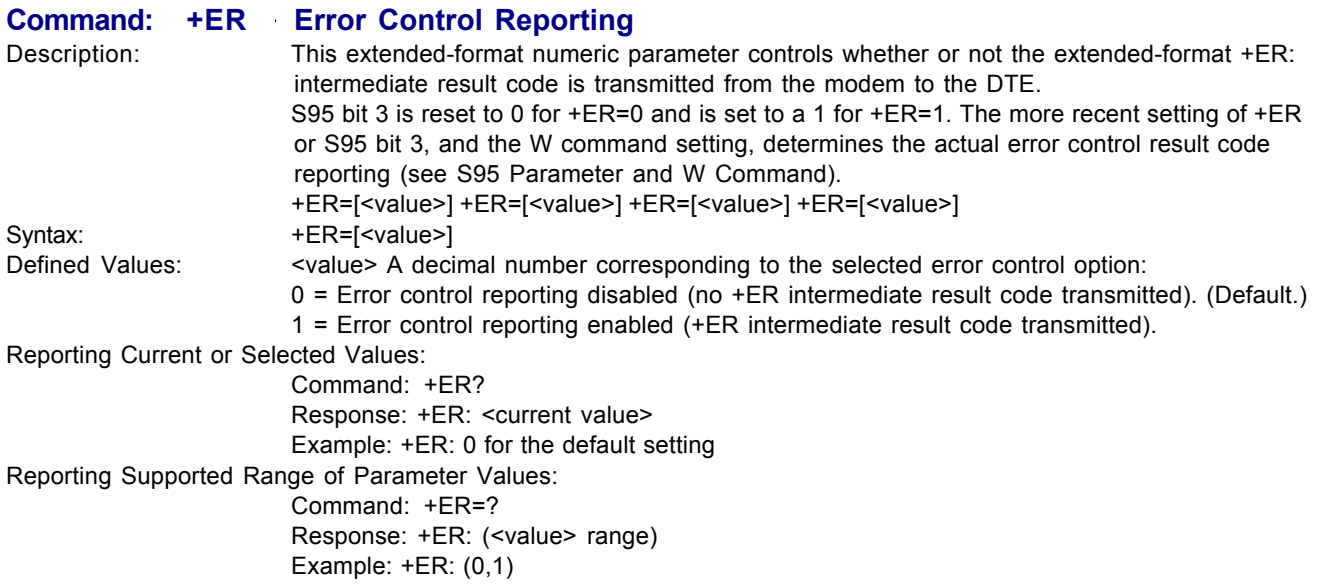

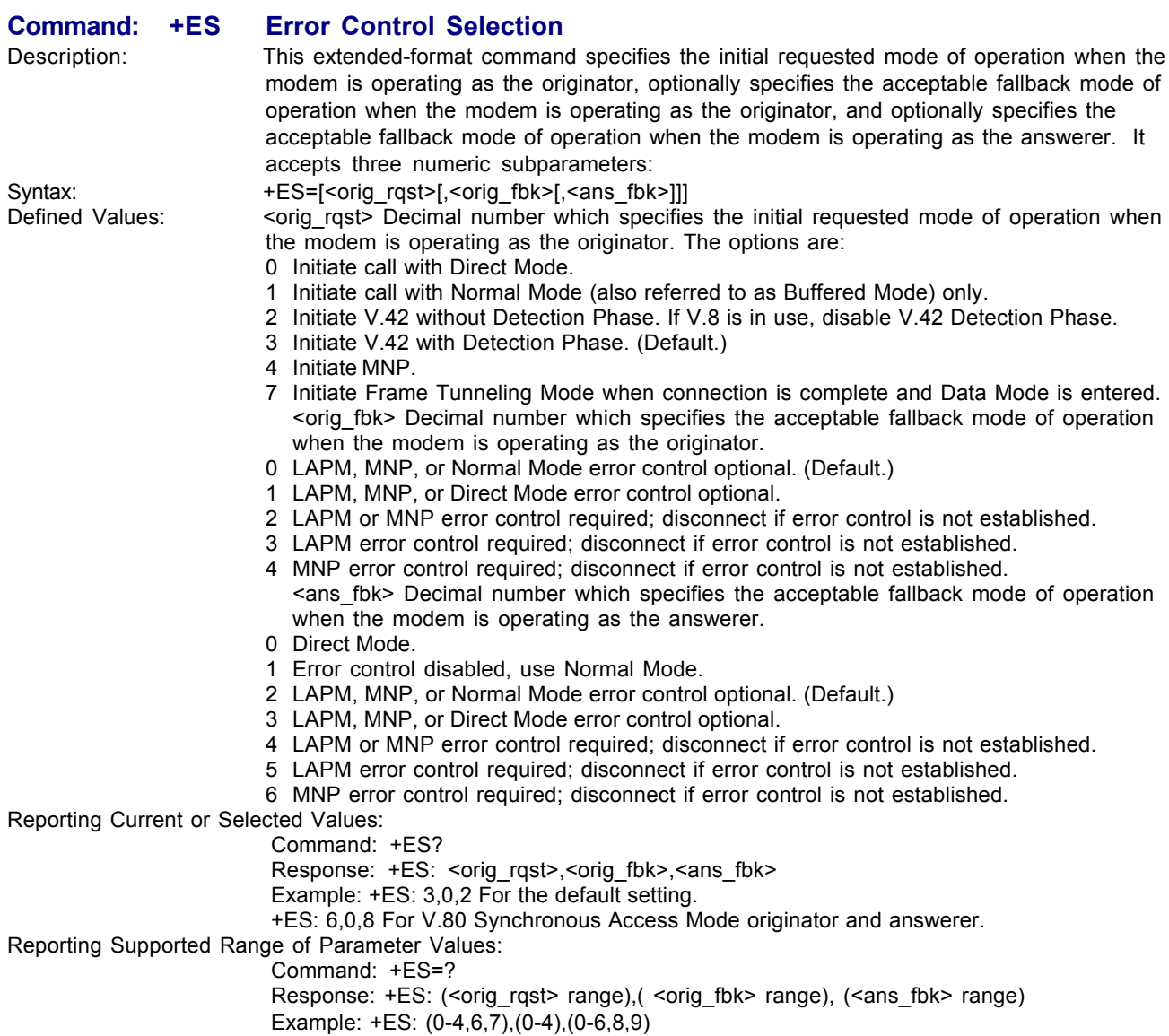

<span id="page-24-0"></span>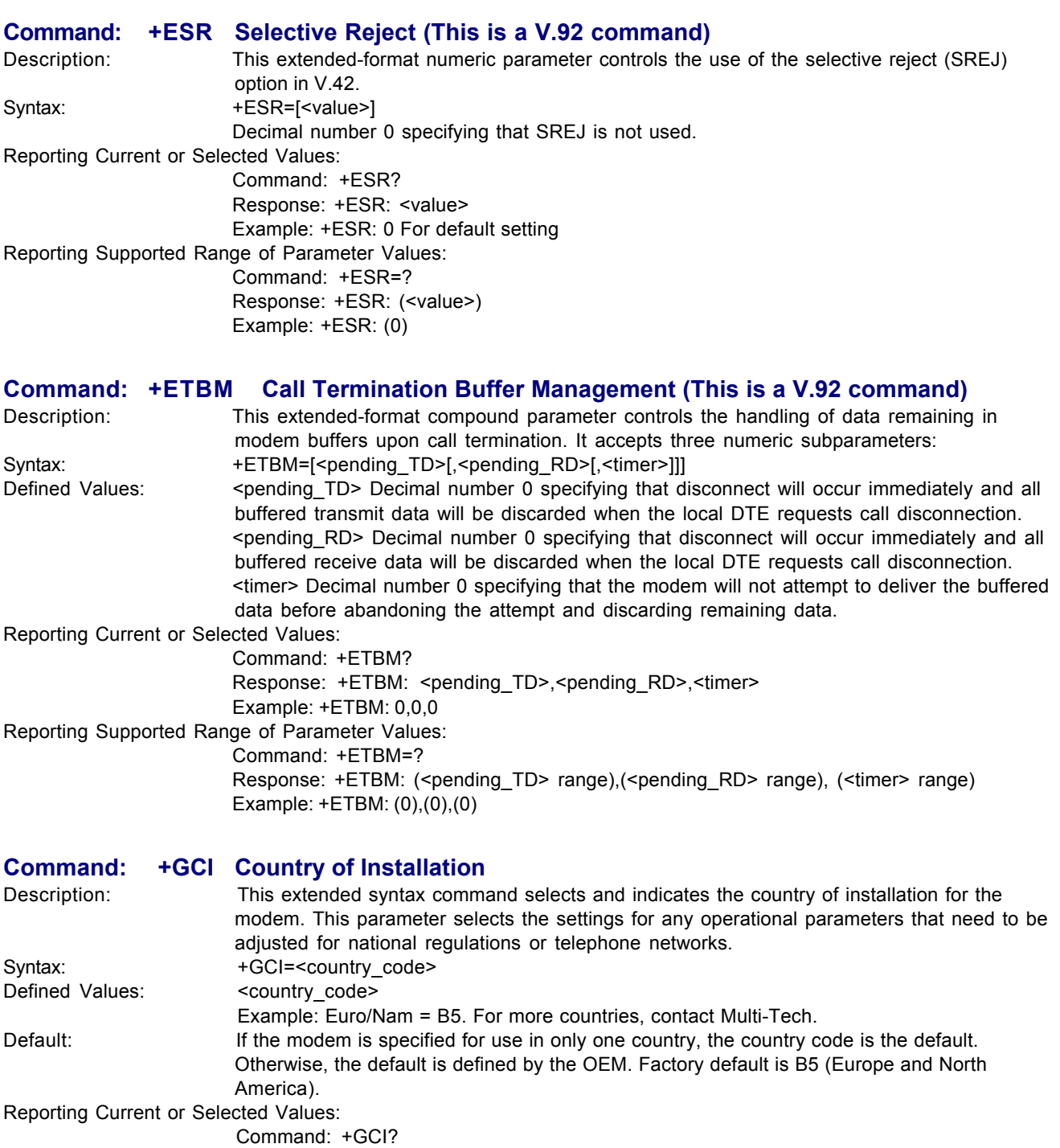

Response: +GCI:<country\_code> Examples: +GCI: 3D (3D stand for a specific country) Reporting Supported Range of Parameter Values: Command: +GCI=? Response: +GCI:<country\_code>[,<country\_code]...]] Examples: +GCI:(20,73,B5) Three numbers indicated that this modem can be set for the three countries listed).

<span id="page-25-0"></span>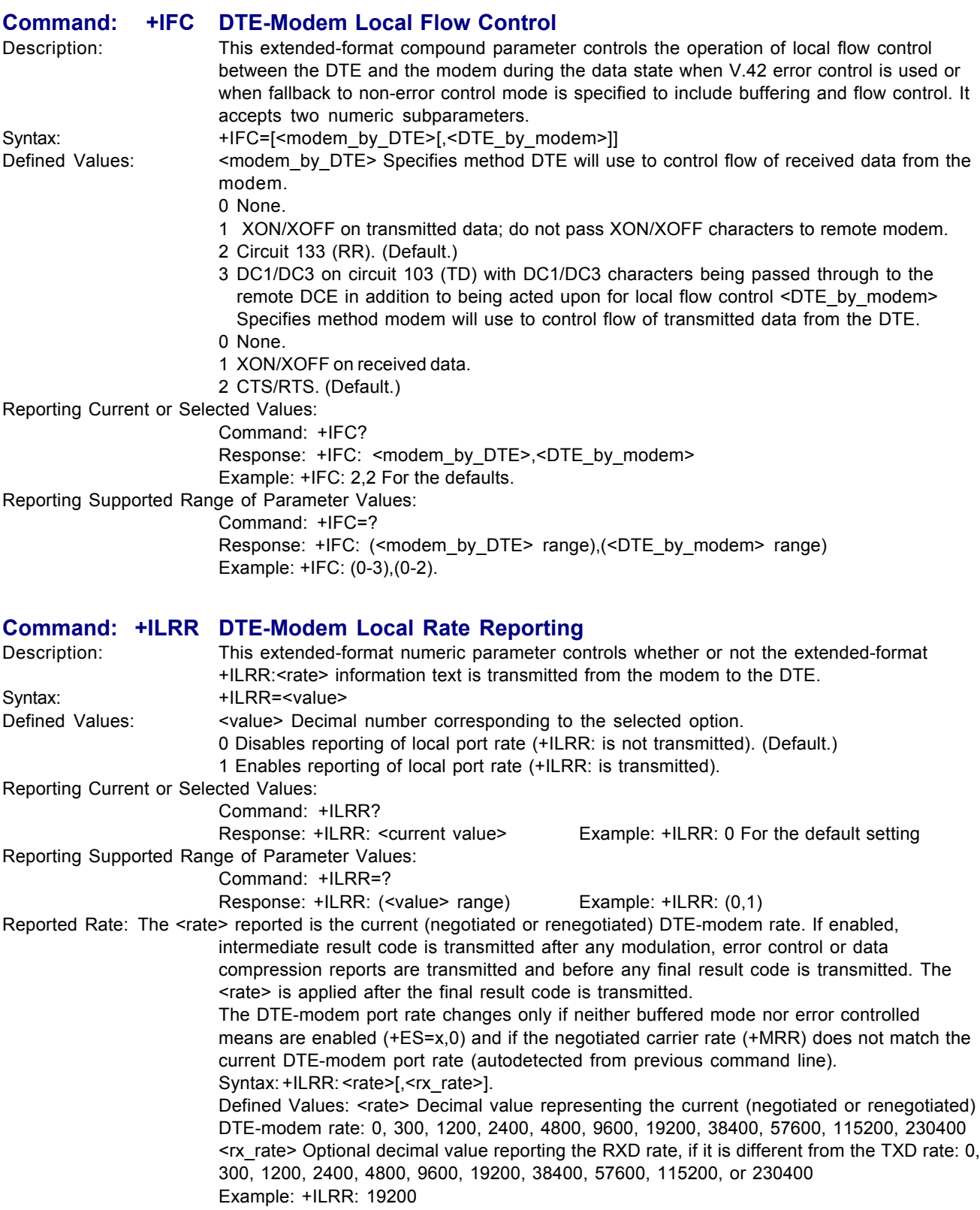

<span id="page-26-0"></span>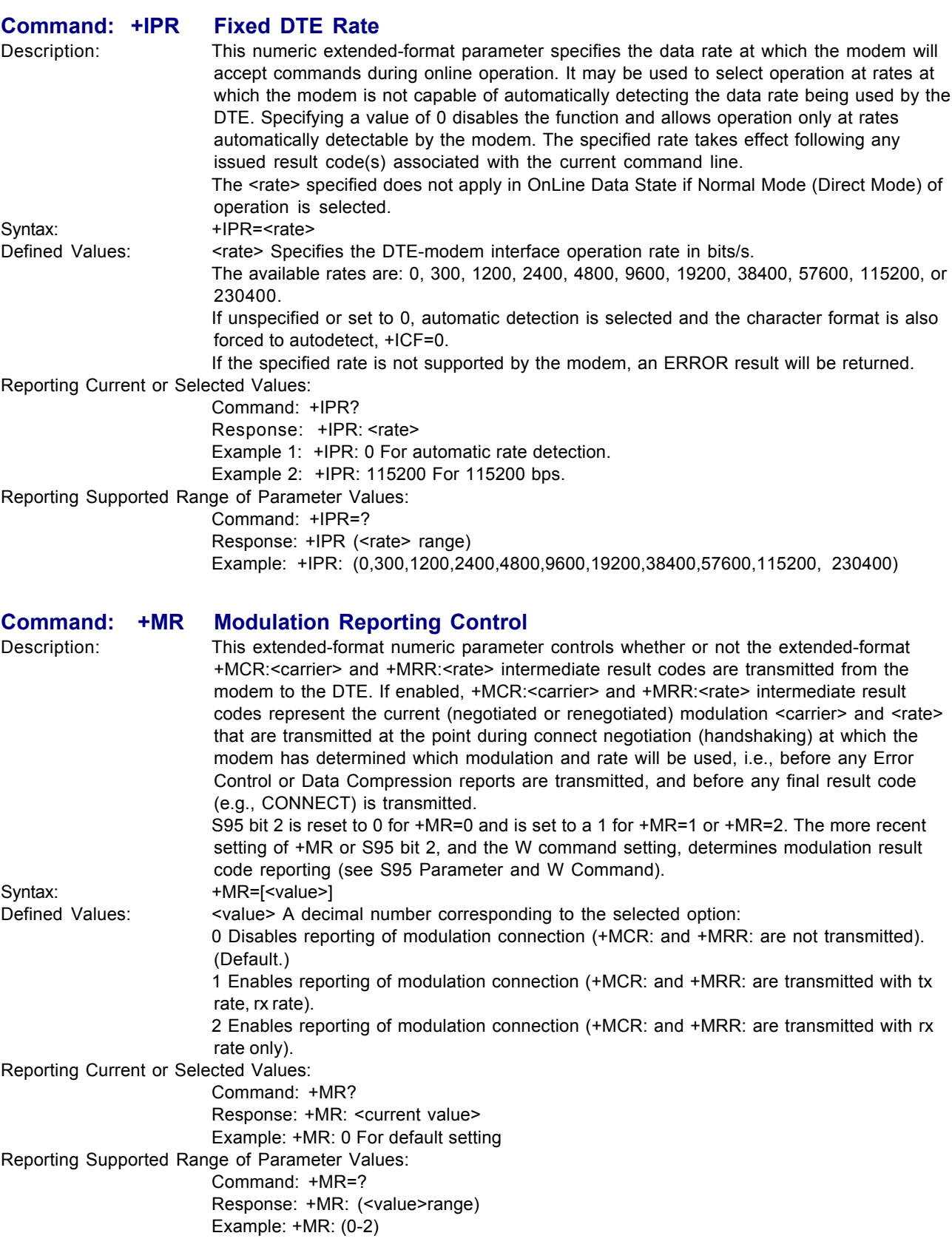

#### **+MR Modulation Reporting Control Continued**

<span id="page-27-0"></span>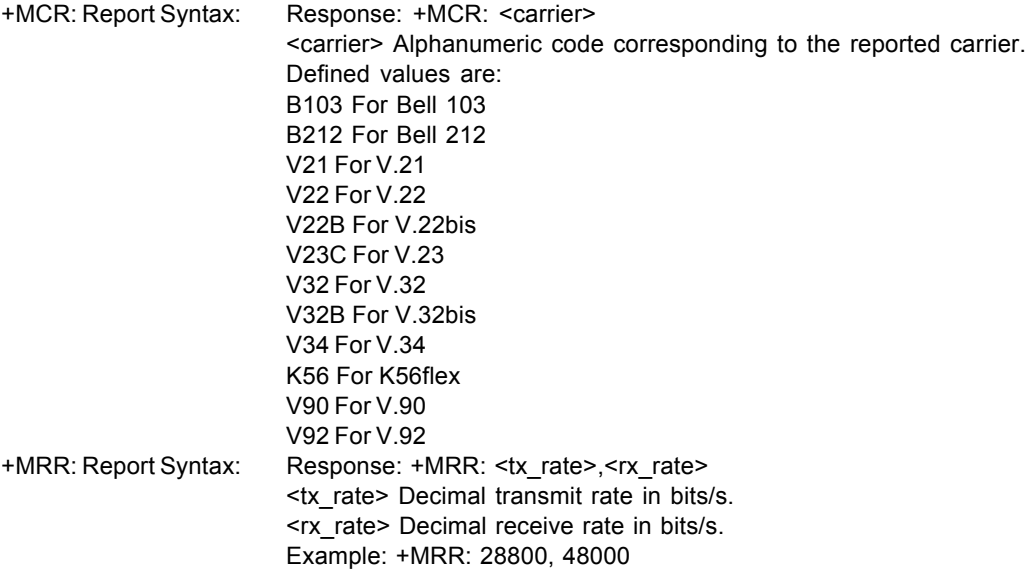

#### **Command: +PSS Use Short Sequence**

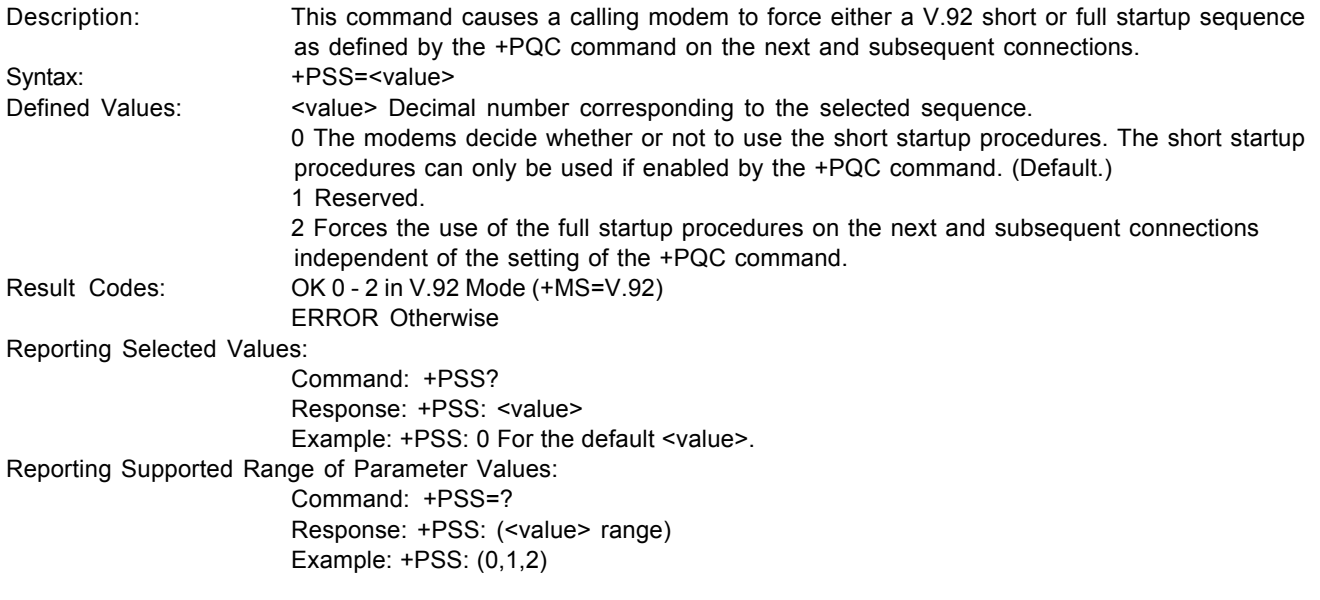

#### **Command: -QCPC Force Full Startup Procedure Next Connection**

### Description: This command causes the modem to use full startup procedures on the next connection

attempt regardless of the setting of the +PQC command. After this attempt, the modem will select the startup procedure as defined by the +PQC command. If a shortened startup procedure is enabled by the +PQC command, then the quick connect profile will also be updated on the next connection attempt. Syntax: - GCPC Result Code: OK In V.92 Mode (+MS=V.92) ERROR Otherwise

<span id="page-28-0"></span>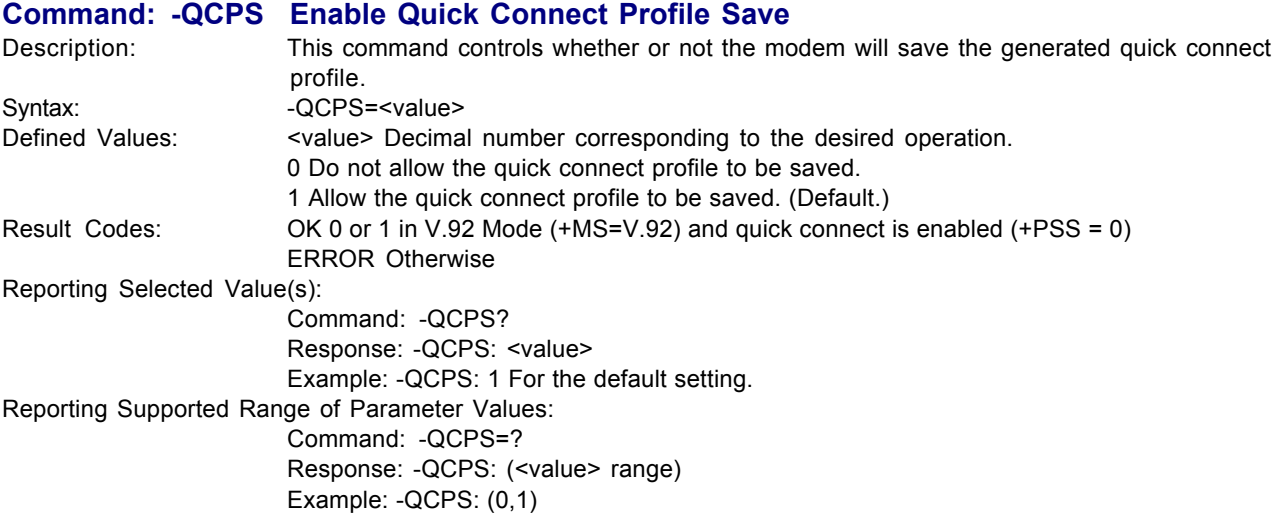

**Command: –STE= Set Telephony Extension**

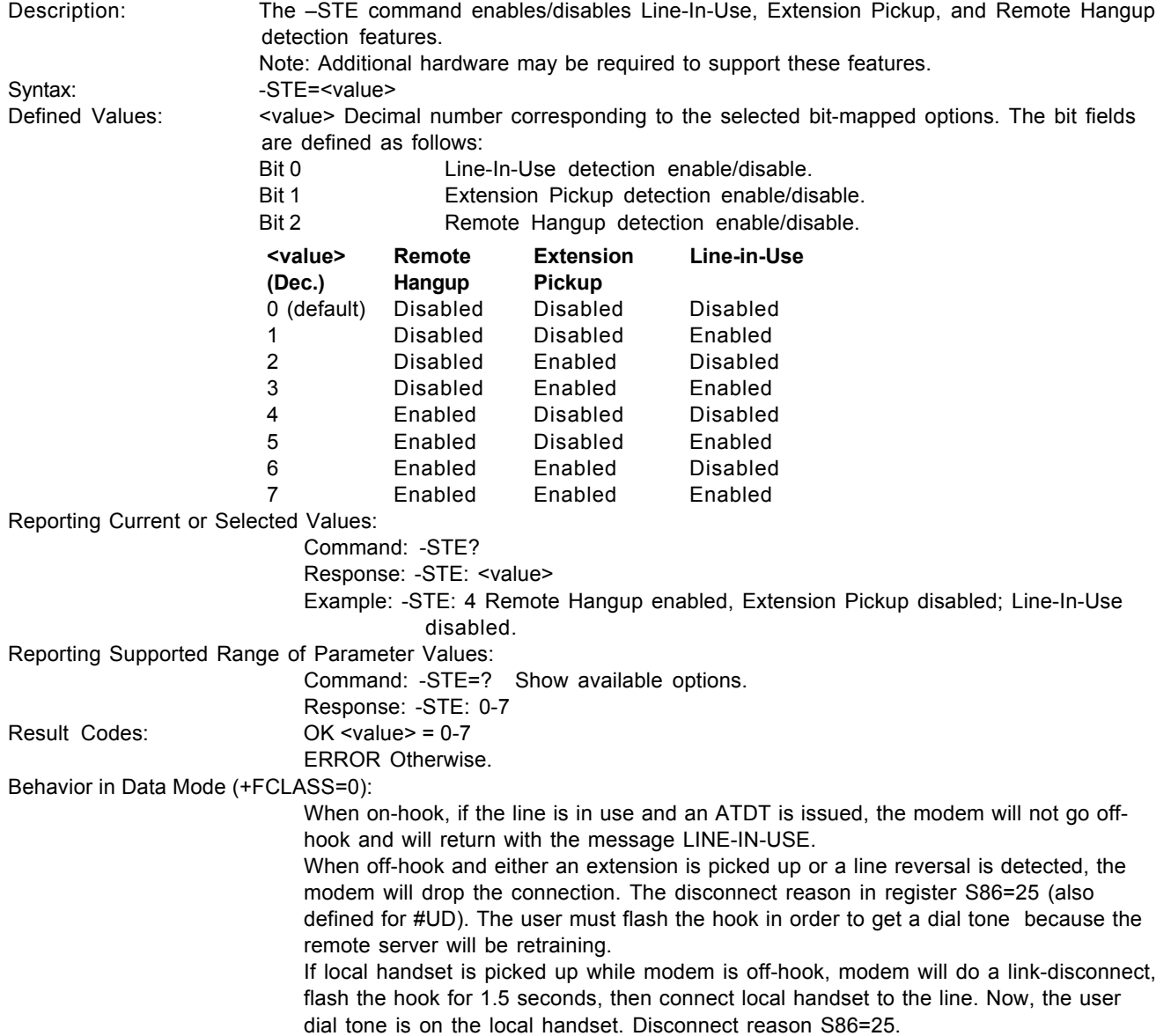

#### **–STE= Set Telephony Extension Continued**

<span id="page-29-0"></span>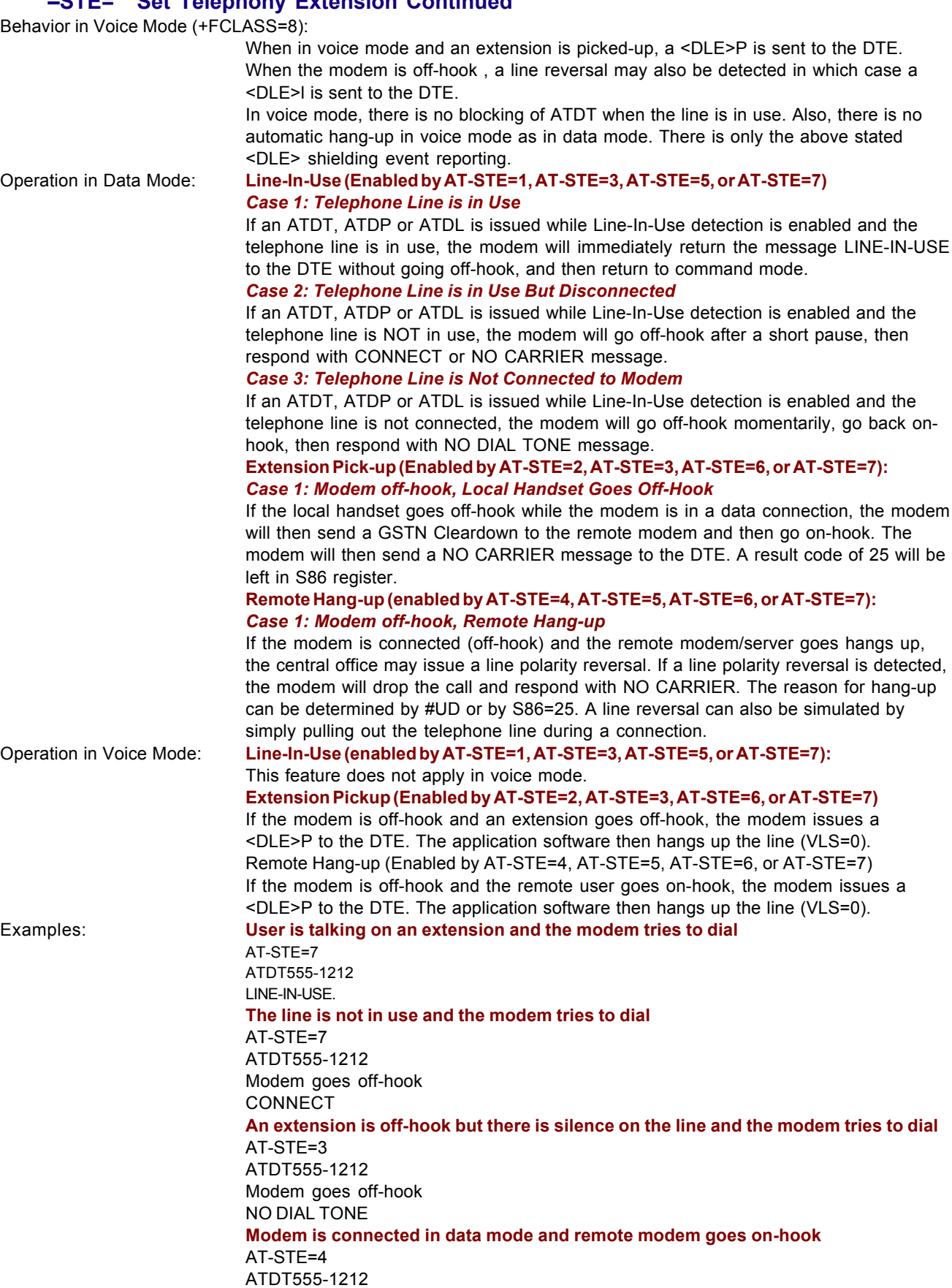

CONNECT

#### <span id="page-30-0"></span> **–STE= Set Telephony Extension Continued**

NO CARRIER Remote modem drops line ATS86=? 025 **Modem is in answer machine mode and an extension goes off-hook** AT-STE=2 AT+FCLASS=8 OK <DLE>h Local handset on-hook <DLE>R Ring AT+VLS=1 OK AT+VSM=1,8000 AT+VTX Starts to play greeting message <DLE>P User picks up extension <DLE>! DTE send abort to end playback AT+VLS=0 DTE hangs up.

#### **Automated system that needs to periodically use the line while giving the voice user the highest priority**

A common use for these features: An automated system that needs to periodically use the line while giving the voice user the highest priority. The automated system makes a connection when the line is free. It does this without disturbing the line if the line is in use. The automated system periodically retries the connection until the line is free. Once free, it dials and makes its connection. If a voice user wishes to use the line while the modem is connected. the modem drops the line and gives it to the user. The modem will then try to regain control of the line by once again periodically retrying to establish a connection.

AT-STE=7 OK ATDT5551212 CONNECT Sometime later, the user picks up phone NO CARRIER ATS86? 25 OK Delay 30 seconds ATDT5551212 LINE-IN-USE Try again some time later user hangs up the phone **CONNECT** 

### <span id="page-31-0"></span>**V.8/V.8bis Commands**

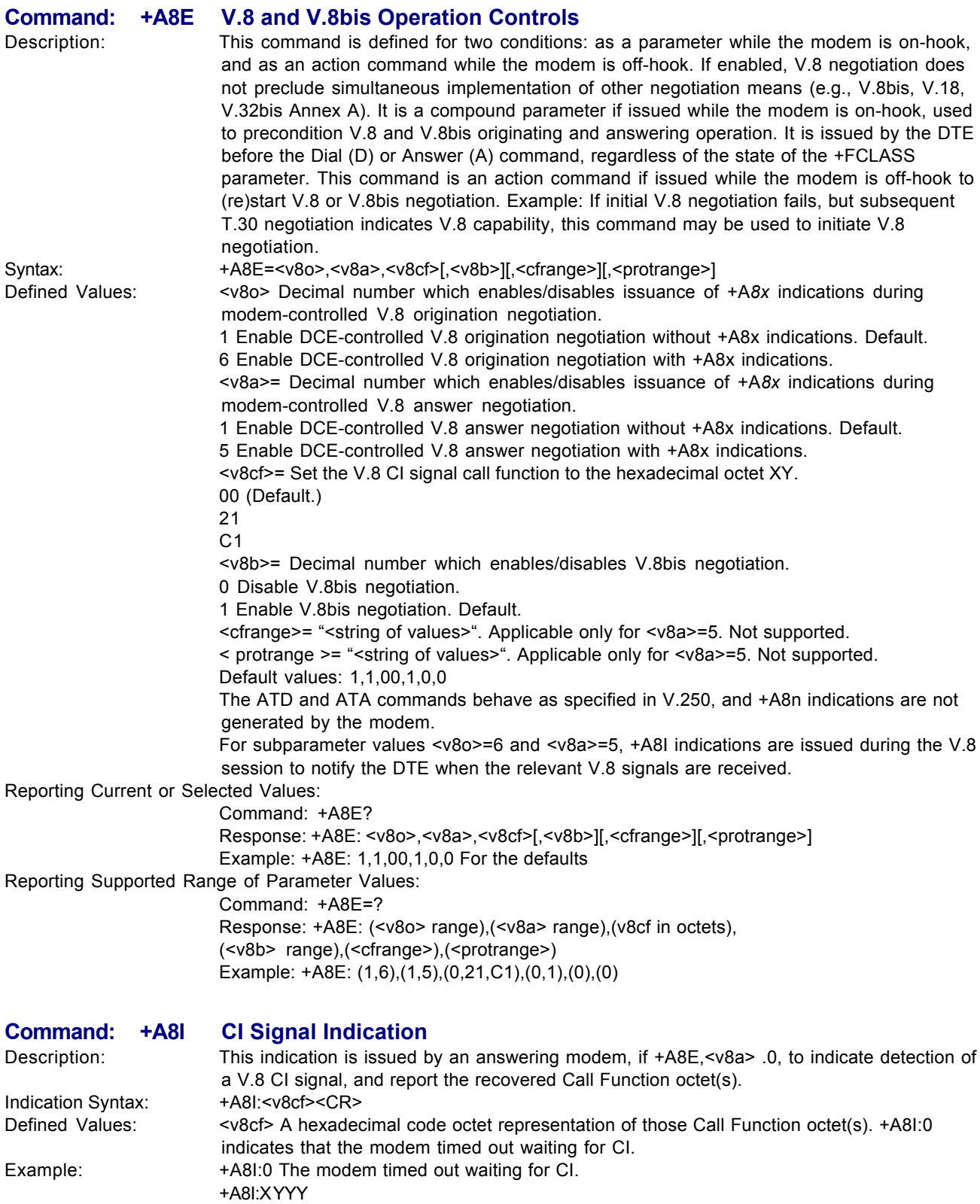

### <span id="page-32-0"></span>**MT5600BA/BL–V.90 Commands**

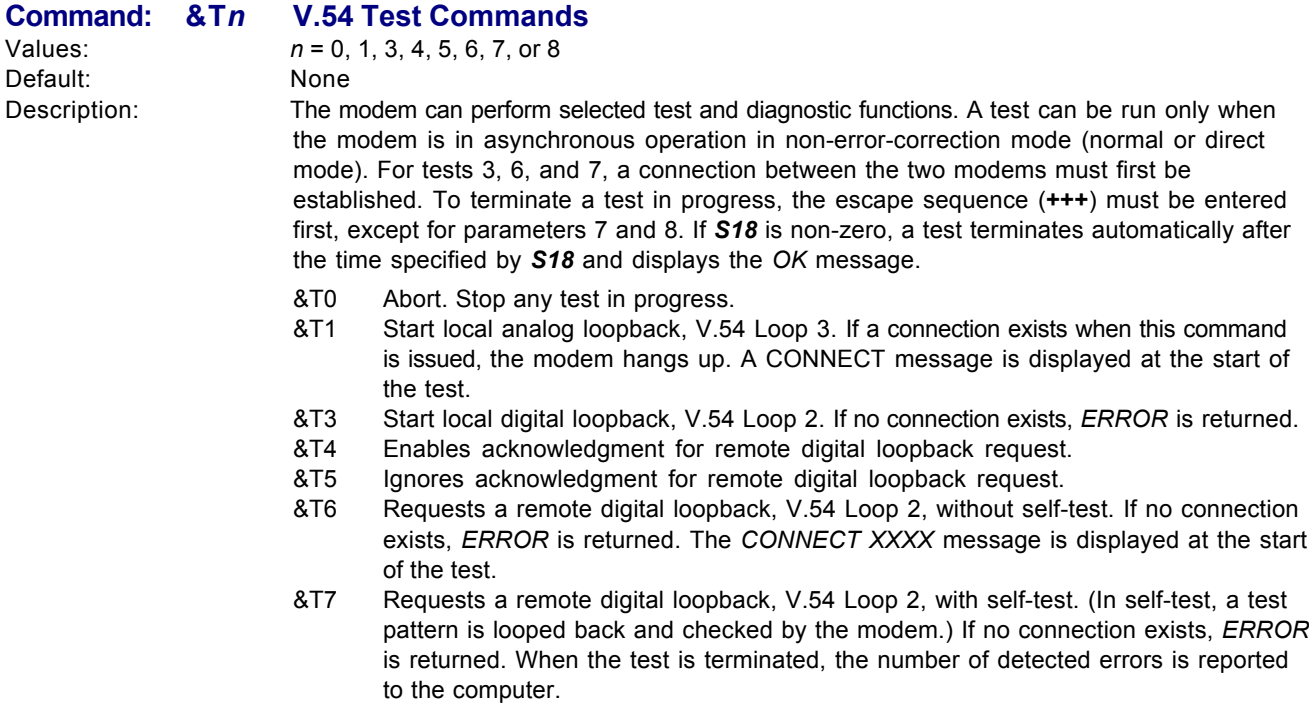

&T8 Starts local analog loopback, V.54 Loop 3, with self-test. If a connection exists, the modem hangs up before the test begins. When the test is terminated, the number of detected errors is reported to the computer.

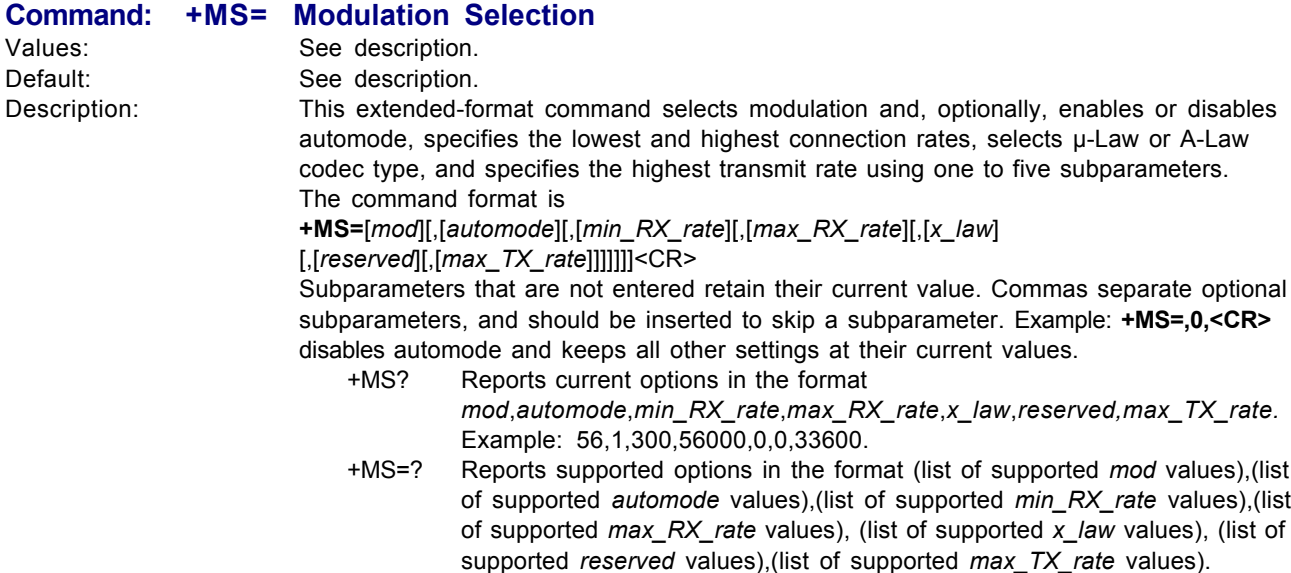

Example: (0,1,2,3,9,10,11,56,64,69),(0,1),(300-33600),(300- 56000),(0,1),(0,1),(300-33600).

#### **Subparameters**

*mod* A decimal number that specifies the preferred modulation (automode enabled) or the modulation to use in originating or answering a connection (automode disabled).

#### <span id="page-33-0"></span>**+MS= Modulation Selection Continued**

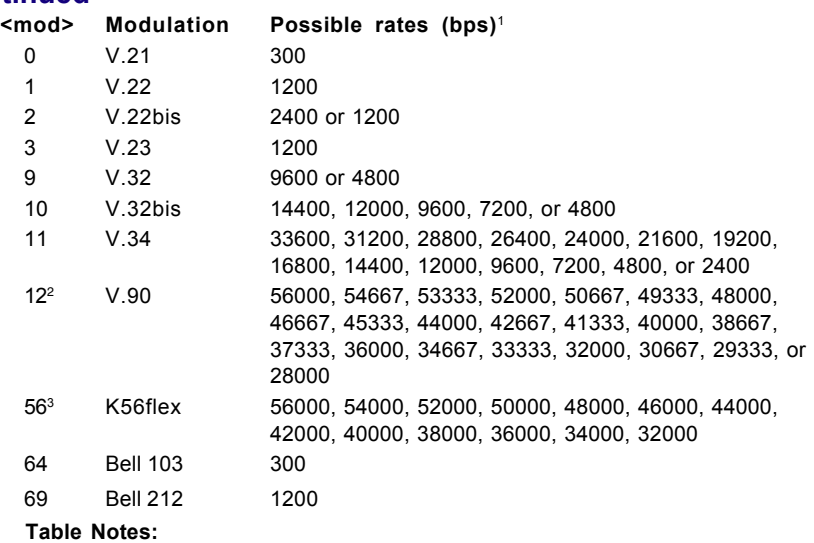

1. See optional <automode>, <min\_RX\_rate>, <max\_RX\_rate>, and <max\_TX\_rate> subparameters.

- 2. Selects V.90 modulation as first priority. If a V.90 connection cannot be established, the modem attempts K56flex, V.34, V.32bis, etc. (Default)
- 3. Selects K56flex modulation as first priority. If a K56flex connection cannot be established, the modem attempts V.90, V.34, V.32bis, etc.

*automode* An optional numeric value that enables or disables automatic modulation negotiation using V.8 bis/V.8 or V.32 bis Annex A. The options are:

- 0 = Disable automode
- 1 = Enable automode (default)

*min\_RX\_rate* An optional number that specifies the lowest rate at which the modem may establish a receive connection. The value is decimal coded in units of bps, e.g., 2400 specifies the lowest rate to be 2400 bps. See "Possible rates" in the *mod* table. The default is 300 for 300 bps.

*max* RX rate An optional number that specifies the highest rate at which the modem may establish a receive connection. The value is decimal coded in units of bps, e.g., 28800 specifies the highest rate to be 28800 bps. See "Possible rates" in the *mod* table. The default is 56000, for 56000 bps.

*x\_law* An optional number that specifies the PCM code type for 56K modulation. The options are:

 $0 = \mu$ -Law—used in North America and Japan (default)

1 = A-Law—used outside North America and Japan

The modem automatically selects A-Law or µ-Law if the server sends the Conexant ID. Note that the **ATZ** command restores the *x\_law* value from NVRAM. You can also manually select A-Law or µ-Law using the *%U* command.

*reserved* Must not be changed from the default value of 0.

*max\_TX\_rate* An optional number that specifies the highest rate at which the modem may establish a transmit connection. The value is decimal coded in units of bps, e.g., 33600 specifies the highest rate to be 33600 bps. See "Possible rates" in the *mod* table. The default is

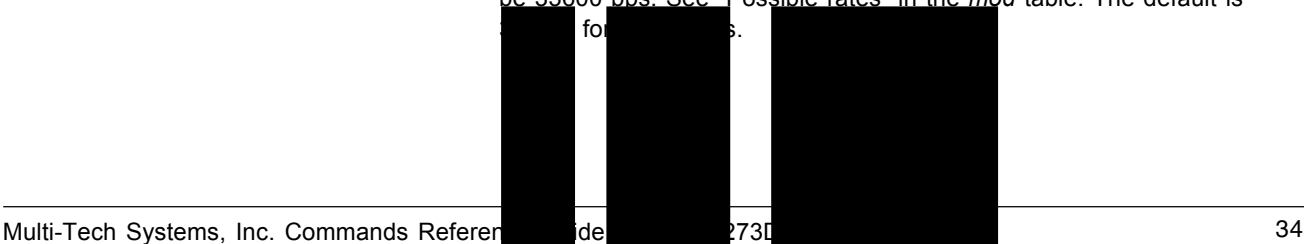

#### <span id="page-34-0"></span>**Command: -SDR=***n* **Distinctive Ring Control**

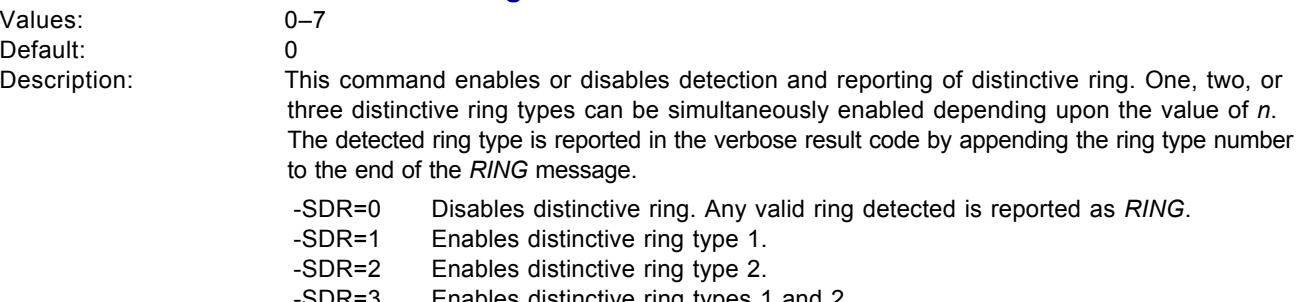

- -SDR=3 Enables distinctive ring types 1 and 2.
- -SDR=4 Enables distinctive ring type 3.
- -SDR=5 Enables distinctive ring types 1 and 3.
- -SDR=6 Enables distinctive ring types 2 and 3.<br>-SDR=7 Enables distinctive ring types 1, 2, and Enables distinctive ring types 1, 2, and 3.

The supported ring types and ring cadence detection criteria are shown in the following

table:

#### *Distinctive*

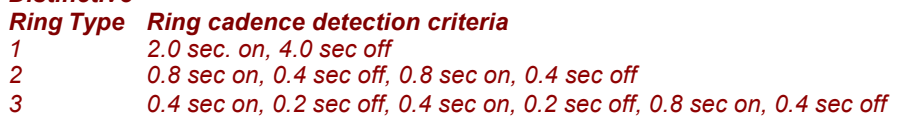

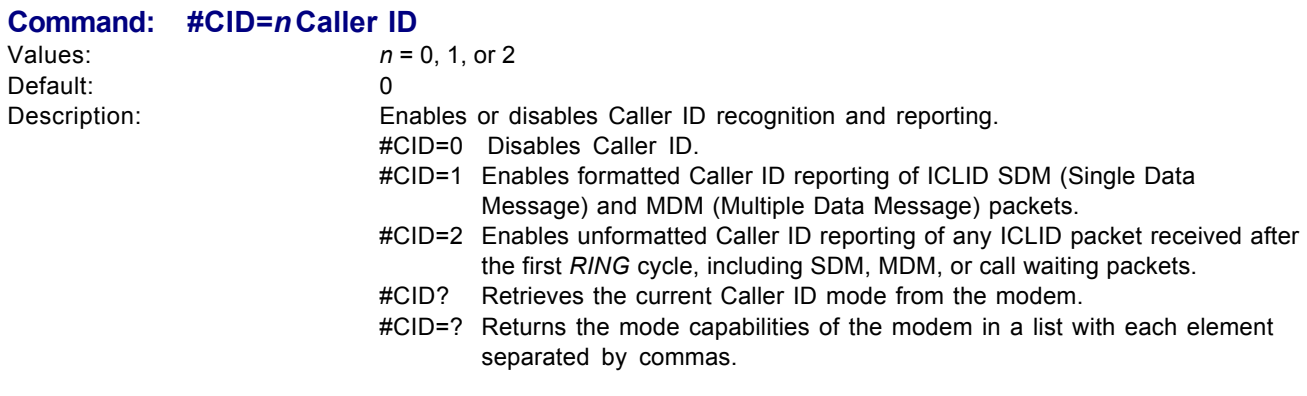

MT5600BA LCD:

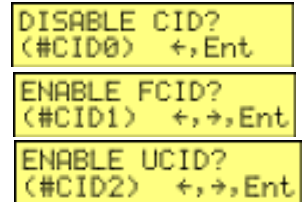

### <span id="page-35-0"></span>**Voice Commands**

### **Voice Commands Overview**

The following list of Voice commands shows you the commands that will be described in detail in this section.

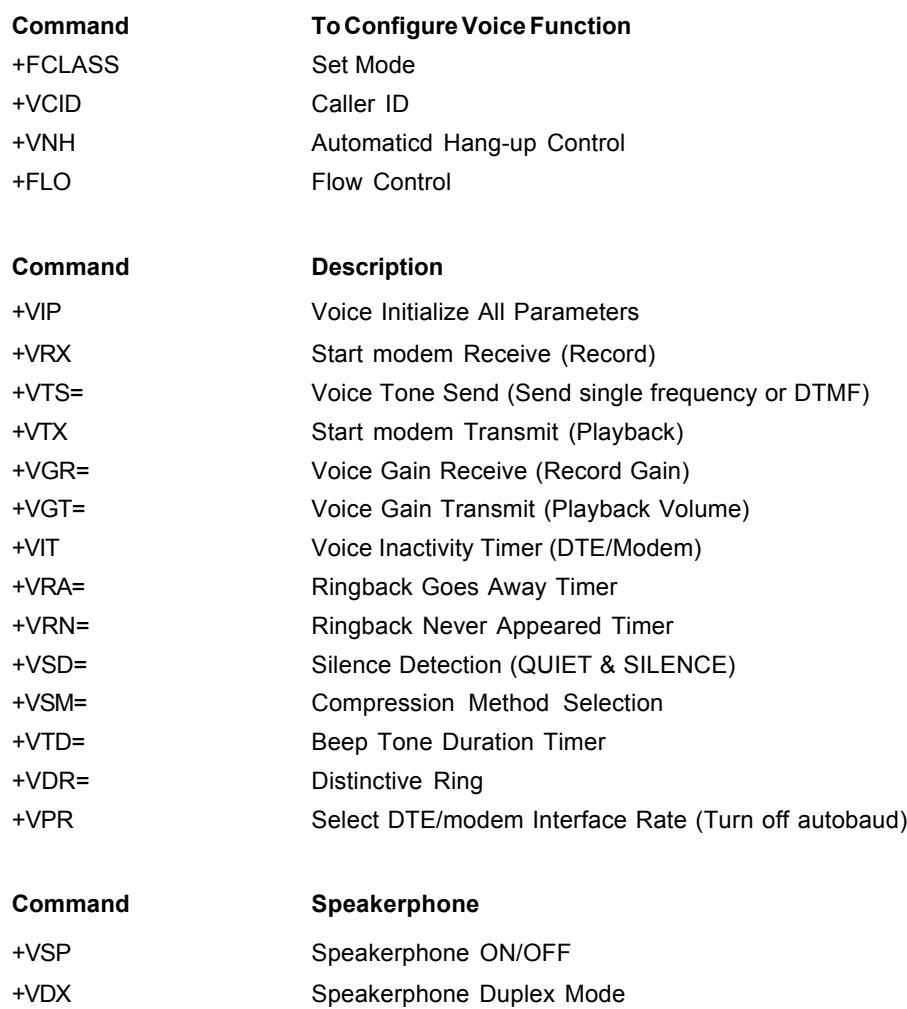

### <span id="page-36-0"></span>**Configuration Commands**

#### **Command: +FCLASS=8 Select Voice Mode**

+FCLASS=8 selects the Voice Mode. The Voice Mode commands and responses described in this section are applicable when command +FCLASS=8. (See the Generic Modem Control section for the definition of the FCLASS command.)

**Command: +VCID Caller ID (See Caller ID +VCID on page 20)**

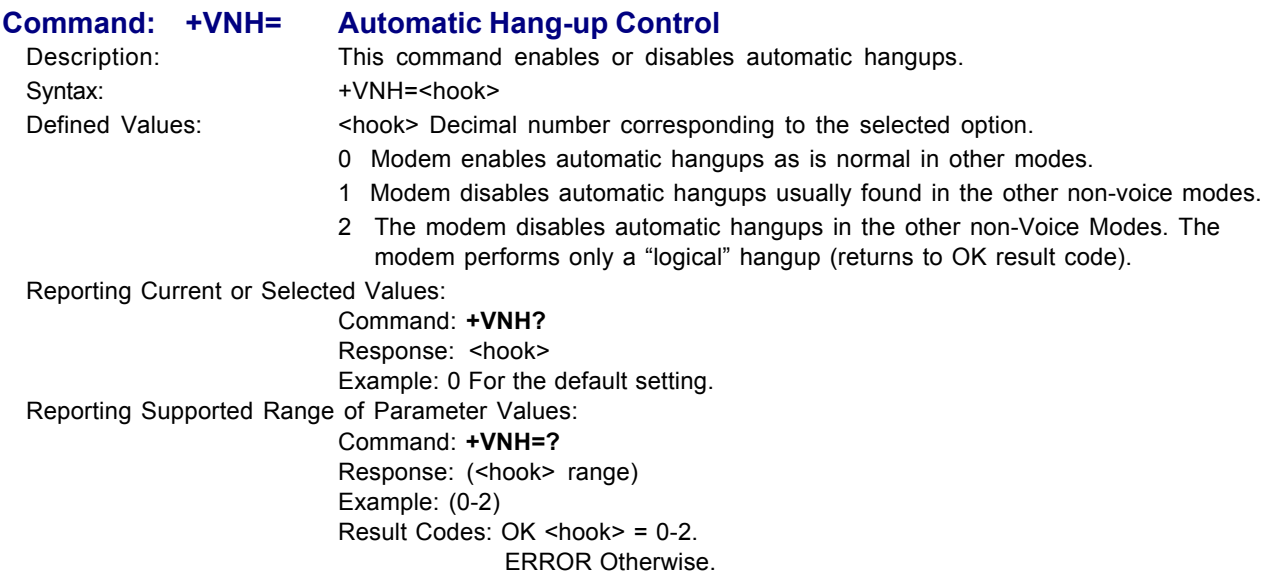

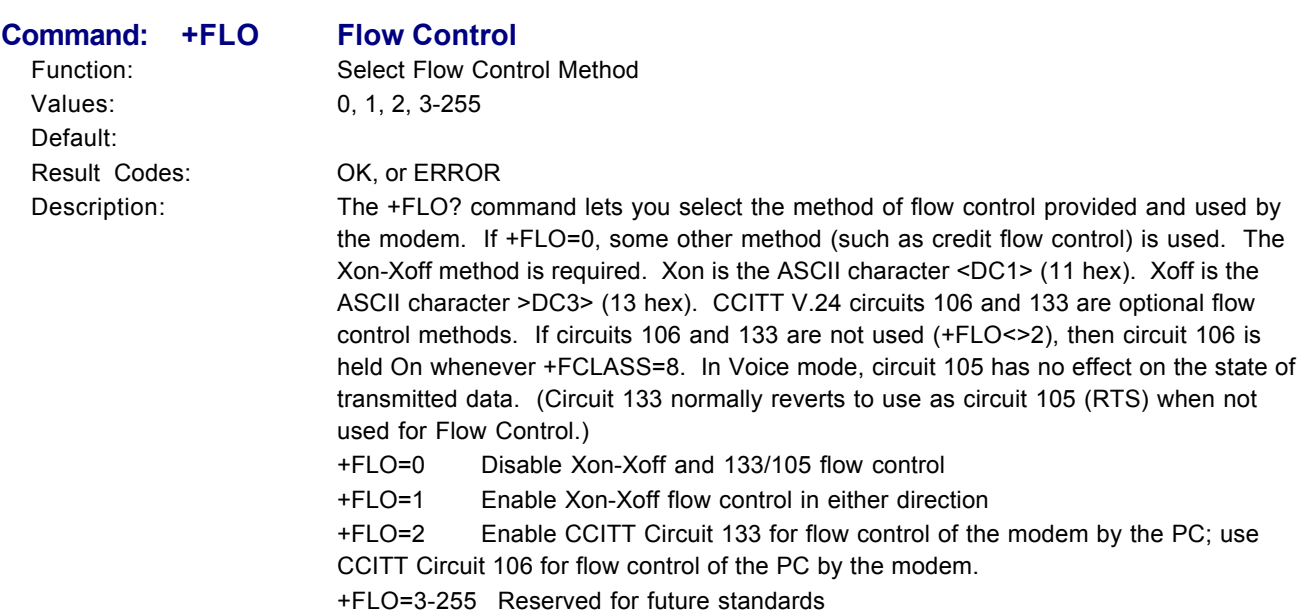

<span id="page-37-0"></span>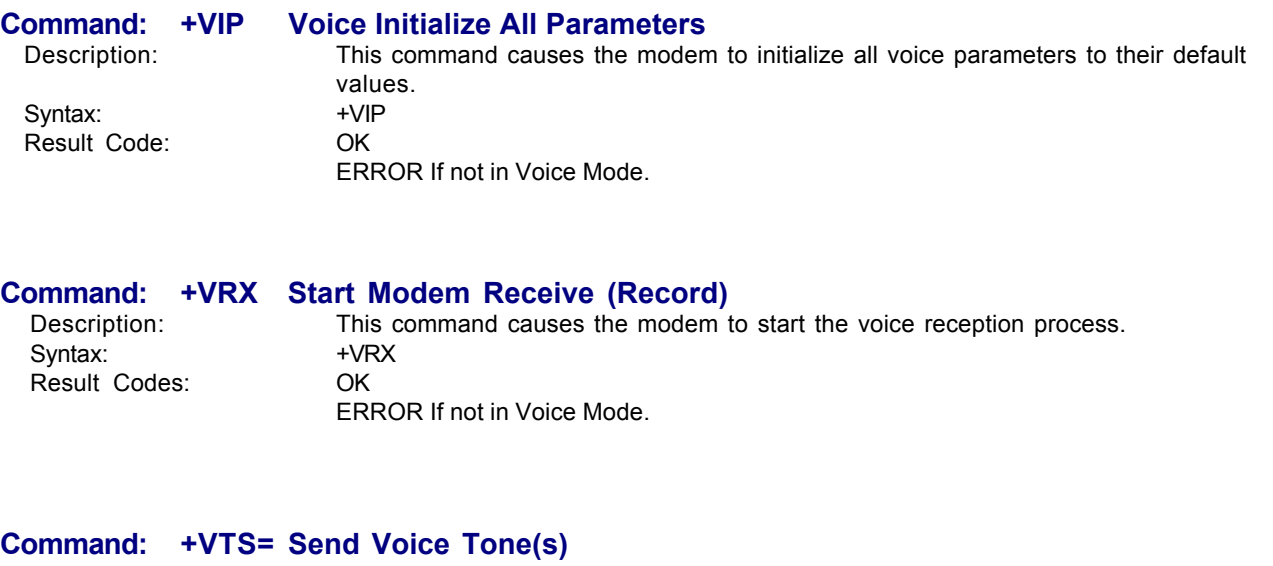

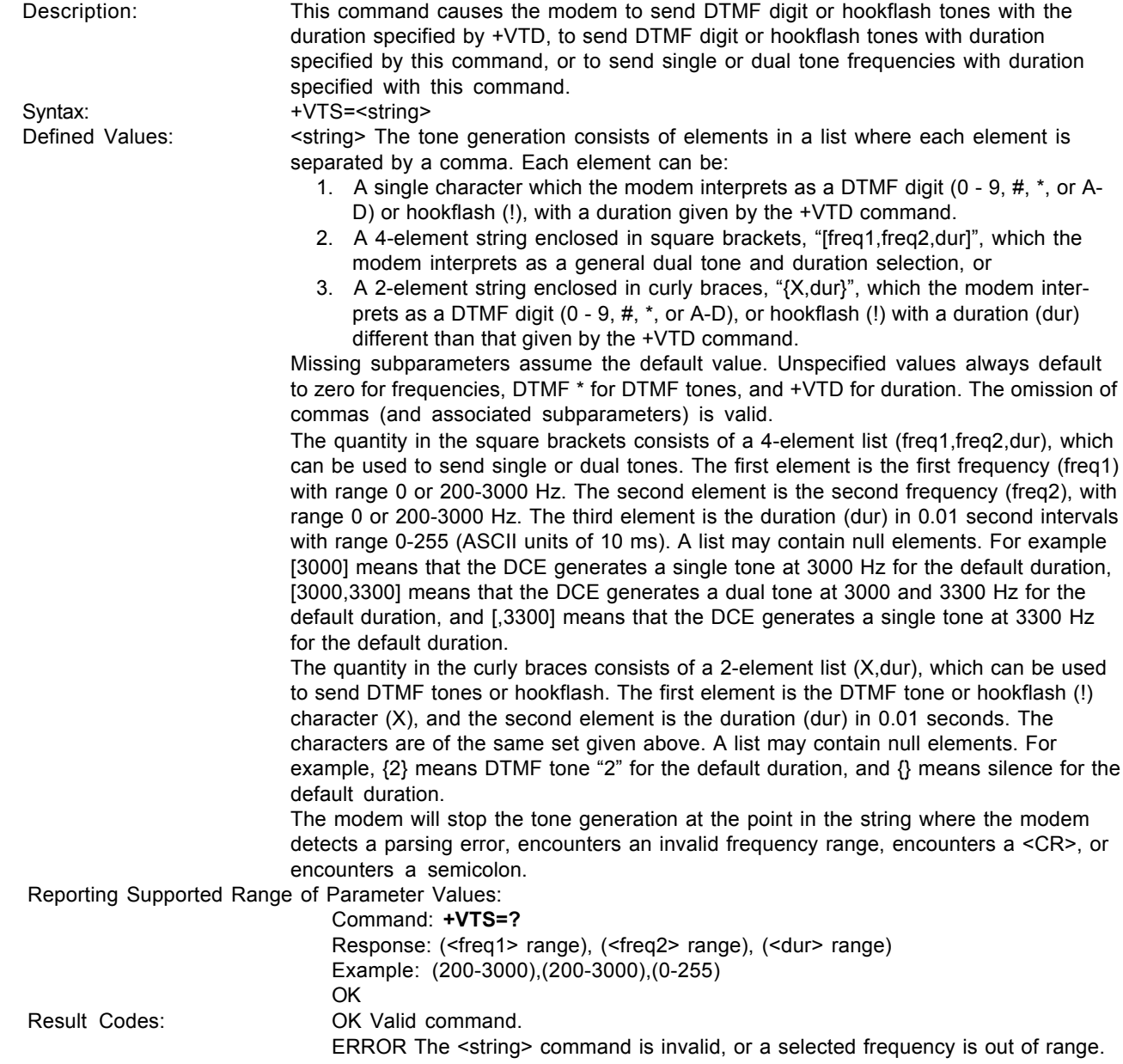

<span id="page-38-0"></span>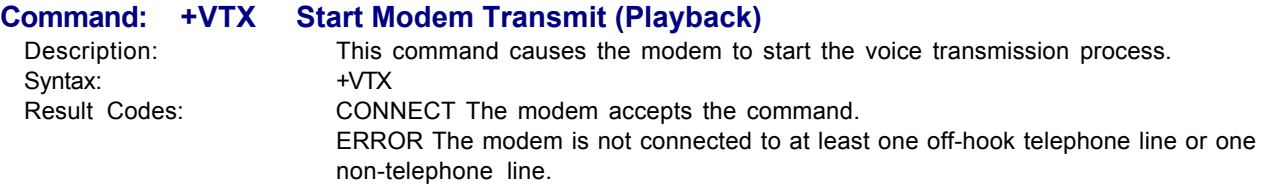

#### **Command: +VGR= Voice Gain Receive (Record Gain)**

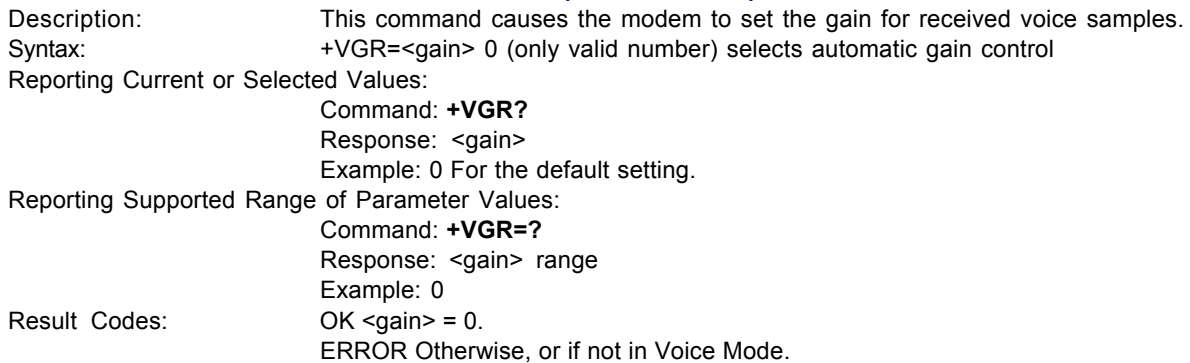

#### **Command: +VGT= Voice Gain Transmit (Playback Volume)**

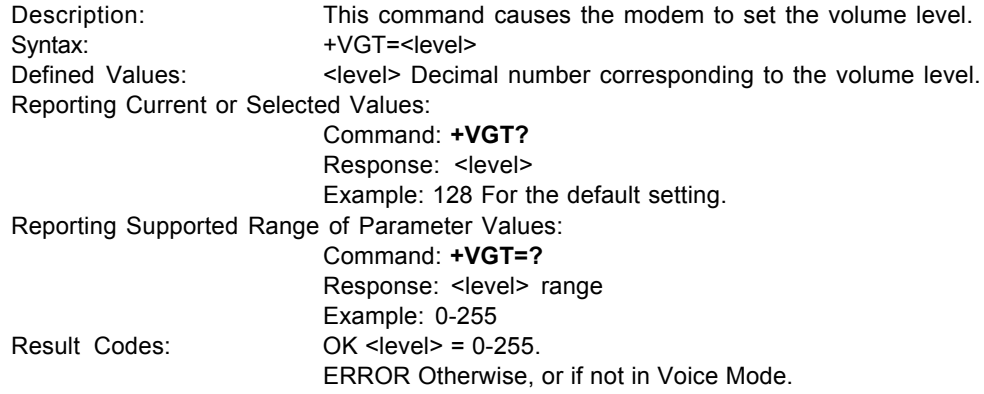

#### **Command: +VIT= Voice Inactivity Timer (DTE/Modem)**

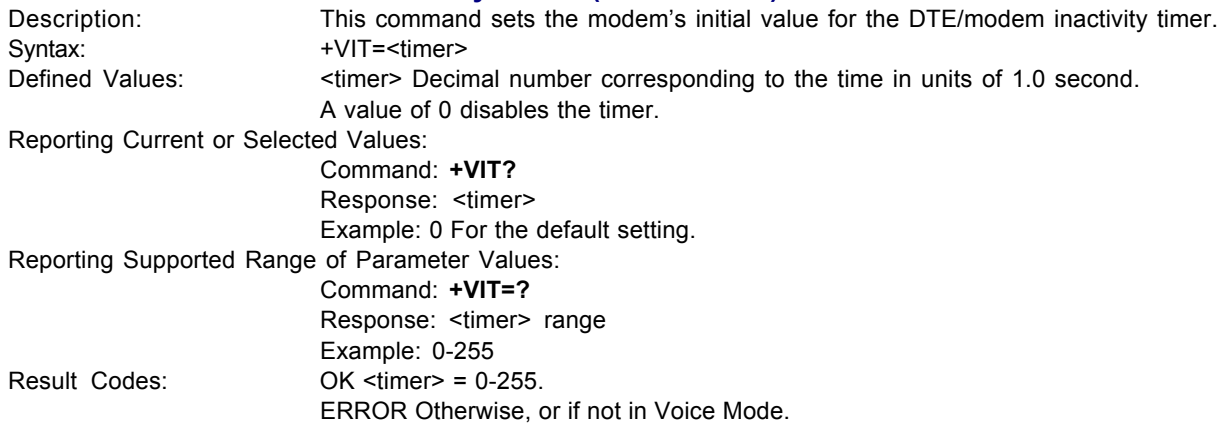

<span id="page-39-0"></span>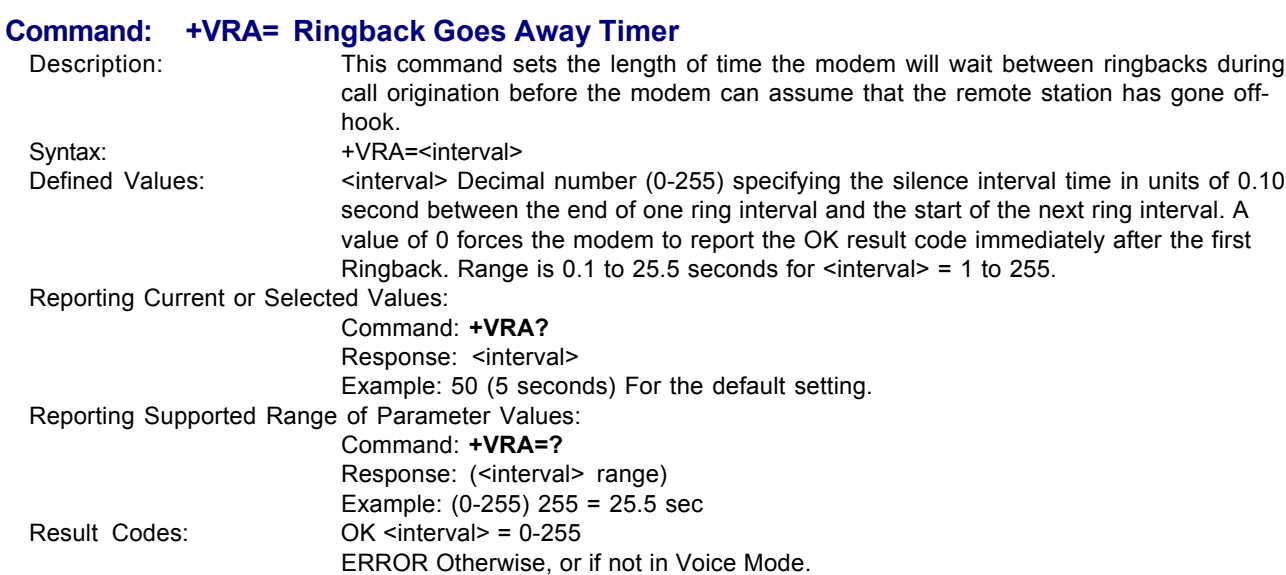

#### **Command: +VRN= Ringback Never Appeared Timer**

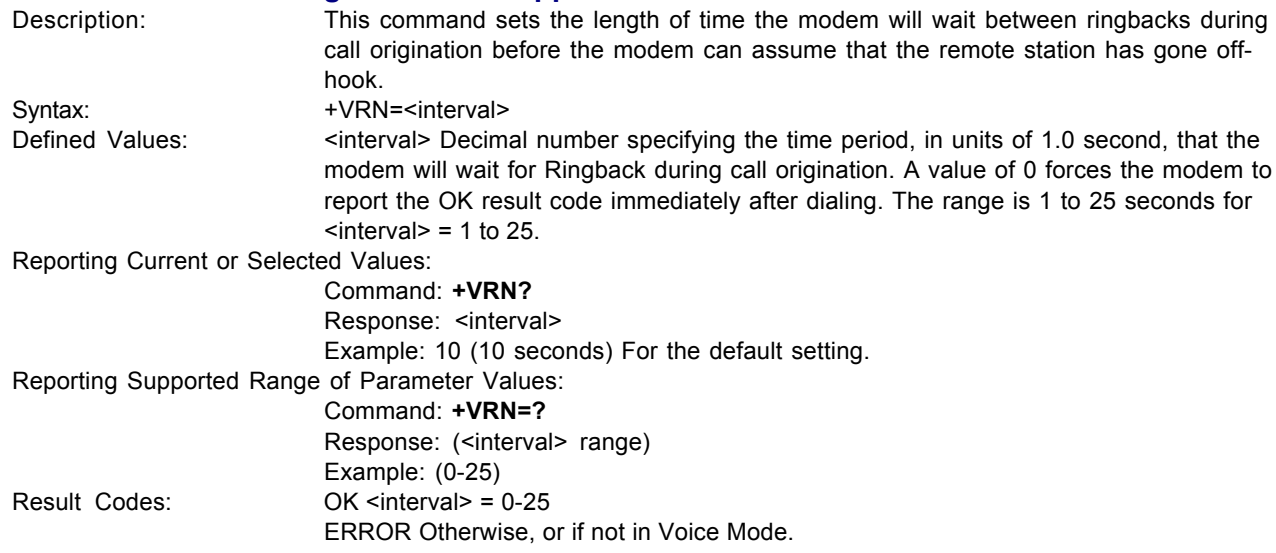

#### **Command: +VSD= Silence Detection (Quiet and Silence)**

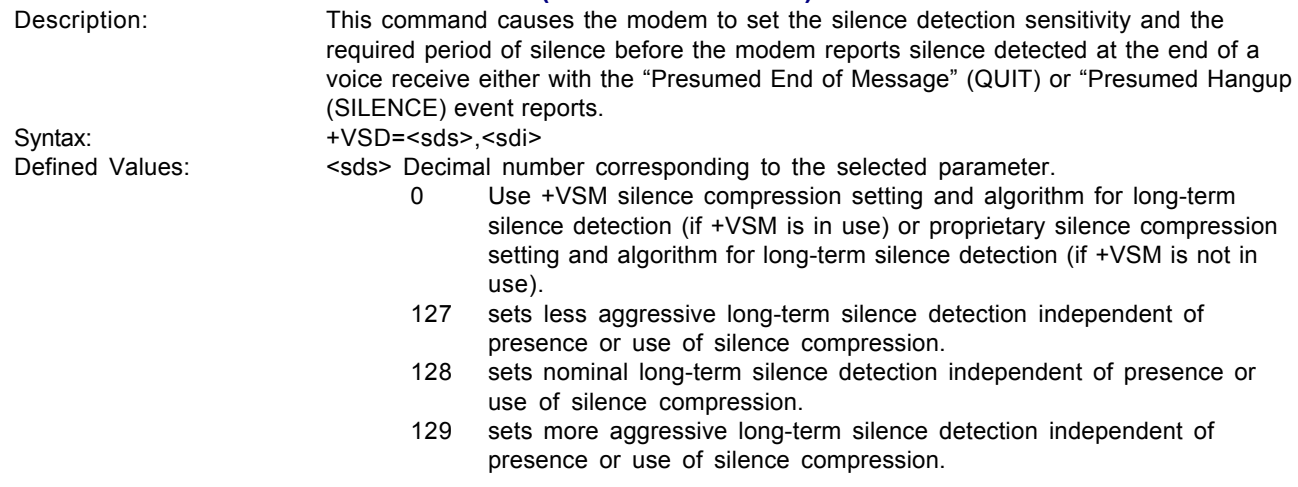

<span id="page-40-0"></span>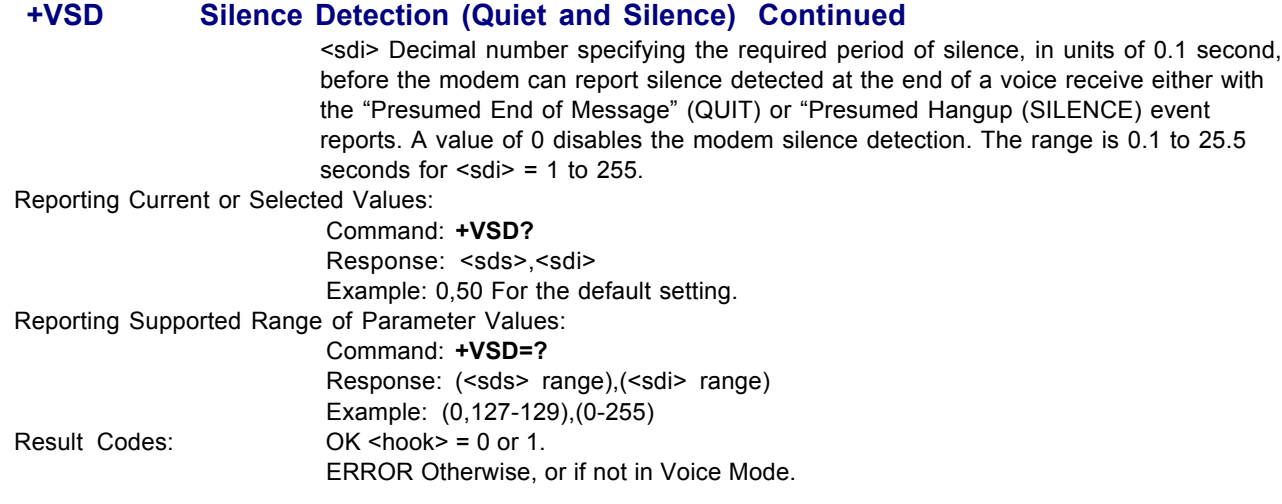

#### **Command: +VTD= Beep Tone Duration Timer**

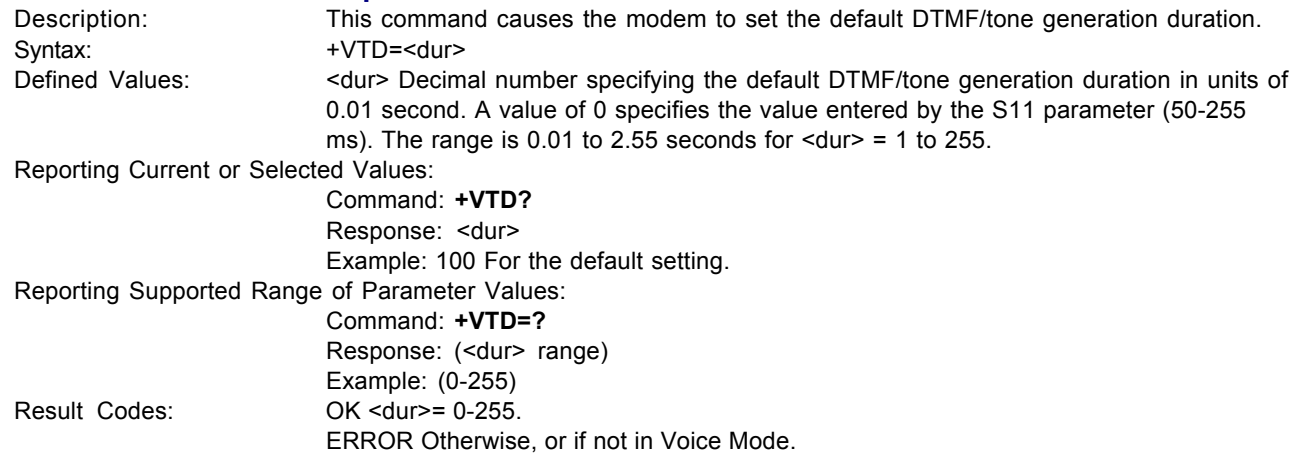

#### **Command: +VDR= Distinctive Ring**

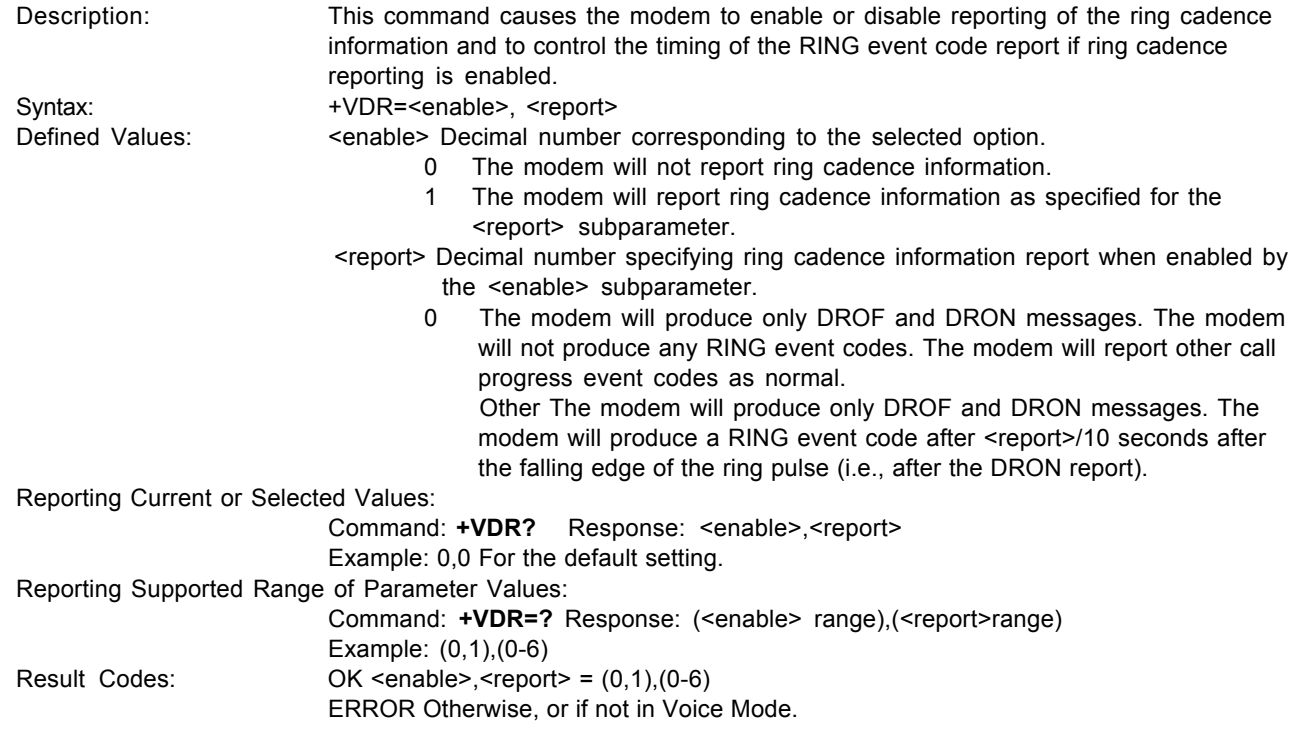

<span id="page-41-0"></span>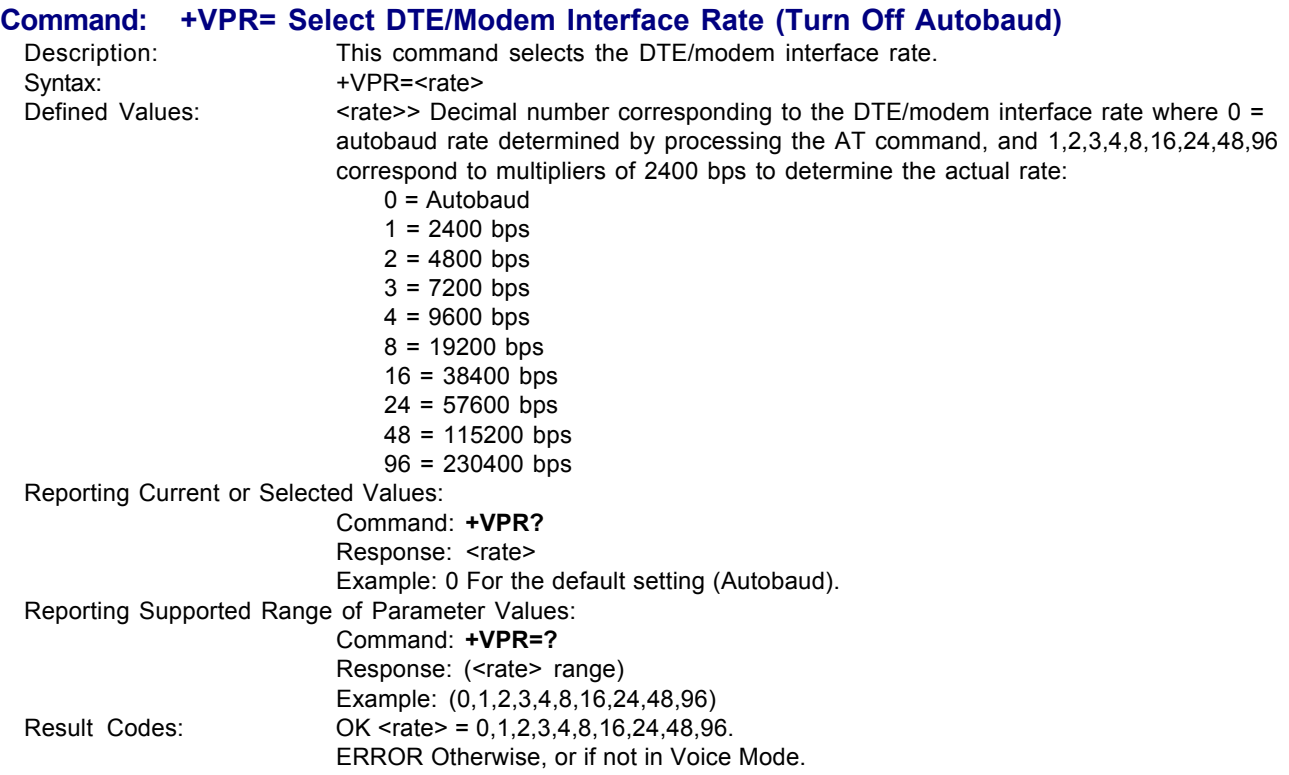

### **Speakerphone Commands**

#### **Command: +VSP= Speakerphone ON/OFF**

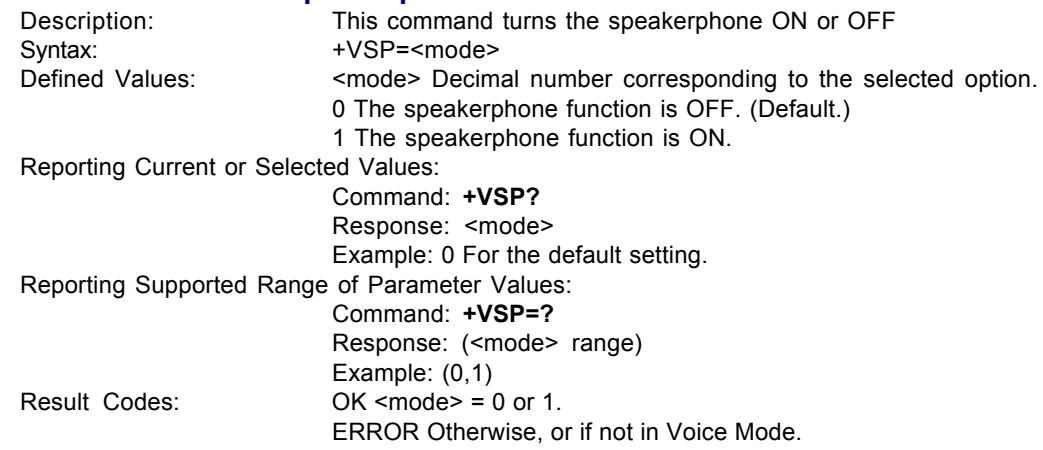

#### **Command: +VDX= Speakerphone Duplex Mode**

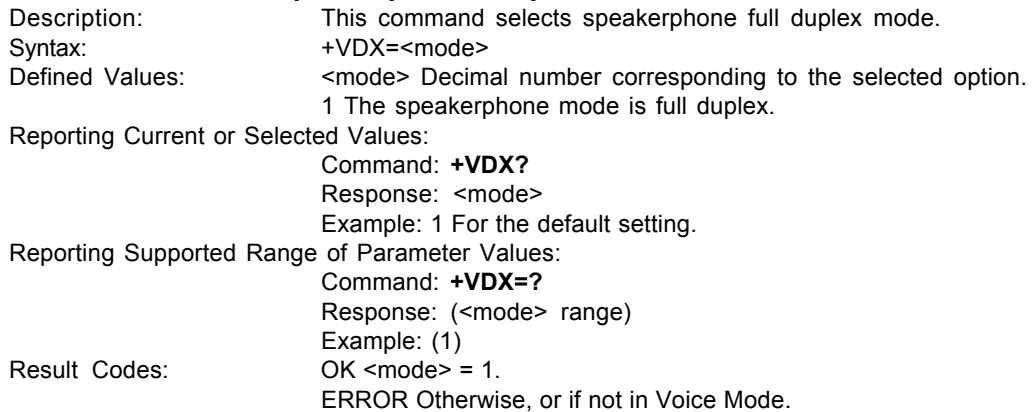

#### <span id="page-42-0"></span>**Unsolicited Voice Mode Result Codes**

The unsolicited result codes for voice mode differs from standard modem Command mode result codes. The +V specification refers to these voice mode result codes as "event detection reports". Event detection reports are provided in simple report format when one character is enough to report an event, such as RING. A complex report format is used when one character is not enough to report an event; generally, all multi-character responses.

Complex event reports are in the format <tag> <=> <data> <cr>, where <tag> is the data type, = is the ASCII = sign, <data> is a specific data instance, and <cr> is ASCII 13 decimal. The table below defines the complex event report tags.

#### *Valid Complex Event Report Tags*

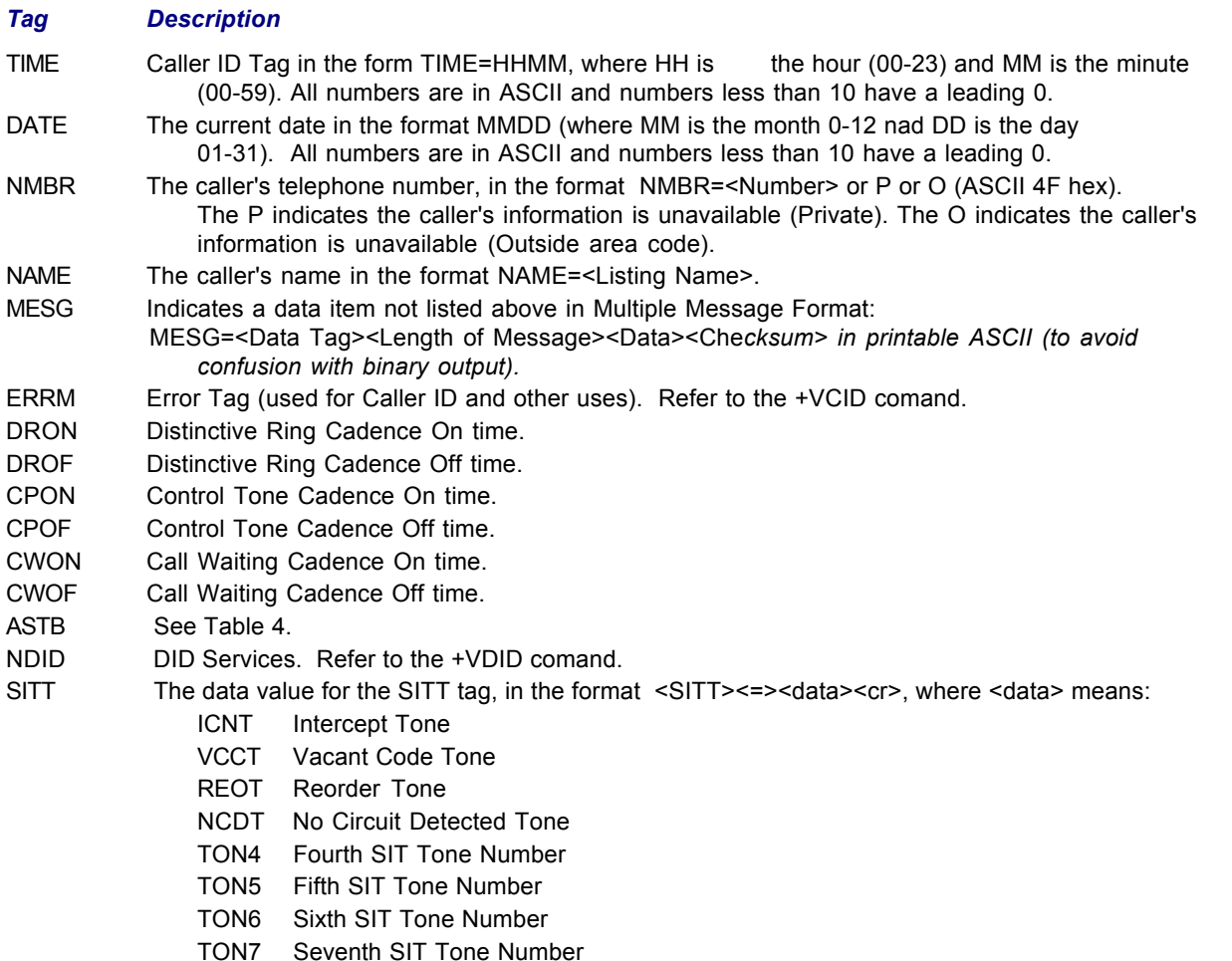

In the event of an unrecognized data tag, the MultiModem presents the data item information as printable hex ASCII numbers following the MESG tag. For example:

> RING DATE=0321 TIME-1405 NMBR=5045551234 NAME-DOE JOE MESG=060342424231 RING RING

#### <span id="page-43-0"></span>**Unformatted Form Reporting**

The MultiModem does not display the Caller ID information if it detects a checksum error in the caller ID packet (either SDM or MDM) while in presentation mode. If the MultiModem receives multiple copies of the Caller ID packets, the MultiModem presents all of the packets to the computer. The MultiModem presents all data items and packet control information found in the SDM and MDM packets, except the leading Us (line seizure information) from the presentation. The checksum is included in the presentation. The entire Caller ID packet is prresented in ASCII hex as printable numbers. The characters in the ASCII hex message are in the bit order presented to the MultiModem. The MultiModem does not insert spaces, <cr>, or <lf> ASCII codes for formatting between the characters of the packet.

The MultiModem does not check the checksum, and it is the computers job to check message validity. Note that this means that the MultiModem presents the Caller ID information even if the MultiModem detects a checksum error in the Caller ID packet (SDM or MDM) in the presentation mode.

The MultiModem presents all of the information in the packet in ASCII hex as printable characters. The MultiModem includes all Mesasage Type Octets, Message Length Octets, Data Octets, and Checksum Octets for the presentation mode.

### **Voice Mode Shielded Codes**

These codes can be sent in either Command mode or Data mode. The DCE may return the event detection reports after the OK result code from the +FCLASS command. One or more simple event detection reports may be embedded within the data portion of a complex event detection report. Table 3 describes voice mode shielded codes. The number in the first column is the ASCII equivalent (in hex). The number in the second column refers to the numbering scheme used below.

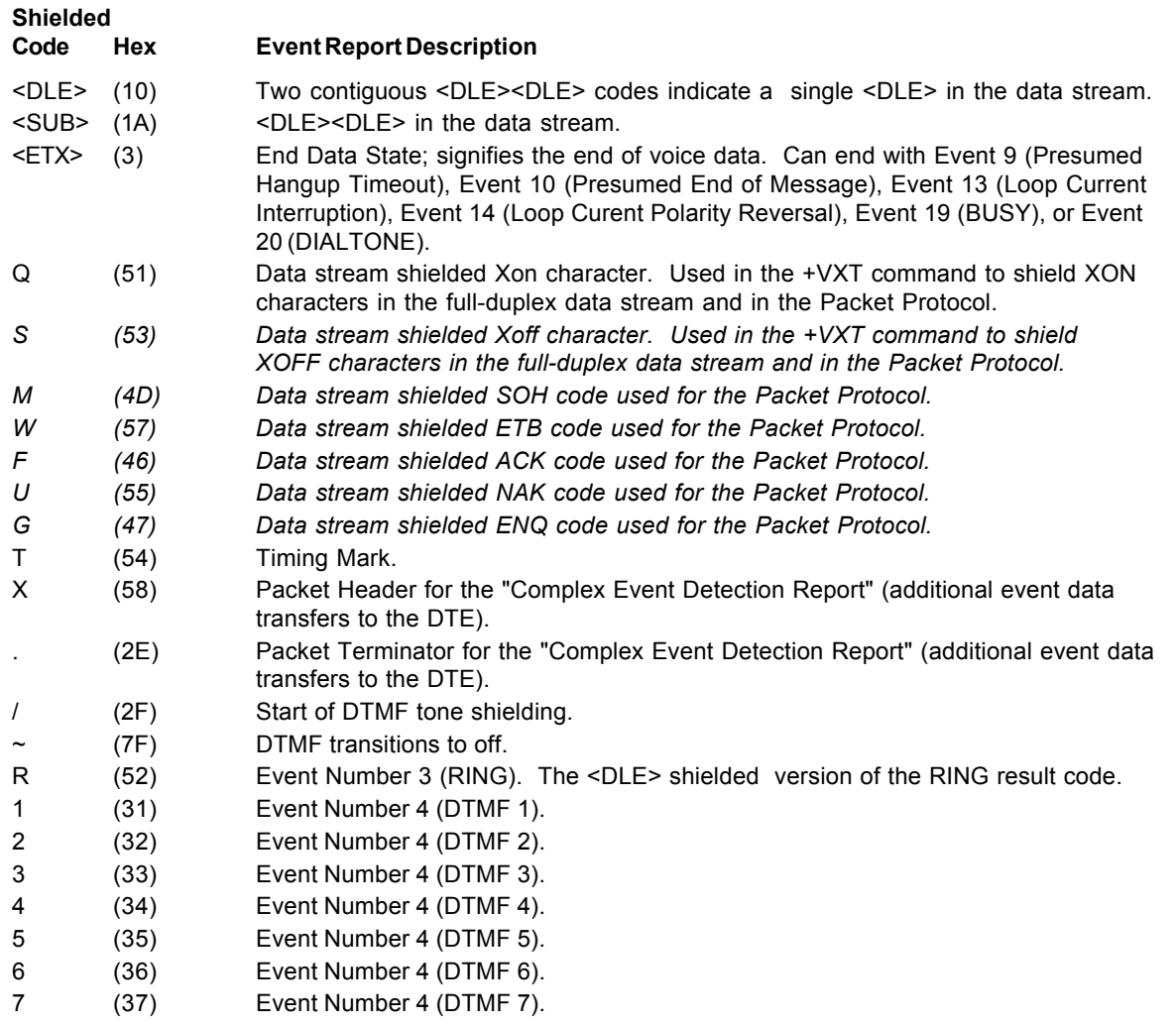

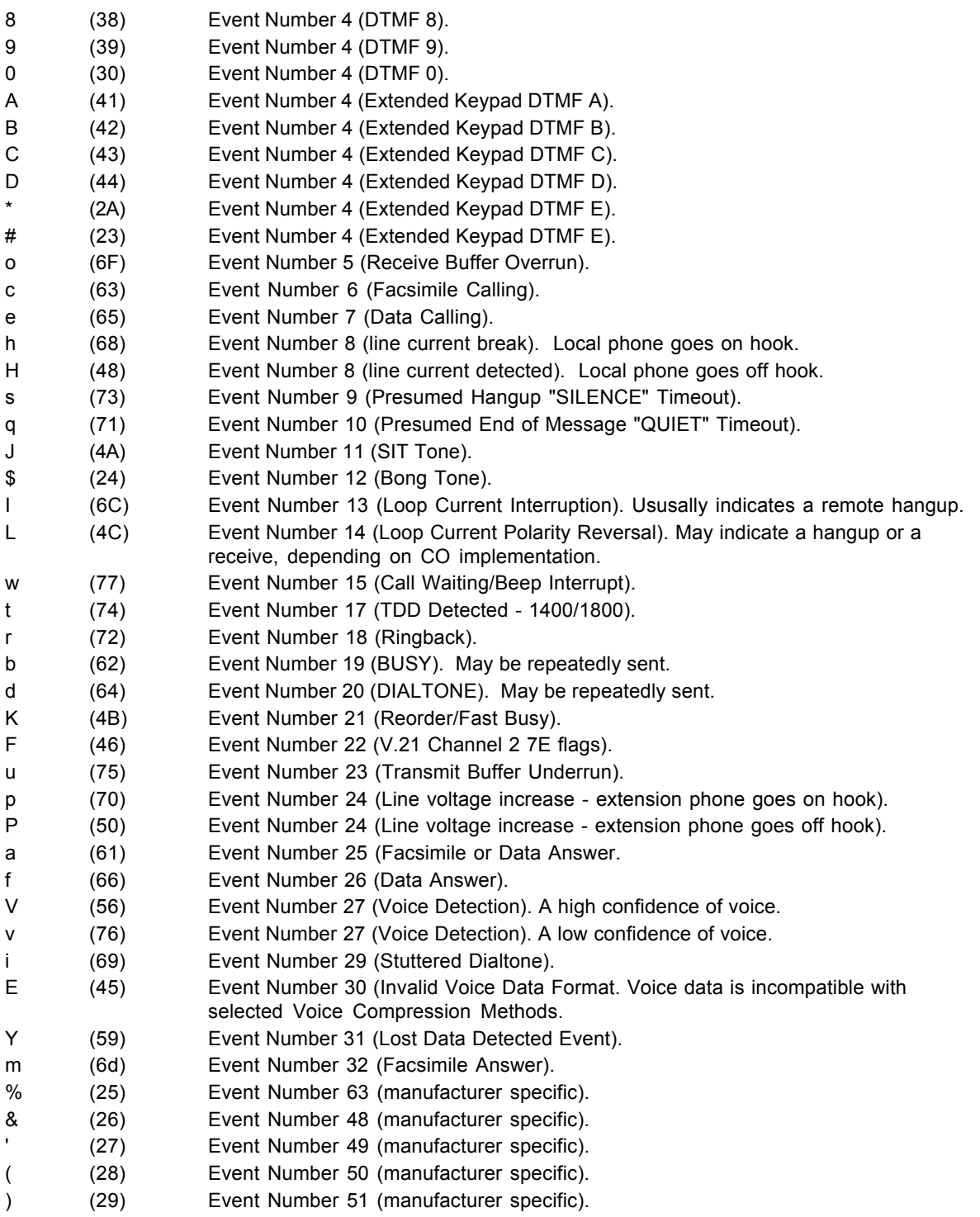

all other 7-=bit ASCII Reserved for future use.

### <span id="page-45-0"></span>**Voice Sample Sessions**

This section provides Voice mode send and receive handshaking examples.

*Suggested Compression Method and Sample Rate Selection*

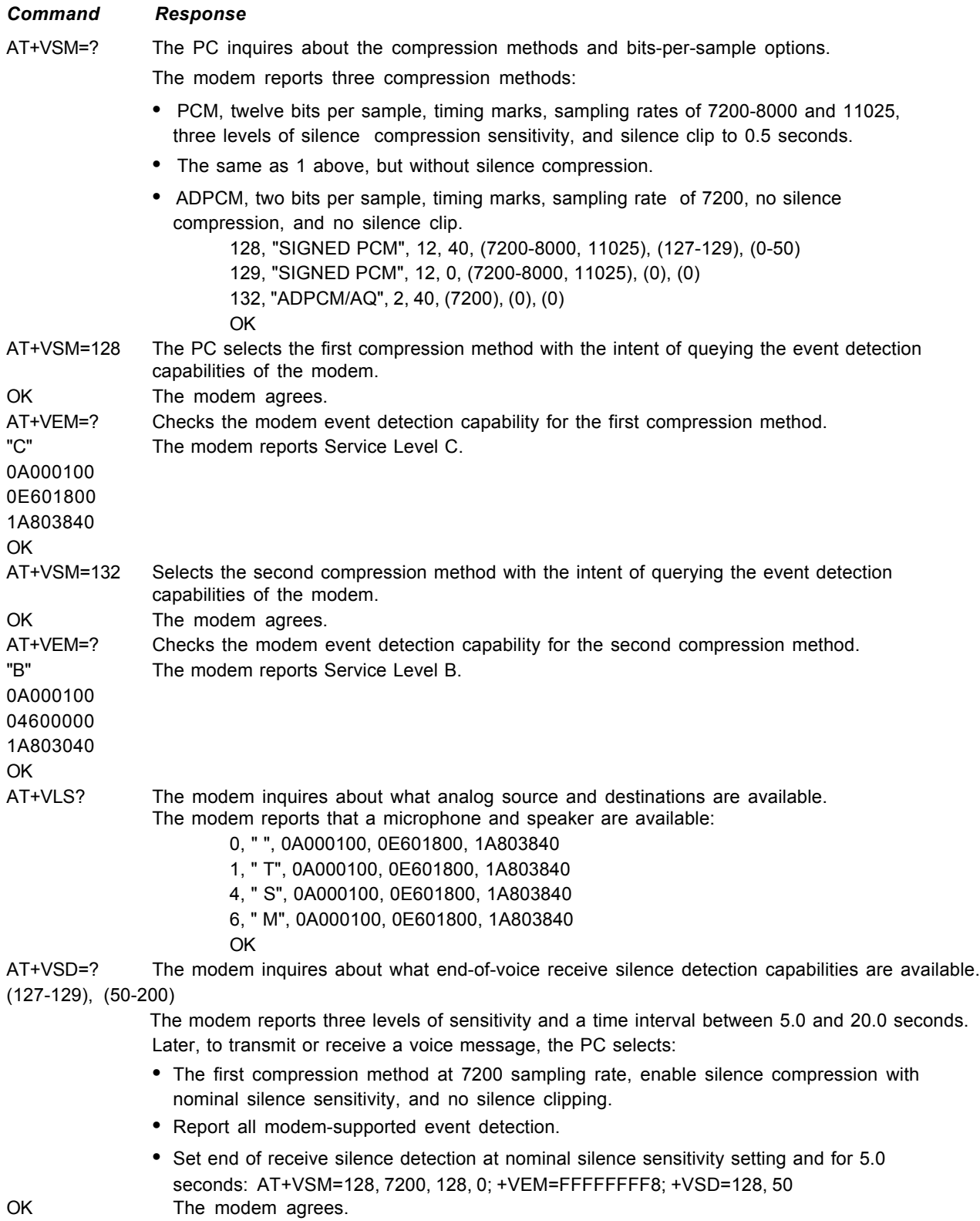

<span id="page-46-0"></span>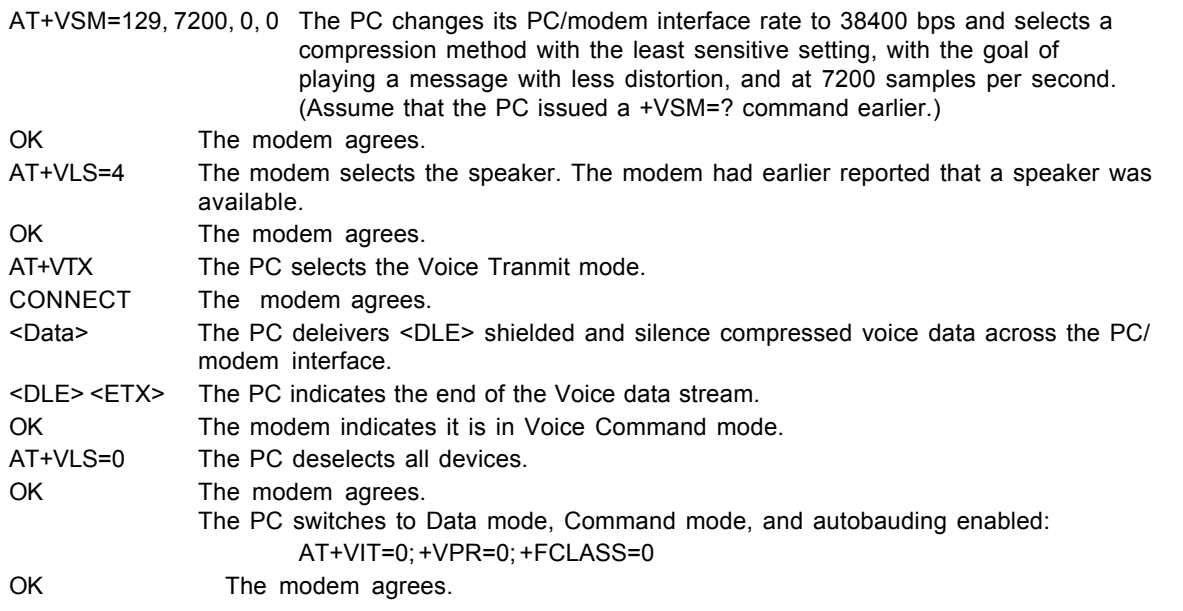

### **Answer Phone, Play Greeting Message, and Record Message Example**

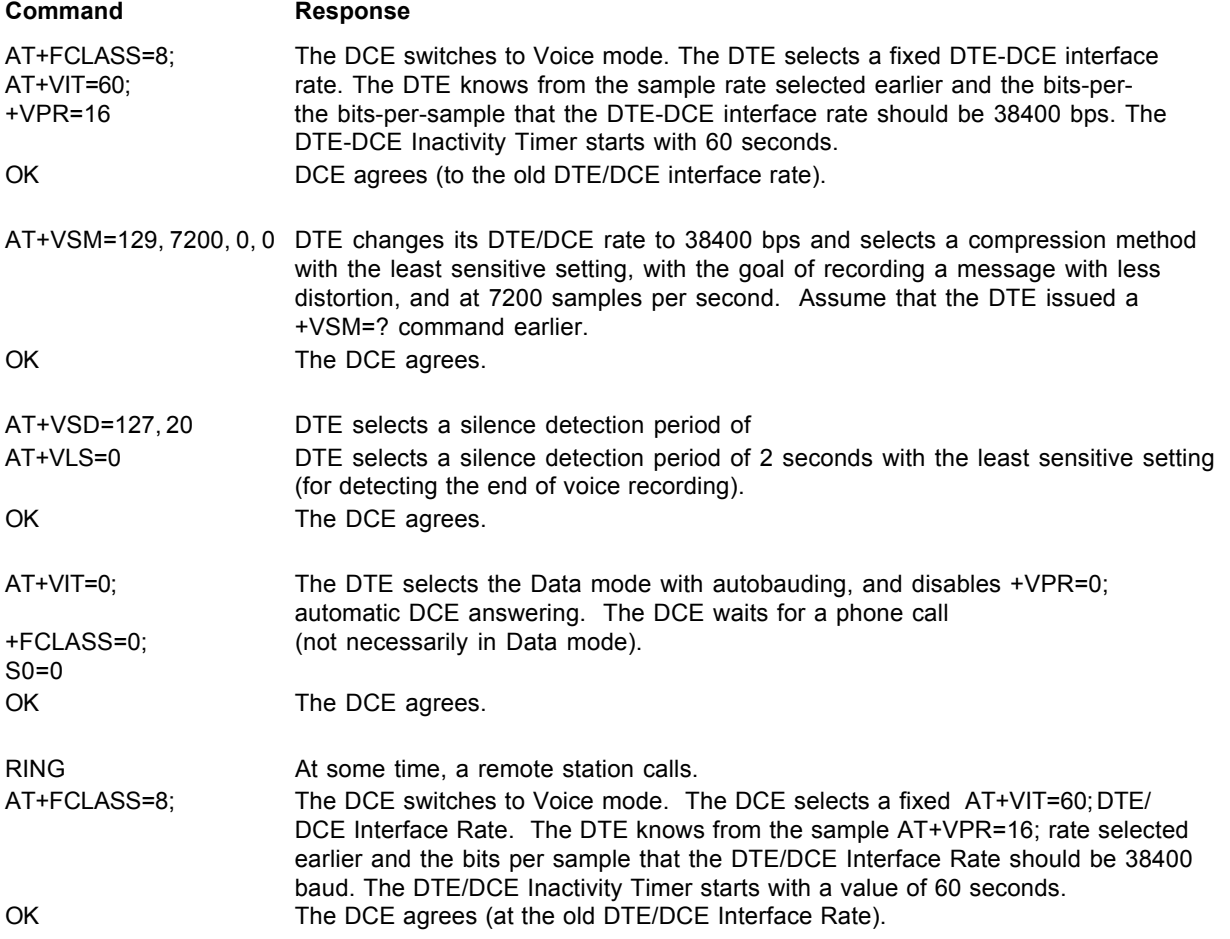

### <span id="page-47-0"></span>**V.25 bis Commands**

The V.25 bis commands control synchronous communications between the host and the modem using the HDLC or character-oriented protocol. Modulation depends on the serial port rate and setting of the transmitting clock source.

#### **Command: CIC Connect Incoming Call**

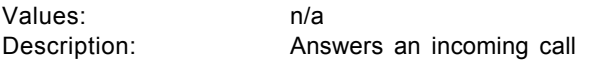

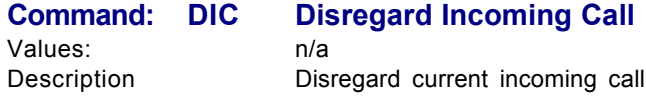

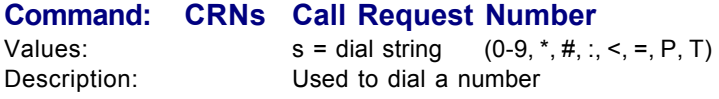

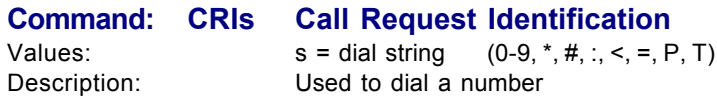

#### **V25Bis Number format**

#### **Alphabet**

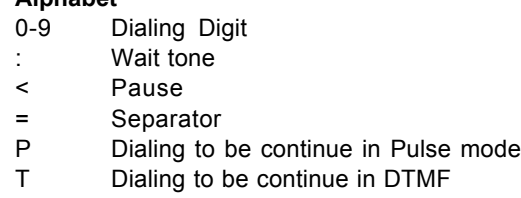

#### **Command: PRNx;s Program Number**

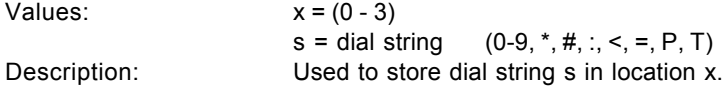

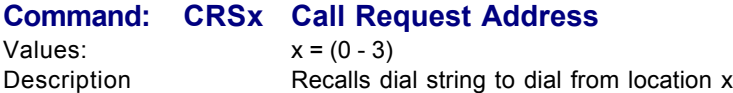

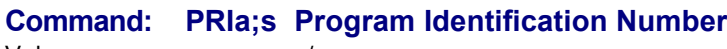

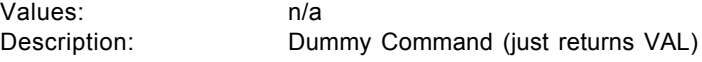

<span id="page-48-0"></span>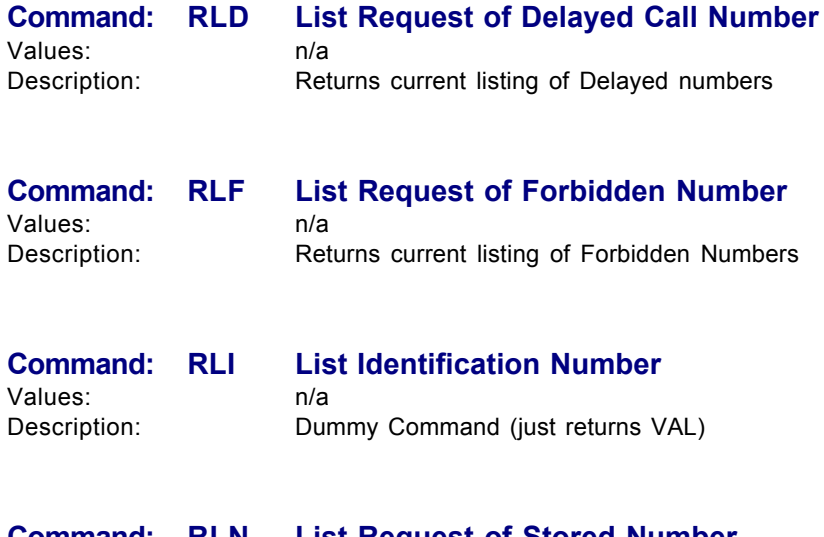

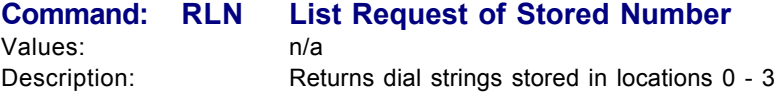

### **V.25 bis Responses**

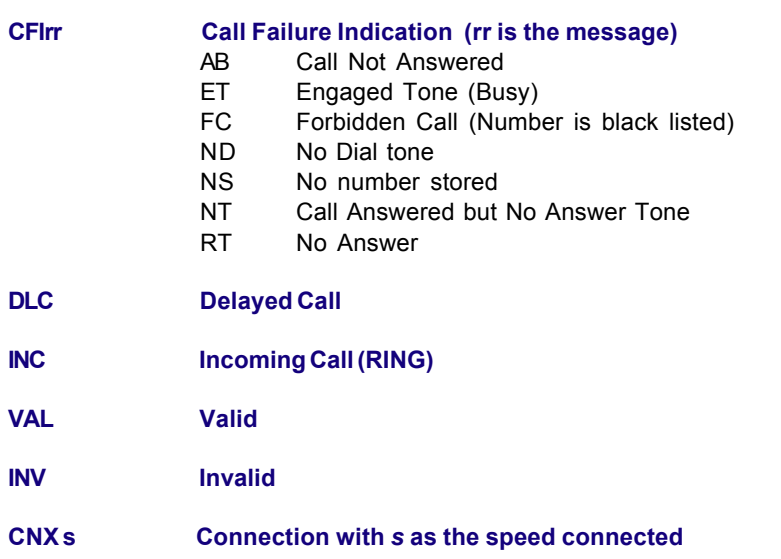

### <span id="page-49-0"></span>**V.92 S-Registers**

Certain modem values, or parameters, are stored in memory locations called S-registers. Use the *S* command to read or alter the contents of S-Registers. See the MT5600BA/BL–V.90 S-Registers Section for S-Registers that apply the V.90 only.

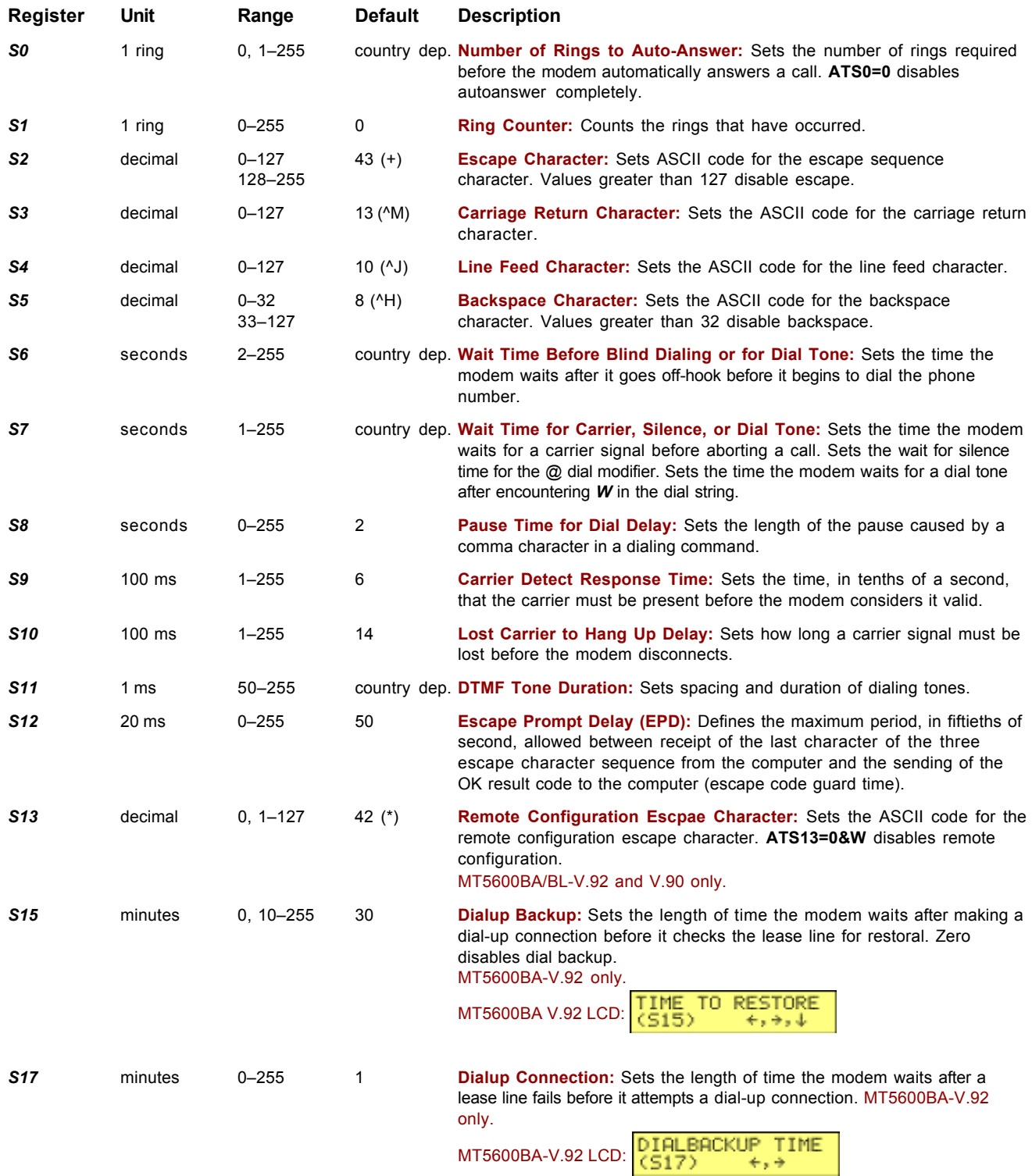

#### **S-Registers for the MT5656ZDX, MT5600ZDX, MT5600BA/BL-Series Modems**

<span id="page-50-0"></span>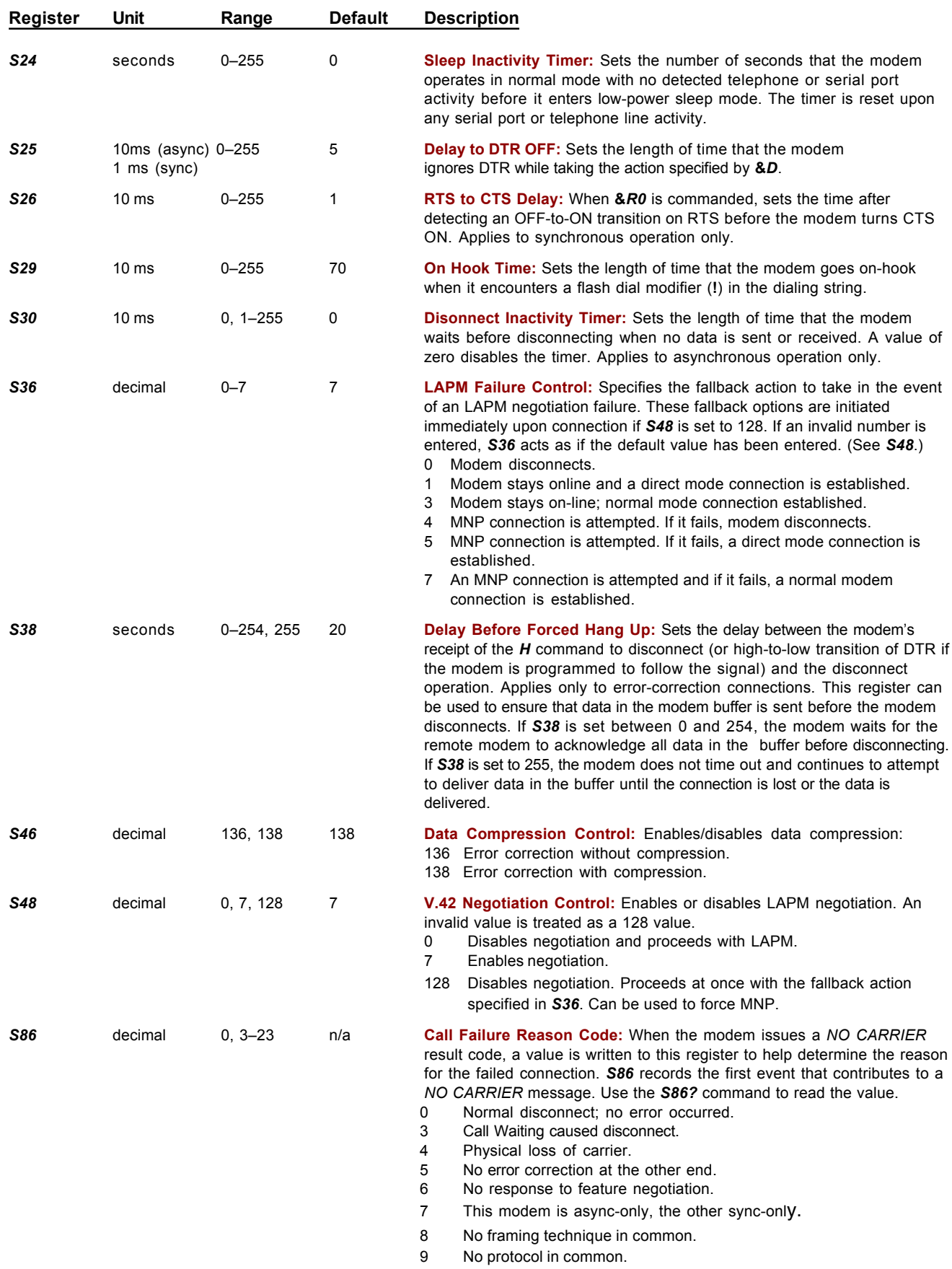

<span id="page-51-0"></span>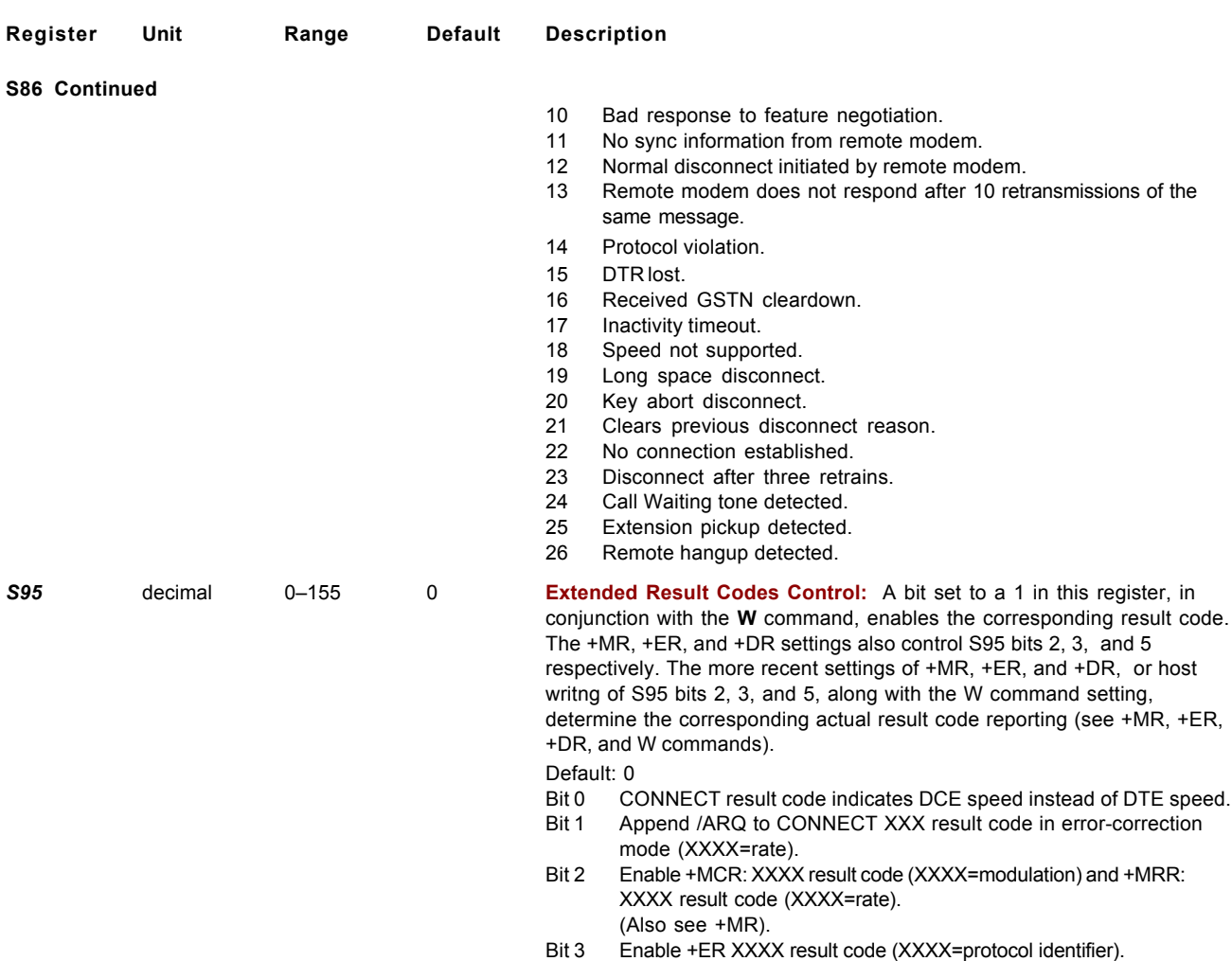

Bit 5 Enable +DR XXXX result code (XXXX=compression type).

### **V.90 S-Registers**

These S-Registers are used with the MT5600BA/BL–V.90 modems only.

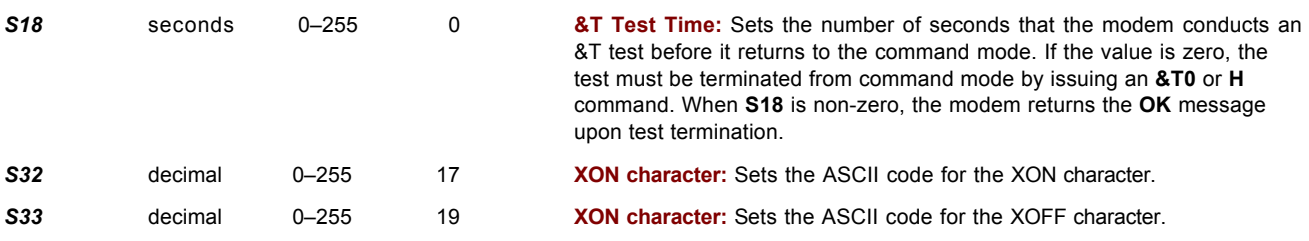

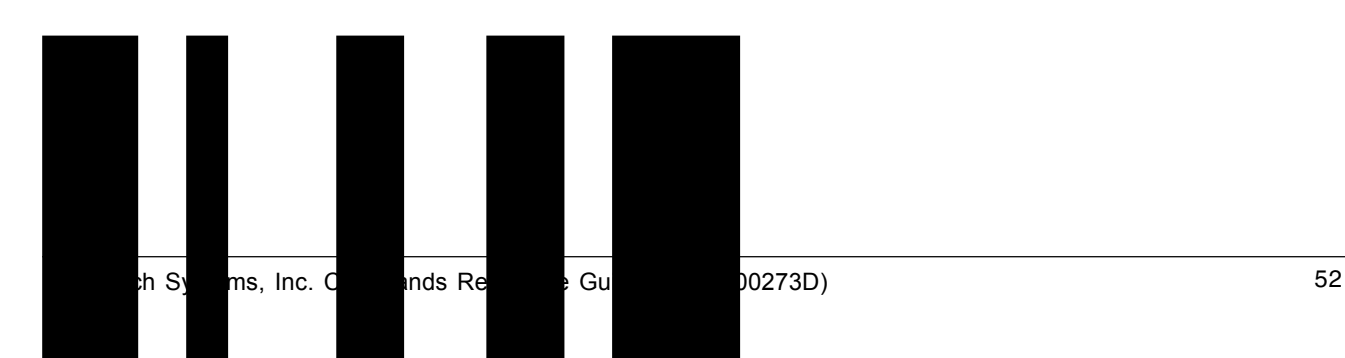

### <span id="page-52-0"></span>**Result Codes**

The modem responds to commands from the DTE and to activity on the line by signaling to the DTE in the form of result codes. The result codes that the modem can send are described below.

Two forms of each result code are available: long-form (verbose) response and a short-form (terse) response. The long-form code is preceded and terminated by the sequence < CR> < LF>. The short-form is terminated by < CR>, only with no preceding sequence.

If result messages are suppressed, nothing is returned to the DTE. The long-form results codes can be modified by the OEM through the .INF file.

#### **Notes about V.90 Result Codes: The Verbose response differs in some instances:**

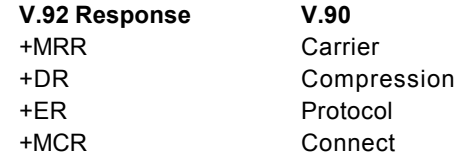

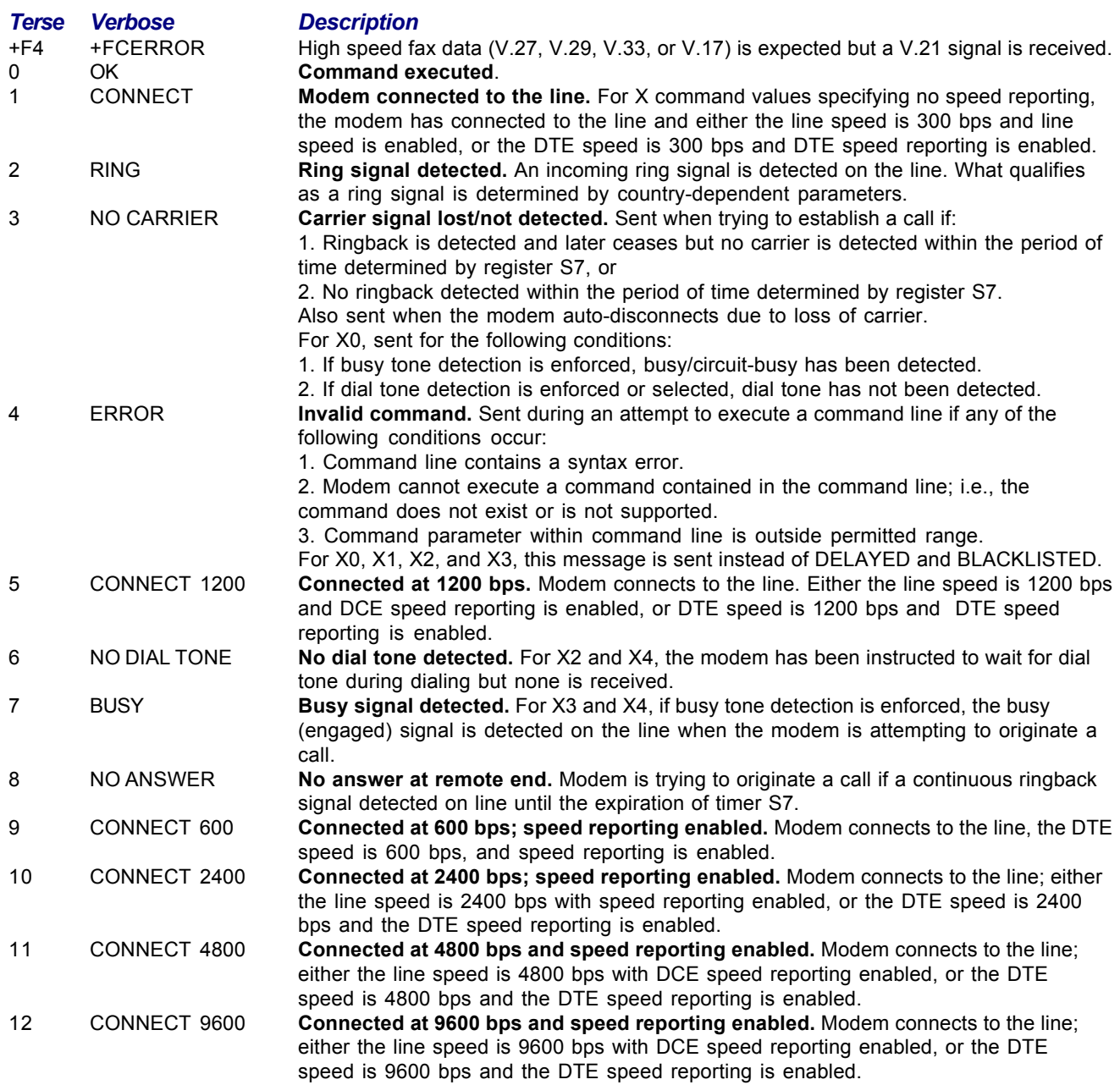

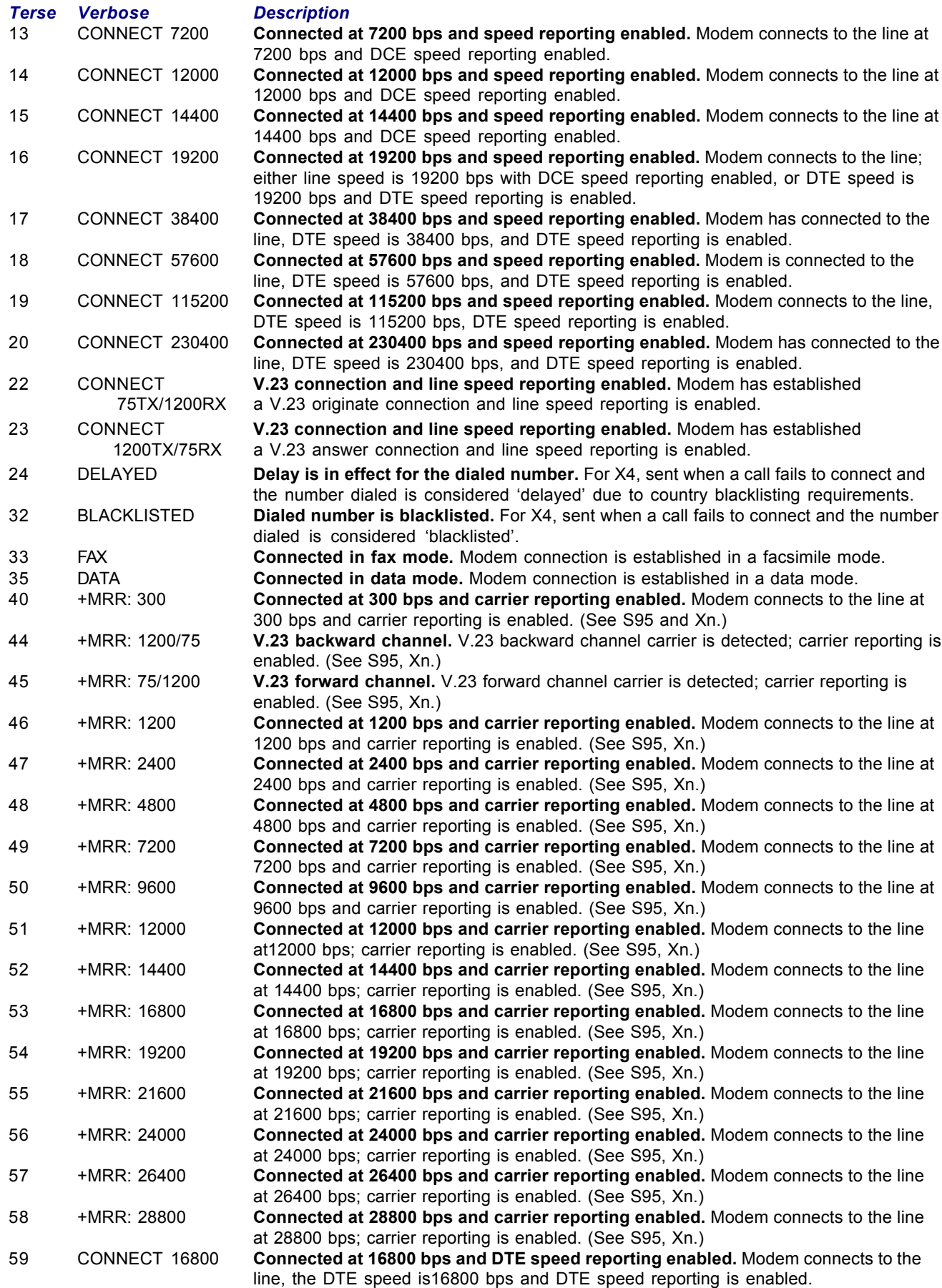

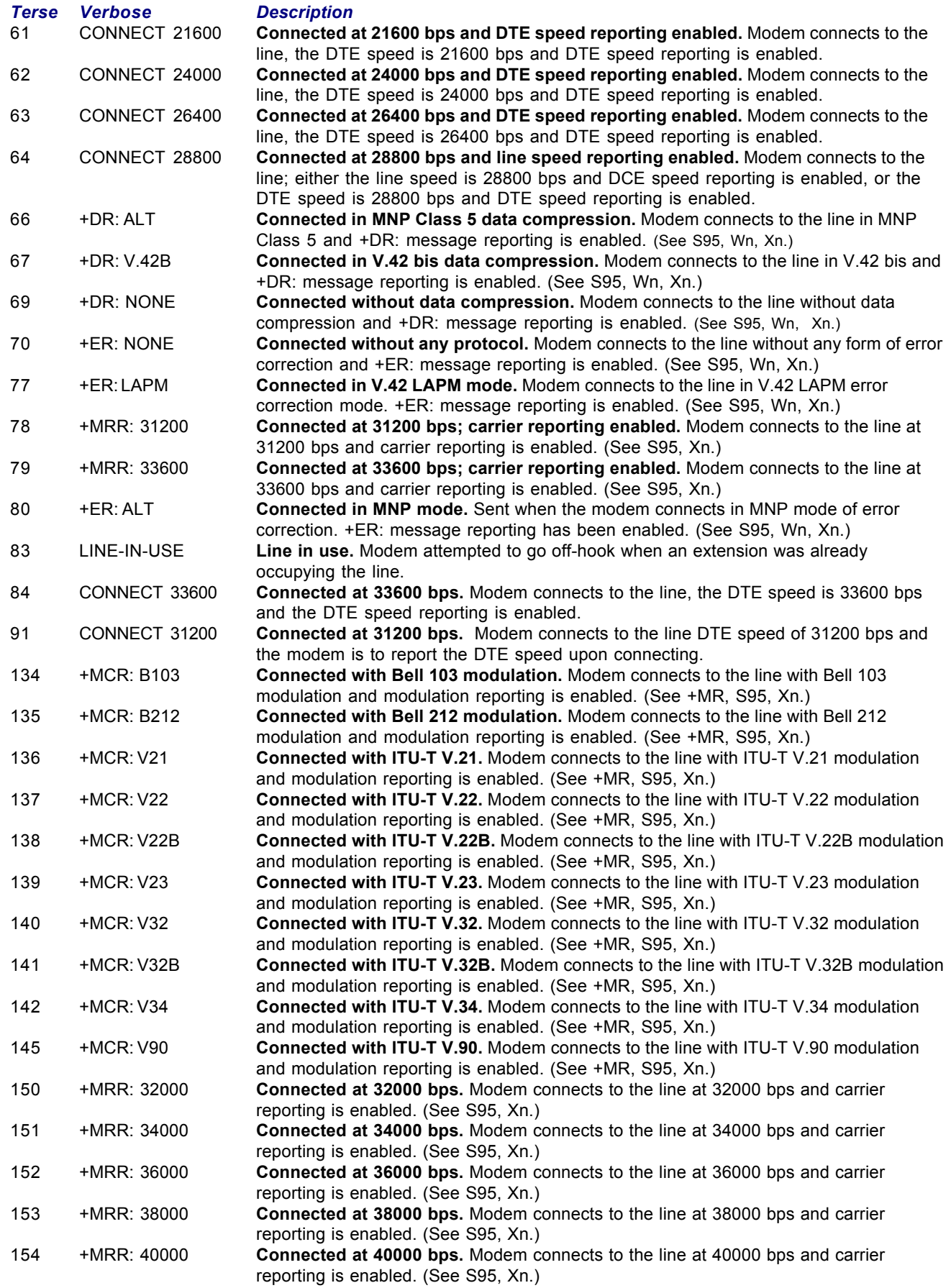

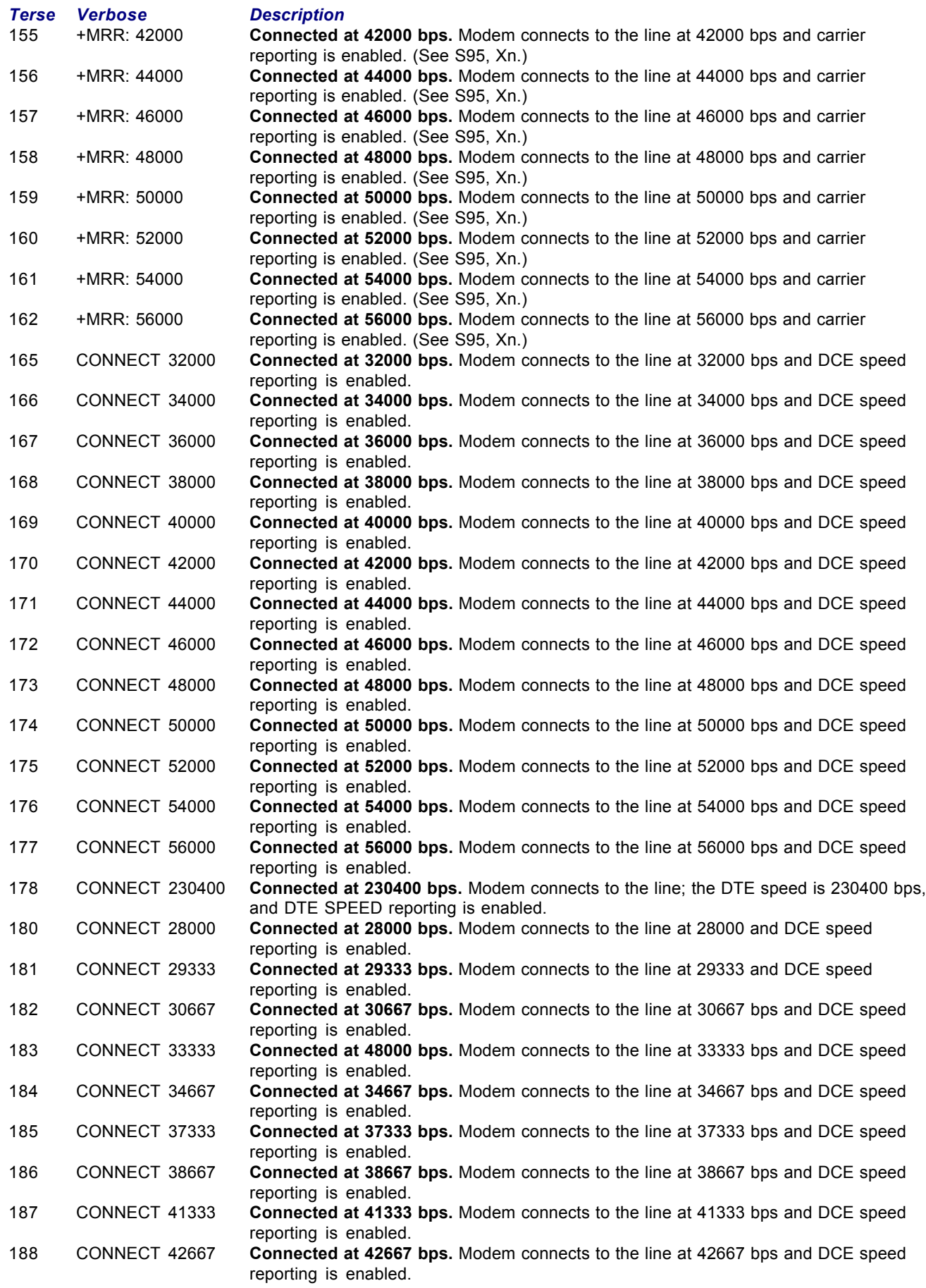

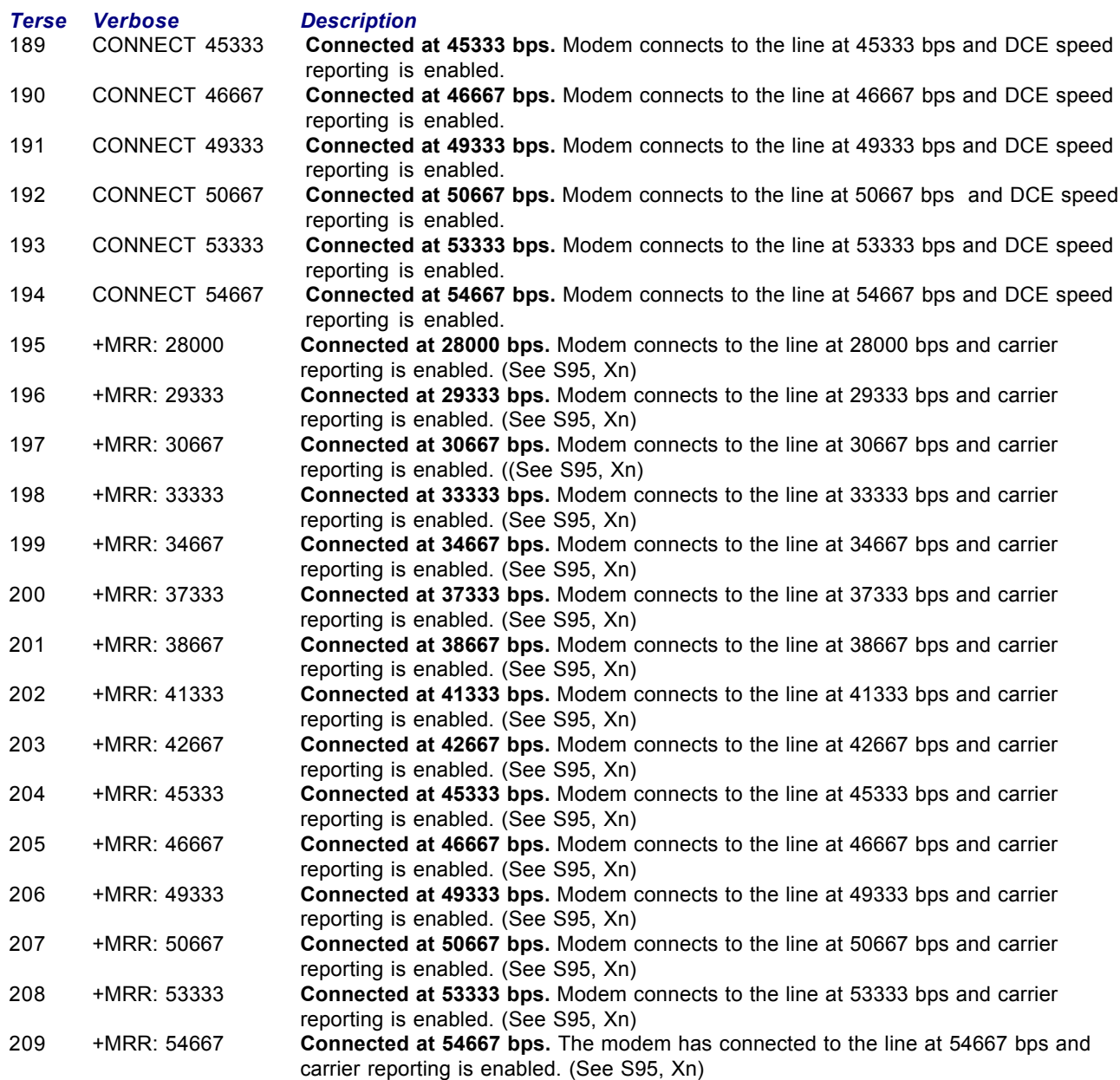

#### **Notes:**

1. See **V***n* for result code selection, i.e., short form (result code) or verbose/extended (result message).

- 2. See **W***n* for extended connect message control.
- 3. See **S95** for extended result code enabling options (which override some **W***n* commands).
- 4. See **X***n* for extended result code subset enabling options.
- 5. See **\V***n* for single line connect message enable options.
- 6. See **+MR** for modulation reporting control.

### **Index**

#### **Symbols**

[&T test time \(S18\) 52](#page-51-0) [32-bit Frame Check Sequence](#page-22-0) [command 23](#page-22-0)

#### **A**

[abort timer 50](#page-49-0) [Answer command 5](#page-4-0) AT commands [#CBN= 21](#page-20-0) [#CBP 21](#page-20-0) [#CID= 35](#page-34-0) [#DB 21](#page-20-0) [\\$SB 17](#page-16-0) [%C 13](#page-12-0) [%E 13](#page-12-0) [%L 13](#page-12-0) [%Q 14](#page-13-0) [%U 14](#page-13-0)[, 34](#page-33-0) [&C 9](#page-8-0) [&D 9](#page-8-0) [&E 9](#page-8-0)[, 10](#page-9-0) [&F 10](#page-9-0) [&G 10](#page-9-0) [&K 10](#page-9-0) [&M 11](#page-10-0)[, 15](#page-14-0) [&P 11](#page-10-0) [&Q 11](#page-10-0)[, 15](#page-14-0) [&R 11](#page-10-0) [&S 12](#page-11-0) [&T 12](#page-11-0), [33](#page-32-0) [&V 12](#page-11-0) [&W 12](#page-11-0) [&X 12](#page-11-0) [&Y 13](#page-12-0)  $8Z = 13$ [\\*\\* 17](#page-16-0) [\\*B 17](#page-16-0) [\\*D 17](#page-16-0) [+++AT 18](#page-17-0) [+A8E, +A8E?, +A8E=? 32](#page-31-0) [+A8I 32](#page-31-0) [+DR, +DR?, +DR=? 22](#page-21-0) [+DS, +DS?, +DS=? 22](#page-21-0) [+DS44 23](#page-22-0) [+EB, +EB?, +EB=? 23](#page-22-0) [+EFCS, +EFCS?, +EFCS=? 23](#page-22-0) [+ER, +ER?, +ER=? 24](#page-23-0) [+ES, +ES?, +ES=? 24](#page-23-0) [+ESR, +ESR?, +ESR=? 25](#page-24-0) [+ETBM, +ETBM?, +ETBM=? 25](#page-24-0) [+FCLASS 15](#page-14-0)

[+GCI, +GCI?, +GCI=? 25](#page-24-0) [+IFC, +IFC?, +IFC=? 26](#page-25-0) [+ILRR, +ILRR?, +ILRR=? 26](#page-25-0) [+IPR, +IPR?, +IPR=? 27](#page-26-0) [+MR, +MR?, +MR=? 27](#page-26-0) [+MS= 34](#page-33-0) [+MS=, +MS=?, +MS? 33](#page-32-0) [+MS=, +MS?, +MS=? 15](#page-14-0) [+MS=? 15](#page-14-0)[, 33](#page-32-0) [+MS? 16](#page-15-0)[, 33](#page-32-0) [+PCW= 18](#page-17-0) [+PIG= 18](#page-17-0) [+PMH= 18](#page-17-0) [+PMHF 19](#page-18-0) [+PMHR= 19](#page-18-0) [+PMHT= 19](#page-18-0) [+PQC= 20](#page-19-0) [+PSS, +PSS?, +PSS=? 28](#page-27-0) [+VCID= 20](#page-19-0) [+VDR=, +VDR?, +VDR=? 17](#page-16-0) [+VRID=? 20](#page-19-0) [-K 15](#page-14-0)[, 16](#page-15-0) [-QCPC 28](#page-27-0) [-STE=, -STE=?, -STE=? 29](#page-28-0) [\A 14](#page-13-0) [\B 14](#page-13-0) [\K 14](#page-13-0) [\N 15](#page-14-0) [\V 15](#page-14-0) [A 5](#page-4-0) [A/ 5](#page-4-0) [A8I 22](#page-21-0) [AT 5](#page-4-0) [B 5](#page-4-0) [D 5](#page-4-0) [definition 4](#page-3-0) [descriptions 5](#page-4-0)–18  $DS = 6$ [E 6](#page-5-0) [format 4](#page-3-0) [H 6](#page-5-0) [I 6](#page-5-0) [L 6](#page-5-0) [L5 6](#page-5-0) [M 6](#page-5-0) [O 7](#page-6-0) [P 7](#page-6-0) [Q 7](#page-6-0)[, 15](#page-14-0) [Sr 7](#page-6-0) [Sr=n 7](#page-6-0) [Sr? 7](#page-6-0) [T 7](#page-6-0) [V 8](#page-7-0)[, 15](#page-14-0) [W 8](#page-7-0)[, 15](#page-14-0) [X 8](#page-7-0)[, 15](#page-14-0) [Y 8](#page-7-0) [Z 8](#page-7-0)

AT Commands Introduction 4-57 [attention code command 5](#page-4-0) [autoanswer 4](#page-3-0)[, 50](#page-49-0) [Automatic Hang-up Control 37](#page-36-0)

#### **B**

[backspace character, setting 50](#page-49-0) **[Beep Tone Duration Timer 41](#page-40-0)** [Bell 212A mode 5](#page-4-0) [blacklisting 17](#page-16-0) [Break Control command 14](#page-13-0) [Break Handling in Error Control](#page-22-0) [Operation command 23](#page-22-0) [break signal 14](#page-13-0)

#### **C**

[call card tone 5](#page-4-0) [Call Termination Buffer Management](#page-24-0) [command 25](#page-24-0) [call waiting 18](#page-17-0) [Call Waiting Enable command 18](#page-17-0) [Callback Enable/Disable](#page-20-0) [command 21](#page-20-0) callback security [enabling and disabling 21](#page-20-0) [on UNIX systems 9](#page-8-0) [passwords 21](#page-20-0) [storing a callback number 21](#page-20-0) [callback security command 21](#page-20-0) Caller ID [AT command 35](#page-34-0) [Caller ID Selection command 20](#page-19-0) [carriage return character 50](#page-49-0) [carrier loss disconnect time 50](#page-49-0) CD (Carrier Detect) [AT command 9](#page-8-0) [cellular operation 16](#page-15-0) [CI Signal Indication](#page-21-0) [command 22,](#page-21-0) [32](#page-31-0) [Clear to Send command 11](#page-10-0) [comma, setting pause time 50](#page-49-0) [command mode 4](#page-3-0) [command string 4](#page-3-0) [communication programs 4](#page-3-0) [Communication Standard](#page-4-0) [command 5](#page-4-0) [Communications Mode](#page-10-0) [command 11](#page-10-0) configuration [selecting reset configuration 13](#page-12-0) [storing 12](#page-11-0) [Connect Message Control](#page-7-0) [command 8](#page-7-0) [country code, displaying 6](#page-5-0) [Country of Installation command 25](#page-24-0) CTS (Clear to Send) [AT command 11](#page-10-0)

#### **Index**

[timeout \(S26\) 51](#page-50-0)

#### **D**

[data buffering 11](#page-10-0) [Data Carrier Detect command 9](#page-8-0) data compression [AT command 10](#page-9-0)[, 13](#page-12-0) [selection \(S46\) 51](#page-50-0) [Data Compression command 22](#page-21-0) [Data Compression Reporting](#page-21-0) [command 22](#page-21-0) [data mode 4](#page-3-0)[, 7](#page-6-0) [Data Set Ready Control](#page-11-0) [command 12](#page-11-0) [Data Terminal Ready command 9](#page-8-0) [DCD Control command 9](#page-8-0) [default settings 10](#page-9-0) [delayed numbers 17](#page-16-0) diagnostics [line signal level 13](#page-12-0) [line signal quality 14](#page-13-0) [Dial command 5](#page-4-0) [Dial Stored Telephone Number](#page-5-0) [command 6](#page-5-0) [dial string modifiers 5](#page-4-0) [dialing tones 50](#page-49-0) [disconnect delay 50](#page-49-0) [Display country code \(I5\) 6](#page-5-0) [Display Current Configuration](#page-11-0) [command 12](#page-11-0) [Distinctive Ring 41](#page-40-0) [Distinctive Ring command 17](#page-16-0) [Distinctive Ring Control](#page-34-0) [command 35](#page-34-0) [DSR Control command 12](#page-11-0) [DTE Modem Local Flow Control](#page-25-0) [command 26](#page-25-0) [DTE Modem Local Rate Reporting](#page-25-0) [command 26](#page-25-0) DTR (Data Terminal Ready) [AT command 9](#page-8-0) [operating mode 11](#page-10-0) [timeout \(S25\) 51](#page-50-0) [DTR dialing 13](#page-12-0)

#### **E**

[Enable Quick Connect Profile Save](#page-28-0) [command 29](#page-28-0) [ENTER key 5](#page-4-0) [Error Control Selection](#page-23-0) [command 24](#page-23-0) [Error Control Reporting](#page-23-0) [command 24](#page-23-0) [error control, setting 51](#page-50-0) error correction [mode selection command 15](#page-14-0) [escape character 50](#page-49-0)

[escape sequence 4](#page-3-0)[, 18](#page-17-0) [escape sequence guard time](#page-49-0) [\(S12\) 50](#page-49-0)

#### **F**

firmware [displaying version 6](#page-5-0) [Fixed DTE Rate command 27](#page-26-0) [flash 19](#page-18-0) [Flash Memory Download](#page-16-0) [command 17](#page-16-0) [flow control 10](#page-9-0) [AT command 10](#page-9-0) [Force Full Startup Procedure Next](#page-27-0) [Connection comma 28](#page-27-0)

#### **G**

[Guard Tone Control command 10](#page-9-0)

#### **H**

[hangup command 6](#page-5-0) [hangup delay 50](#page-49-0)[, 51](#page-50-0) [Hook Control command 6](#page-5-0)

#### **I**

[inactivity timer 51](#page-50-0) [Information Request command 6](#page-5-0) [initialization strings 4](#page-3-0)

#### **L**

leased line [dial-back delay time \(S17\) 50](#page-49-0) [restoral delay time \(S15\) 50](#page-49-0) [line feed character 50](#page-49-0) [Line Quality Monitor command 13](#page-12-0) [Line Signal Level command 13](#page-12-0) [Line Signal Quality command 14](#page-13-0) [List Current Operating Parameters](#page-5-0) [command 6](#page-5-0) [Load Factory Settings](#page-9-0) [command 10](#page-9-0) [Long Space Disconnect](#page-7-0) [command 8](#page-7-0)

#### **M**

[Make/Break Dial Ratio](#page-10-0) [command 11](#page-10-0) [MNP 5 data compression 13](#page-12-0) [MNP error correction 15](#page-14-0) [MNP Extended Services](#page-15-0) [command 16](#page-15-0) [Modem on Hold 18](#page-17-0)[, 19](#page-18-0) [Modem on Hold Enable](#page-17-0) [command 18](#page-17-0) [Modem on Hold Initiate](#page-18-0) [command 19](#page-18-0)

[Modem on Hold Timer command 19](#page-18-0) modem reset [AT command 8](#page-7-0) [Modem-Initiated Flow Control](#page-9-0) [command 10](#page-9-0) [Modulation Reporting Control](#page-26-0) [command 27,](#page-26-0) [28](#page-27-0) [Modulation Selection](#page-14-0) [command 15](#page-14-0), [16](#page-15-0)[, 33](#page-32-0)[, 34](#page-33-0) [Monitor Speaker Mode command 6](#page-5-0) MT5600BA/BL–[V.90 Commands 33](#page-32-0)

#### **N**

[NO CARRIER message \(S86\) 51](#page-50-0)

#### **O**

On Hook Time [timeout \(S29\) 51](#page-50-0) [on-hook/off-hook 6](#page-5-0) [online command mode 4](#page-3-0)

#### **P**

[pause time for comma, setting 50](#page-49-0) [PCM Code Selection command 14](#page-13-0) [PCM Upstream Ignore](#page-17-0) [command 18](#page-17-0) [Pulse Dialing command 7](#page-6-0)

#### **Q**

[Quick Connect 20](#page-19-0) [Quick Connect Control](#page-19-0) [command 20](#page-19-0)

#### **R**

[Read Register Value command 7](#page-6-0) remote configuration [escape character 50](#page-49-0) [Repeat command 5](#page-4-0) [resetting the modem 8](#page-7-0)[, 10](#page-9-0) [Result Code Format command 8](#page-7-0) [Result Code Selection command 8](#page-7-0) [result codes 4](#page-3-0) [Result Codes Enable/Disable](#page-6-0) [command 7](#page-6-0) [Result Codes Table 53](#page-52-0) [Return Online to Data Mode](#page-6-0) [command 7](#page-6-0) [Ringback Never Appeared Timer 40](#page-39-0) [rings, setting number of 50](#page-49-0) [ROM checksum 6](#page-5-0)

**S** [S-registers 50](#page-49-0)–52 [reading 7](#page-6-0) [S00 50](#page-49-0) [S01 50](#page-49-0) [S02 50](#page-49-0) [S03 50](#page-49-0) [S04 50](#page-49-0) [S05 50](#page-49-0) [S06 50](#page-49-0) [S07 50](#page-49-0) [S08 50](#page-49-0) [S09 50](#page-49-0) [S10 50](#page-49-0) [S11 50](#page-49-0) [S12 50](#page-49-0) [S13 50](#page-49-0) [S14 11](#page-10-0) [S15 50](#page-49-0) [S17 50](#page-49-0) [S18 33](#page-32-0)[, 52](#page-51-0) [S24 51](#page-50-0) [S25 11](#page-10-0)[, 51](#page-50-0) [S26 51](#page-50-0) [S29 51](#page-50-0) [S30 51](#page-50-0) [S32 52](#page-51-0) [S33 52](#page-51-0) [S36 11](#page-10-0)[, 15](#page-14-0)[, 51](#page-50-0) [S38 51](#page-50-0) [S46 51](#page-50-0) [S48 11](#page-10-0)[, 15](#page-14-0)[, 51](#page-50-0) [S86 51](#page-50-0) [S95 15](#page-14-0)[, 52](#page-51-0) [setting 7](#page-6-0) [Sample Voice Sessions 46](#page-45-0) [Select DTE/Modem Interface Rate](#page-41-0) [\(Turn Off Autobaud 42](#page-41-0) [Select Maximum MNP Block Size](#page-13-0) [command 14](#page-13-0) [Select Profile command 13](#page-12-0) [Select Register command 7](#page-6-0) [Select Voice Mode 37](#page-36-0) [Selective Repeat command 25](#page-24-0) [serial port 17](#page-16-0) [Serial Port Baud Rate command 17](#page-16-0) [Set Register Value command 7](#page-6-0) [Set Telephony Extension](#page-28-0) [command 29](#page-28-0)[, 30](#page-29-0)[, 31](#page-30-0) [Silence Detection \(Quiet and](#page-39-0) [Silence\) 40](#page-39-0)[, 41](#page-40-0) [Single Line Connect Message](#page-14-0) [command 15](#page-14-0) [sleep mode timer \(S24\) 51](#page-50-0)

[Speaker Mode command 6](#page-5-0)

[Speakerphone Commands 42](#page-41-0) [+VDX, +VDX?, +VDX=? 42](#page-41-0) [+VSP, +VSP?, +VSP=? 42](#page-41-0) [Speakerphone Duplex Mode 42](#page-41-0) [Speakerphone ON/OFF 42](#page-41-0) speed [serial port 17](#page-16-0) [Start Modem Receive \(Record\): 38](#page-37-0) [Start Modem Transmit](#page-38-0) [\(Playback\) 39](#page-38-0) [Store Callback Number](#page-20-0) [command 21](#page-20-0) [Store Callback Password](#page-20-0) [command 21](#page-20-0) [Store Current Configuration](#page-11-0) [command 12](#page-11-0) [Store Telephone Number](#page-12-0) [command 13](#page-12-0) [Sync/Async Mode command 11](#page-10-0) [sync/async modes 11](#page-10-0) [Synchronous Clock Source](#page-11-0) [command 12](#page-11-0)

#### **T**

telephone [number, storing 13](#page-12-0) [testing the modem 12](#page-11-0)[, 33](#page-32-0) [Tone Dialing command 7](#page-6-0) [tones, dialing 50](#page-49-0) [Transmit Break command 14](#page-13-0)

#### **U**

[Unformatted Form Reporting 44](#page-43-0) [Unsolicited voice result codes 43](#page-42-0) [upstream mode 18](#page-17-0) [Use Short Sequence command 28](#page-27-0)

#### **V**

 $V.22$  mode  $5$ [V.22bis Guard Tone Control](#page-9-0) [command 10](#page-9-0) [V.42 error correction 9](#page-8-0)[, 15](#page-14-0) [V.42bis data compression 13](#page-12-0) [V.44 Compression Select](#page-22-0) [command 23](#page-22-0) [V.54 tests 33](#page-32-0) [V.8 and V.8bis Operation Controls](#page-31-0) [command 32](#page-31-0) [V.8/V.8bis Commands 32](#page-31-0) [V.92 mode 18](#page-17-0)[, 19](#page-18-0)[, 20](#page-19-0) [V.92 Modem Hook Flash](#page-18-0) [command 19](#page-18-0) [Valid Complex Event Report](#page-42-0) [Tags 43](#page-42-0) [View Delayed Numbers](#page-16-0) [command 17](#page-16-0)

[View Numbers in Blacklist](#page-16-0) [command 17](#page-16-0) Voice Commands [+FCLASS=8 37](#page-36-0) [+VDR, +VDR?, +VDR=? 41](#page-40-0) [+VGR, +VGR?, +VGR=? 39](#page-38-0) [+VGT, +VGT?, +VGT=? 39](#page-38-0) [+VIP 37](#page-36-0)[, 38](#page-37-0) [+VIT, +VIT?, +VIT=? 39](#page-38-0) [+VNH, +VNH?, +VNH=? 37](#page-36-0) [+VPR, +VPR?, +VPR=? 42](#page-41-0) [+VRA, +VRA?, +VRA=? 40](#page-39-0) [+VRN, +VRN?, +VRN=? 40](#page-39-0) [+VRX 38](#page-37-0) [+VSD, +VSD?, +VSD=? 40](#page-39-0)[, 41](#page-40-0) [+VTD, +VTD?, +VTD=? 41](#page-40-0) [+VTS 38](#page-37-0) [+VTX 39](#page-38-0) [Voice Commands Overview 36](#page-35-0) [Voice Configuration Commands 37](#page-36-0) [Voice Gain Receive \(Record](#page-38-0) [Gain\) 39](#page-38-0) [Voice Gain Transmit \(Playback](#page-38-0) [Volume\) 39](#page-38-0) [Voice Inactivity Timer \(DTE/](#page-38-0) [Modem\) 39](#page-38-0) [Voice Initialize All](#page-36-0) [Parameters 37](#page-36-0)[, 38](#page-37-0) [Voice Mode Shielded Codes 44](#page-43-0)

#### **W**

[wait time for dial tone 50](#page-49-0)

#### **X**

[XOFF character \(S33\) 52](#page-51-0) [XON character \(S32\) 52](#page-51-0)